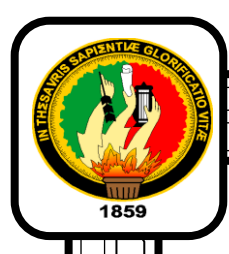

"

# **UNIVERSIDAD NACIONAL DE LOJA**

**ÁREA DE LA EDUCACIÓN, EL ARTE Y LA COMUNICACIÓN**

**CARRERA DE INFORMÁTICA EDUCATIVA**

**TÌTULO**: "DESARROLLO DE UN LIBRO INTERACTIVO BASADO EN LA OBRA CAMPIÑA LOJANA DEL AUTOR DR. GABRIEL GONZALO GÓMEZ GÓMEZ PARA DISPOSITIVOS MÓVILES CON SISTEMA OPERATIVO ANDROID COMO FUENTE DE CONSULTA EN EL ÁREA DE ESTUDIOS SOCIALES, PARA LOS ALUMNOS DE LOS CUARTOS GRADOS DE EDUCACIÓN BÁSICA".

> **TESIS DE GRADO PREVIO A LA OBTENCIÓN DEL TÍTULO DE LICENCIADO EN CIENCIAS DE LA EDUCACIÓN, MENCIÓN INFORMÁTICA EDUCATIVA.**

**AUTOR:**

Richard Augusto Jaramillo Sánchez

**DIRECTOR:**

Dr. Gabriel Gonzalo Gómez Gómez Mg,Sc

LOJA-ECUADOR

## **CERTIFICACIÓN**

Loja, 24 de Julio del 2013.

Dr. Gabriel Gonzalo Gómez Gómez Mg, Sc **DIRECTORA DE TESIS** 

#### **CERTIFICA:**

Haber revisado el presente informe de investigación titulado "DESARROLLO DE UN LIBRO INTERACTIVO BASADO EN LA OBRA CAMPIÑA LOJANA DEL AUTOR DR. GABRIEL GONZALO GÓMEZ GÓMEZ PARA DISPOSITIVOS MÓVILES CON SISTEMA OPERATIVO ANDROID COMO FUENTE DE CONSULTA EN EL ÁREA **DE** ESTUDIOS SOCIALES, PARA LOS ALUMNOS DE LOS CUARTOS GRADOS DE EDUCACIÓN BÁSICA", realizada por el postulante Richard Augusto Jaramillo Sánchez que se ajusta a las normas establecidas por la Carrera de Informática Educativa, de la Universidad Nacional de Loja; por lo tanto, autoriza su presentación para fines legales pertinentes.

r. Gabriol Gonzalo Gómez Gómez Mg, Sc **DIRECTORA DE TESIS** 

## **AUTORÍA**

Yo Richard Augusto Jaramillo Sánchez declaro ser autor del presente trabajo de tesis y eximo expresamente a la Universidad Nacional de Loja y a sus representantes jurídicos de posibles reclamos o acciones legales por el contenido de la misma

Adicionalmente acepto y autorizo a la Universidad Nacional de Loja, la publicación de mi tesis en el Repositorio Institucional-Biblioteca Virtual.

Autor: Richard Augusto Jaramillo Sánchez Firma: Cédula: 1105151771

CARTA DE AUTORIZACIÓN DE TESIS POR PARTE DEL AUTOR, PARA LA CONSULTA, REPRODUCCIÓN PARCIAL O TOTAL Y PUBLICACIÓN ELECTRÓNICA DEL TEXTO COMPLETO.

Yo. Richard Augusto Jaramillo Sánchez declaro ser el autor de la tesis titulada "DESARROLLO DE UN LIBRO INTERACTIVO BASADO EN LA OBRA CAMPIÑA LOJANA DEL AUTOR DR. GABRIEL GONZALO GÓMEZ GÓMEZ PARA DISPOSITIVOS MÓVILES CON SISTEMA OPERATIVO ANDROID COMO FUENTE DE CONSULTA EN EL ÁREA DE ESTUDIOS SOCIALES, PARA LOS ALUMNOS DE LOS CUARTOS GRADOS DE EDUCACIÓN BÁSICA", como requisito para optar al grado de Licenciado en Ciencias de la Educación, mención Informática Educativa; autorizo al Sistema Bibliotecario de la Universidad Nacional de Loja para que con los fines académicos, muestre al mundo la producción intelectual de la Universidad, a través de la visibilidad de su contenido de la siguiente manera en el Repositorio Digital Institucional:

Los usuarios pueden consultar el contenido de este trabajo en el RDI, en las redes de información del país y del exterior, con las cuales tenga convenio la Universidad.

La Universidad Nacional de Loja, no se responsabiliza por el plagio o copia de la tesis que realice en tercero.

Para constancia de esta autorización, en la ciudad de Loja a los 15 días del mes de abril del dos mil quince, firma el autor.

Firma: June/100/

Autor: Richard Augusto Jaramillo Sánchez

Cédula: 110515177-1

Dirección: Loja

Correo Electrónico: jaramillo5r@gmail.com

Celular: 0989345938

### **AGRADECIMIENTO**

Este proyecto es el resultado del esfuerzo conjunto de todos los que formamos el grupo de trabajo. Por esto agradezco a nuestro director de tesis, Dr. Gabriel G. Gómez. A mis hermanos Diana y Vinicio, a padres en especial a mi madre quien ha sido padre y madre a la vez, quien a lo largo de toda mi vida ha apoyado y motivado, mi formación académica, creyó en mí en todo momento y no dudó de mis habilidades. Al Lic. Flavio C. Luzuriaga por todo el apoyo que me ha brindado durante todos estos tiempos. A mis profesores a quienes les debo gran parte de mis conocimientos, gracias a su paciencia y enseñanza y finalmente un eterno agradecimiento a esta prestigiosa Universidad la cual abrió sus puertas a jóvenes como nosotros, preparándonos para un futuro competitivo y formándonos como personas de bien.

**Autor:** Richard A. Jaramillo S.

**v**

#### **DEDICATORIA**

La concepción de este proyecto está dedicada a mi madre Eufemia Sánchez ya que ha sido padre y madre a la vez, a Don Lic. Flavio Luzuriaga que es como un padre para mí, y a mis dos hermanos Diana y Vinicio. Ya que me han inculcado los pilares fundamentales en mi vida. Sin ellos, jamás hubiese podido conseguir lo que hasta ahora he logrado. Su tenacidad y lucha insaciable han hecho un gran ejemplo a seguir. A ustedes este proyecto, ya que sin su apoyo no hubiera podido culminarlo.

**Autor:** Richard A. Jaramillo S.

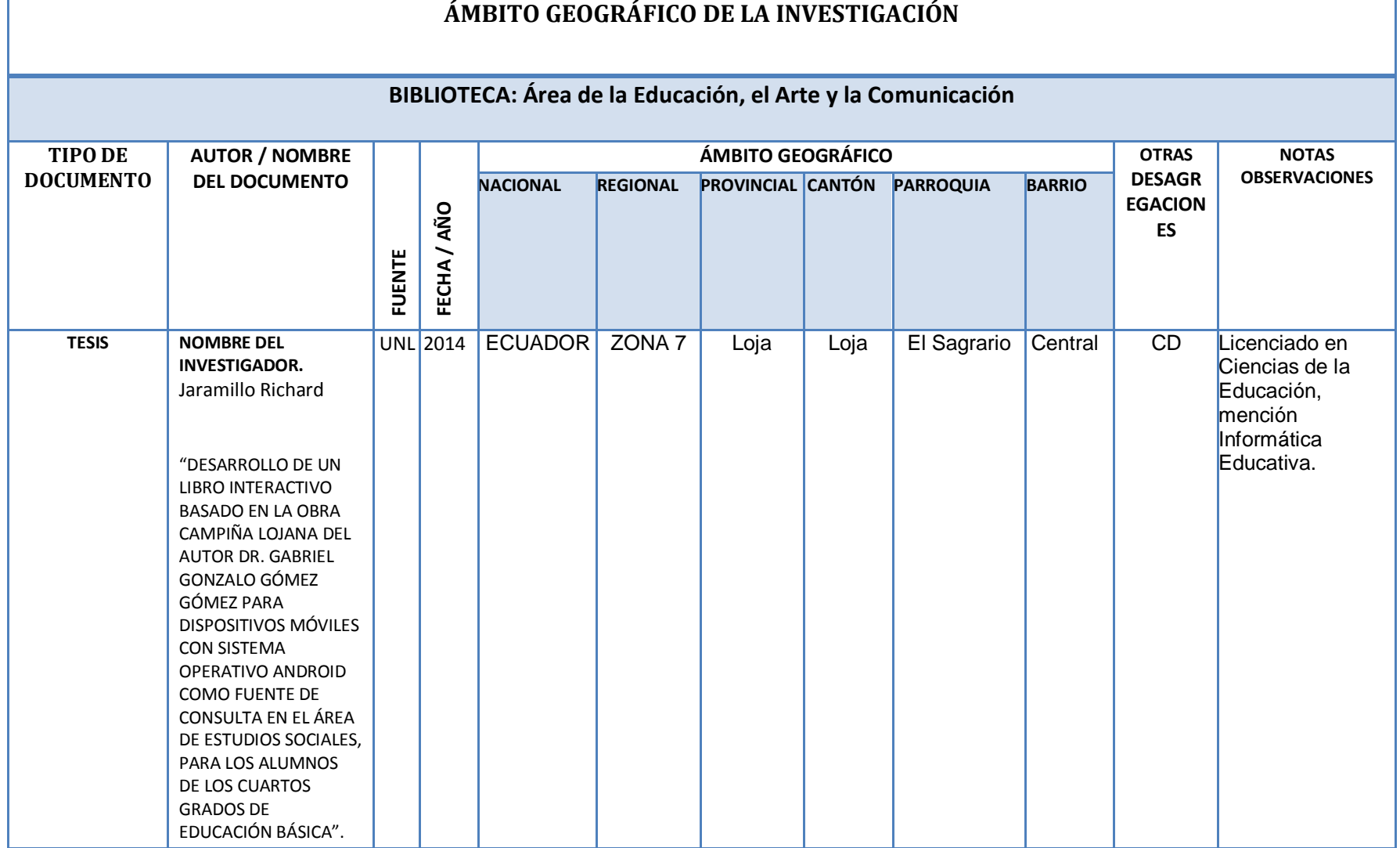

# **UBICACIÓN GEOGRÁFICA DE LOJA**

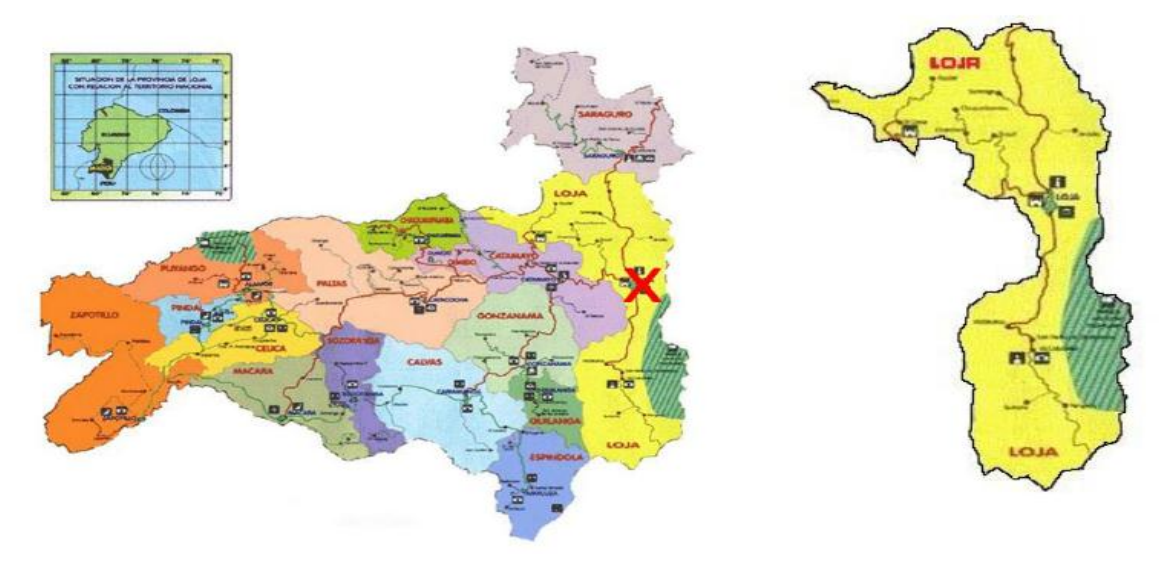

**Fuente:** Eruditos Wiki-La wiki del Ecuador

[http://www.eruditos.net/mediawiki/index.php?title=Parroquias\\_Urbanas\\_del\\_Cant%C3%B3n\\_Loja](http://www.eruditos.net/mediawiki/index.php?title=Parroquias_Urbanas_del_Cant%C3%B3n_Loja) **Año:** 2014

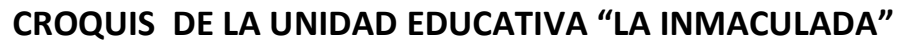

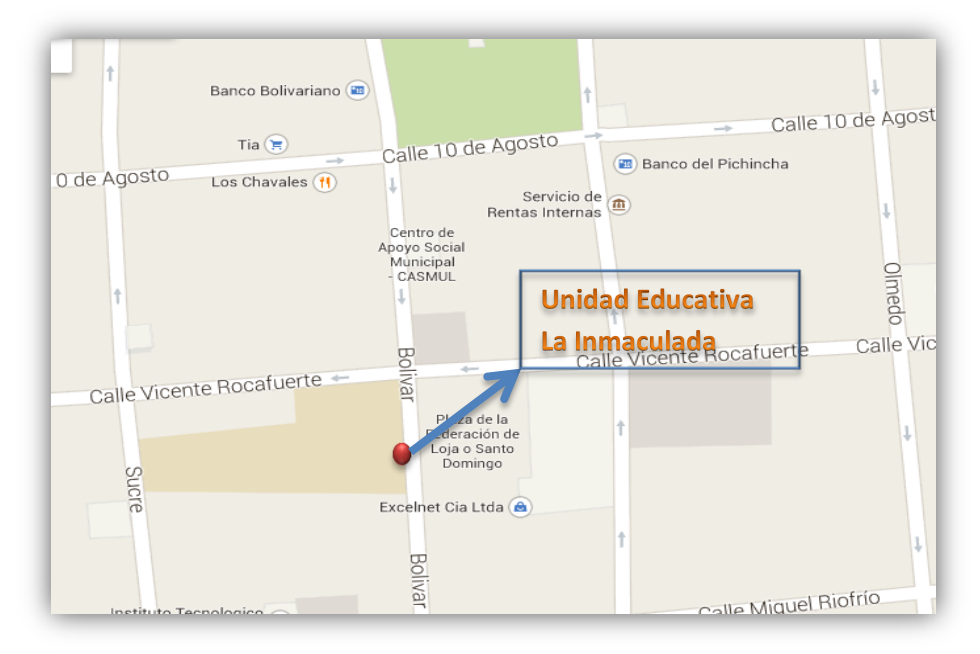

**Fuente:** Google Maps [/ https://www.google.com.ec/maps/@-3.9979991,-79.2022299,18z](https://www.google.com.ec/maps/@-3.9979991,-79.2022299,18z) **Fecha:** 2014

## **ESQUEMA DE TESIS**

- i. Portada
- ii. Certificación
- iii. Autoría
- iv. Carta de Autorización
- v. Agradecimiento
- vi. Dedicatoria
- vii. Esquema de Tesis
- a. Título
- b. Resumen **Summary**
- c. Introducción
- d. Revisión de la Literatura
- e. Materiales y Métodos
- f. Resultados
- g. Discusión
- h. Conclusiones
- i. Recomendaciones
- j. Bibliografía
- k. Anexos
- l. Tabla de contenidos

**a. TÍTULO**

DESARROLLO DE UN LIBRO INTERACTIVO BASADO EN LA OBRA CAMPIÑA LOJANA DEL AUTOR DR. GABRIEL GONZALO GÓMEZ GÓMEZ PARA DISPOSITIVOS MÓVILES CON SISTEMA OPERATIVO ANDROID COMO FUENTE DE CONSULTA EN EL ÁREA DE ESTUDIOS SOCIALES, PARA LOS ALUMNOS DE LOS CUARTOS GRADOS DE EDUCACIÓN BÁSICA.

#### **b. RESUMEN**

Con la finalidad de fortalecer los conocimientos, se plantío como objetivo desarrollar un libro interactivo basado en la obra campiña lojana del autor Dr. Gabriel Gonzalo Gómez Gómez para dispositivos móviles con sistema operativo Android. Como fuente de consulta en el área de estudios sociales, para los alumnos de los cuartos grados de educación básica.

Para la realización del presente trabajo investigativo se utilizó la metodología ICONIX, la cual permitió analizar cada uno de los requerimientos e intereses tanto de los estudiantes y docente, como base para el diseño e implementación del aplicativo para móviles Android.

Como resultado se desarrolló una aplicación ágil, con el diseño de las interfaces gráficas, que permitan que la aplicación sea agradable, fácil de usar, adaptable y con contenidos que servirán de apoyo dentro del proceso enseñanza aprendizaje y en sí como fuente de consulta en el Área de Estudios Sociales por sus contenidos geográficos e históricos de la provincia de Loja. De esta manera se contribuyó con una herramienta tecnológica que permite a docentes y estudiantes dinamizar el proceso enseñanza aprendizaje de la asignatura de Estudios Sociales.

#### **SUMMARY**

In order to strengthen knowledge, is planting aims to develop an interactive book based on the author's work lojana countryside Dr. Gabriel Gonzalo Gómez Gómez for mobile devices with Android operating system. As a reference in the area of social studies for students in the fourth grade of primary education.

To conduct this research work the ICONIX methodology was used, which allowed analyzing each of the requirements and interests of both students and faculty, as a basis for the design and implementation of application for Android phones.

As a result an agile application was developed with the design of graphical interfaces that allow the application to be nice, easy to use, customizable and content that will support within the teaching-learning process itself and as a reference in the Department of Social Studies for its geographical and historical contents of the province of Loja. Thus he contributed a technological tool that allows teachers and students invigorate the teachinglearning process of the subject of Social Studies.

#### **c. INTRODUCCIÓN**

Definir el concepto de TIC sería una tarea muy compleja, debido a la amplitud del tema, pero algo hay que si estar de acuerdo, que las TIC se trata de una ciencia, que forma parte de nuestro convivir diario, con múltiples finalidades y beneficios en la tecnología, como en avances que se integran en todos los sectores de la sociedad, particularmente en la educación.

Los cuales en materia tecnológica de estas últimas décadas están haciendo posible el desarrollo de métodos de estudio más dinámicos, completos e interactivos. El M-Learning se refiere a los ambientes de aprendizaje basados en la tecnología móvil, destinados a mejorar e impulsar los procesos de enseñanza y aprendizaje. En el E-Learning, "el término distancia implica un cambio geográfico, entre donde residen los contenidos y el lugar en el que se toman, mantenimiento siempre una conexión física entre ellos".

En cambio, en el M-Learning el término distancia implica que la recuperación o el acceso al contenido puede hacerse en movimiento, sin importar el lugar y obteniendo un mayor provecho del tiempo disponible.

Los contenidos que se están desarrollados para estos nuevos paradigmas educativos como son los dispositivos móviles, éstos suelen estar concebidos como un complemento, para la información que se imparte tanto de forma presencial, como online. El gran impacto que hoy en día

tienen las tecnologías y dispositivos móviles en nuestra sociedad, está modificando los hábitos educativos.

Se presenta el M-Learning como un método educativo que promueve el cambio de un aula centrada en el docente a un aprendizaje de carácter totalmente práctico. Según los expertos, este método educativo es apropiado para aprender destrezas de resolución de problemas y puede facilitar la experimentación e investigación.

Siendo así, se creyó conveniente el desarrollo de una Aplicación para Dispositivos Móviles con Sistema Operativo Android, de tipo Libro Interactivo, basado en la obra Campiña Lojana, la cual servirá como material de apoyo y una fuente de consulta en el área de Estudios Sociales, y lo más importante que permita interactuar dentro del aula, tal cual se lo hace con un libro impreso.

Además de la utilización de una metodología idónea, para que el desarrollo sea fácil, comprensible y lo más importante que los márgenes de error sean mínimos. Con él se a logrando una aplicación adaptable, fácil de usar, que no se deba utilizar de manuales para su correcta utilización, sino más bien sea intuitiva y lo más imprescindible, sea de apoyo dentro del aula, como fuera de ella, siendo un gran aporte al proceso enseñanza-aprendizaje.

## **d. REVISIÓN DE LITERATURA**

#### **LA EDUCACIÓN**

Al hablar de educación puedo describir que son los conocimientos adquiridos a lo largo de toda la vida, los cuales son trasmitidos de generación en generación, a través de vivencias, costumbres, mitos, leyendas, entre otros. Con el fin de preparar al hombre para que sobreviva en un mundo, donde la educación se convierte en uno de los pilares fundamentales de la vida, y de una u otra forma en el desarrollo individual y social del individuo.

Entonces la educación es enseñar, instruir, aprendizaje, formación, de adiestramiento, en si la educación se refiere a la persona, a lo que ella atraviesa a lo largo del tiempo, por lo que es un proceso exclusivamente del hombre, la cual implica siempre una mejora o un perfeccionamiento constante. En este sentido la educación ayuda al hombre para que pueda ser libre inventor y fabricador de su vida. (García, 2009, págs. 30-35).

"El individuo, tiene dos grandes motores llamados Heteroeducación y autoeducación. La primera consiste en el proceso educativo impuesto, en el que el individuo es formado y la autoeducación se da cuando el individuo mismo busca tomar la información e integrarla a su cúmulo de conocimientos" (Mental, 2011). Lo ideal es que ambos estén complementados para que le dé al individuo las herramientas, medios e instrumentos necesarios para la configuración de sus conocimientos.

Es así la educación o sobre su definición podemos encontrar múltiples definiciones muy precisas, claro está que es inherente al individuo. Me permito citar lo que señalan diversos y reconocidos autores de distintos lugares geográficos y de distintas épocas de la historia:

ARISTÓTELES: "La educación consiste en dirigir los sentimientos de placer y dolor hacia el orden ético".

BITTENCOURT: "Proceso de adaptación progresiva de los individuos y de los grupos sociales al ambiente, por el aprendizaje valorizado, y que determina individualmente la formación de la personalidad, y socialmente la conservación y la renovación de la cultura".

RUFINO BLANCO: "Educación es evolución, racionalmente conducida, de las facultades específicas del hombre para su perfección y para la formación del carácter, preparándole para la vida individual y social, a fin de conseguir la mayor felicidad posible".

Entonces al escuchar la palabra educación, lo primero que se atraviesa por la mente, es que se trata de guiar al individuo a una situación autónoma, donde su fin educativo es la formación de hombres libres, consientes y responsables de sí mismos, capases de su propia determinación, con una plena formación de la conciencia moral, con la capacidad de discernir entre el bien y el mal.

La naturaleza misma del saber, el impacto en los seres humanos ante las primeras adquisiciones de conocimiento. Resulta de vital importancia para cada sociedad, que aspira a lograr miembros capaces de mantenerla y desarrollarla. Los hombres, desde sus primeros momentos de existencia, se agruparon para obtener lo necesario para vivir y desarrollarse, manteniendo una relación activa con éste, a la par establecen múltiples y complejas relaciones con sus iguales (Rodríguez & Peteiro, 2008).

Desde un punto de vista histórico podemos ver que a través del desenvolvimiento de la cultura han existido pueblos cada vez más evolucionados, o al menos distintos, según su situación educativa. Por definición recalcamos que la educación es causa y efecto, de tener individuos y pueblos sucesivamente más cultos, de una cultura que influye en la evolución del hombre y de la sociedad, cumpliendo un rol ineludible para ellos e indispensables para el desarrollo y progreso dentro de un mundo de contante cambio.

Para que la educación sea expresión de los ideales una sociedad, es imprescindible que se realice un proceso pedagógico humanizado, activo, flexible y orientado a la interacción con el alumno, donde no se minimice el papel del sujeto, sino que se tenga en cuenta, que para garantizar el éxito ellos interactúen en este proceso y aprendan a desarrollar de sus personalidades, comprendiendo cuál es su papel en la sociedad.

#### **LA EDUCACIÓN EN EL ECUADOR**

Al tratar de introducirnos en la educación en el Ecuador, podemos encontrar múltiples fechas, desde sus inicios hasta la actualidad, he creído conveniente comenzar, cuando el Ecuador se organiza como República soberana e independiente, donde se inicia la obligación de "promover" y "fomentar" la educación pública, además como la enseñanza primaria de carácter oficial y su gratuita y obligatoria; las artes y oficios deben ser costeadas por los fondos públicos.

En 1835, cinco años después de haber sido fundada la República del Ecuador, se expide el decreto del primer Orgánico de Enseñanza Pública, que establece la Dirección General de Estudios y las Subdirecciones e Inspectorías de Instrucción: el primero como organismo regulador y los segundos como instancias encargadas de cumplir y hacer cumplir las regulaciones. Donde la instrucción pública se da en establecimientos fiscales y de órdenes religiosos, denominados escuelas primarias, escuelas secundarias y universidades.

Cuarenta años después, en 1875, la Dirección General pasa a denominarse Consejo General de Instrucción Pública, la cual se encargaba de administrar universidades, colegios, liceos y escuelas, conforme a la doctrina de la religión católica. La instrucción en las escuelas primarias se encarga a los Hermanos Cristianos de la Salle y, la instrucción en las escuelas secundarias, politécnica y universidades a los Jesuitas.

En 1884, se da la creación del Ministerio de Instrucción Pública, para la organización, administración y control de las instituciones que ofrecían enseñanza. Para este año las estadísticas señalan el funcionamiento de 1207 escuelas primarias con 76 150 alumnos, atendidos por 1605 profesores; y, 45 escuelas secundarias con 7 220 alumnos, atendidos por 516 profesores.

En 1895 se nombra Jefe Supremo de la República al General Eloy Alfaro, un año después se da la creación de la Escuela de Taquigrafía para Señoritas, dando los primeros pasos a la educación femenina con un carácter laico. En 1897 se aprueba la Ley Reformatoria de Instrucción Pública, en la que se establece la obligatoriedad de la enseñanza primaria, laica y obligatoria, además la educación particular en los tres primeros niveles educativos (preprimaria, primaria y secundaria).

Para 1906, la Ley Orgánica de Instrucción Pública determina que la instrucción pública se de en todos los establecimientos nacionales sostenidos por el Estado. Las escuelas de enseñanza primaria son de tres clases: elementales, medias y superiores. Los establecimientos de enseñanza secundaria se dividen en tres secciones: la inferior, la superior y la especial. Entre 1930 y 1940 predominan las ideas socialistas en el país, en especial en el Ministerio de Educación.

Las situaciones educativas han cruzado por muchos cambios, ya para 1950, en cuanto a términos cuantitativos como cualitativos, sin embargo

persisten hechos que inquietaban como es políticas educativas que desconocían las necedades de la comunidad. El sistema educativo no solo registra únicamente la estructura y administración del organismo, si no en el proceso de formación del hombre en sus distintos momentos de la vida.

En el tercer mandato de Velasco Ibarra, se pone en marcha la Ley de escalafón, se realiza un plan de construcciones para establecimientos escolares. En el lapso de los 1966 – 1968 al mando del Dr. Otto Arosemena Gómez sé puso en marcha su plan de construcción de escuelas prefabricadas cuyo lema era una escuela por día. Ya para 1974, por Decreto Supremo, se reestructura el Ministerio de Educación Pública y Deportes.

El Ab. Jaime Roldos Aguilera, en 1979 proclamó la nueva Constitución, iniciando el neoliberalismo, con énfasis en la democracia y la reducción de la política social del Estado, cuyos tuvieron efecto en 1983 cuando se planteó la nueva reforma educativa. Se produce un nuevo cambio en 1996 y se plante bajo la denominación "Reforma Curricular Consensuada" con miras de alcanzar un desenvolvimiento eficaz de los jóvenes en el constante cambiar y avance tecnológico.

En noviembre del 2002 se crea el reglamento interno de administración de personal del MEC y se elabora el Plan Nacional para Todos 2003-2015.En el 2006, se plantea una Consulta Popular donde los ecuatorianos tuvieron que aprobar que las ocho políticas del nuevo Plan Decenal 2006-2015.

Pero no es hasta el 2007 donde se empinan a ver verdaderos cambios gracias a un gran aporte económico con el aumento el precio del barril de petróleo.

Con la aprobación de la Constitución del 2008 de actual vigencia, se concibe a la educación como un deber del Estado y será gratuita hasta el tercer nivel de educación superior, revolucionando de forma radical los conceptos educativos mantenidos en materia estatal hasta la época. Cabe recalcar que durante los años de transición que ha cruzado la educación el actual es uno de los mejores Gobernado por el Eco. Rafael Correa, sus políticas progresistas cambiaron al Estado en sí, siendo la educación, una de las más beneficiadas en el ámbito económico con el aumento de forma ascendente de los recursos destinados a sus proyectos y planes.

## **LA PEDAGOGÍA**

"Flórez y Tobón (2001) consideran que la Pedagogía es una ciencia en proceso de construcción, no obstante, a pesar de ello, es posible referirse a sus bordes, fronteras, métodos de investigación y campos de acción. Se trata de una ciencia aplicada que se ha ido complejizando conforme se ha complejizado la sociedad en la que le toca actuar." (Cedeño, 2010, pp. 3-4)

Al hablar de la pedagogía y los procesos que ella conlleva, me permito citar unas ideas del libro: Pedagogía de la Esperanza, del autor Paulo Freire, que a mi parecer es y será uno de los mayores referentes, claro sin menospreciar a otro autores como; María Montessori, Henry Giroux, entre otros. Que han sido de gran referencia en la pedagogía:

#### **Paulo Freire**

"La multiculturalidad consiste en que cada individuo tiene derecho a ser diferente, sin miedo a ser diferente, a poder moverse y posibilidad de que las diferentes personas crezcan juntas. Esto en la sociedad se ha dado a duras penas, por ejemplo el tema del bilingüismo no es un tema espontaneo sino un fenómeno creado políticamente."

"Todas las personas, independientemente del "mundo" que sean, y de lo que sean, (albañiles, filósofos, etc.) necesitan un conocimiento propio como seres históricos, político, social y cultural. Este conocimiento es mejor que sea desde lo local (concreto) hacia el mundial (no concreto)" (Calvo, 2011, págs. 17-28).

La pedagogía, supone enfrentar también la parte del alumno. Ser "pedagogo" (o más justamente hacer acto de pedagogía) consiste así pues, en situarse en la lógica de una acción contextualizada: por ejemplo enseñar a los alumnos en un establecimiento escolar, pero también en otros contextos posibles asociados al desarrollo de la actividad social misma (ampliación de la escolaridad, formación profesional, educación continua, entre otros.) (Hillert, 2011).

Estos contextos y la diversidad de situaciones posibles hacen del hecho pedagógico un conjunto cada vez más complejo tanto al nivel de los medios, de los métodos como de las organizaciones. Este rasgo está marcado por la relación entre la pedagogía y los modos sociales de formación. El hecho pedagógico está constituido por el trabajo, de la unidad funcional de tareas, de roles, de competencias y de saberes utilizables. El trabajo pedagógico es tanto del profesor como del estudiante.

En el campo práctico, con mucha frecuencia el profesor (o formador) apela a la pedagogía para encontrar una receta, para gestionar mejor, el cara a cara con los estudiantes, o responder a sus propios interrogantes: ¿Qué debo yo hacer para "**sostener**" mi clase? ¿Cuáles técnicas emplear?>> El alumno pregunta también como hacer. Debe ser considerada como un saber profesional, informado, que requiere cada vez más de conocimientos técnicos y prácticos, dentro de una sociedad muy cambiante.

Además hay que considerar que la actividad social se construye progresivamente alrededor de instituciones, de un "sistema educativo" y de profesiones (principalmente las del profesor y del formador). Se transforma en la escala de la sociedad, cada vez más elaborada y compleja, apelando a los dispositivos multiformes que van desde el jardín infantil a la universidad y a la formación de adultos. Un sistema de conocimientos aparece en relación con el mecanismo mediante el cual se transmiten los elementos de saber y de cultura.

Existe un lazo entre pedagogía y saber. La cuestión pedagógica apareció y permanece atada al desafío de su transmisión y de su construcción. El principio de una pedagogía escolar, se sitúa entre ignorancia y saber(es). La relación de la pedagogía con los saberes es examinada en el marco de las disciplinas por la corriente didáctica. La pregunta didáctica señala la nueva importancia que se le da al análisis de contenidos en la enseñanza (Ribera, 2009, pp. 79-120).

En esta relación de saberes y saber, las maneras de aprender y los procedimientos de enseñanza tienen su propia lógica. Lo que puede suponer una parte común en las maneras de enseñar e incluso en las materias a enseñar. Una reflexión sobre las meditaciones y sobre la comprensión, por los cuales el saber se elabora en aquel que aprende. Este cambio de actitud resultaría de una evolución histórica, que es la corriente de educación denominada la Educación Nueva; y se inscribe en el desarrollo de las teorías del aprendizaje.

En este sentido la pedagogía describe una conducta específica, socialmente construida, y las acciones combinadas de enseñar y aprender. El objeto de la pedagogía, no es ni la enseñanza, ni el saber, ni el alumno, sino la actividad que los reúne. Este conjunto fundador crea una coherencia entre la identidad de la persona, los saberes, la cultura, la sociedad y la actividad que los produce. Los modelos pedagógicos son los principios conductores de esta actividad, mientras que los métodos son su modo de realización. (Serramona & López, 2008)

Dentro de este contexto pedagógico hay que tener en cuenta a la tecnología, en especial a la tecnología móvil, ya que esta crese cada día más y más, y que ha invadido el mercado y en especial en el mercado educativo, permitiéndole a los estudiantes utilizar la capacidad de comunicación de la tecnología para relacionarse, aprender, y compartir información con personas de todo el mundo.

Lo más interesante de la tecnología que nos invade es que para utilizarla no debemos ser expertos en la materia, seremos capaces de utilizar la tecnología para tutorar, capacitar y convertirse en mentores de sus compañeros y alumnos. Los estudiantes en lugares remotos y los desfavorecidos se sentirán conectados y con poder para aprender utilizando la tecnología. En entornos de aprendizaje informales, los alumnos pueden aprender en cualquier lugar y en cualquier momento, con un pequeño acceso a estas tecnologías.

Tener el contenido en línea y disponible de forma inmediata significa que los estudiantes pueden aprender donde ellos estén, a pesar de las limitaciones de los horarios, ya sea de trabajo, por falta de movilidad, entre múltiples inconvenientes, por lo tanto incrementando la motivación y la oportunidad para el aprendizaje son innumerables. Tomando en cuenta todo esto no debemos preguntar "si las estrategias de enseñanza que utilizamos son las adecuadas, frente a estos nuevos paradigmas de la tecnología dentro del aula".

#### **TIPOS DE PEDAGOGÍA**

Existen varios criterios a través de los cuales se puede categorizar a la pedagogía. Para mi parecer los tipos más emblemáticos con respecto a la pedagogía, serán la pedagogía tradicional y las pedagogías contemporáneas, ya que son planteadas según un propósito de acorde al tiempo por la que atravesó la educación. A continuación me permito recalar en brevedad estas pedagogías.

## **PEDAGOGÍAS TRADICIONALES**

Se la denomina la pedagogía del tradicionalismo conceptual y el enfoque hacia una sola línea; donde el maestro es el centro del proceso de enseñanza aprendizaje, se le considera el transmisor de la información, el cual transmite los conocimientos no reflexionados, ni racionalizados para que los alumnos los trabajen mentalmente. A demás el racionamiento de esta pedagogía era que la adquisición de conocimientos solo se la realizaba en la escuela, bajo un papel pasivo del estudiante y de pobreza de pensamiento teórico.

Se los clasificaba a los maestros como "integradores y dominantes", pensando en aquellos maestros tradicionalistas que aplican el mismo estilo de enseñanza de generación tras generación, sin preocuparse por las diferencias de cada grupo: la individualidad de los alumnos, sus necesidades, el tiempo actual en el que se desenvuelven, entre algunas

otras. Con grandes exigencias hacia la memorización de lo que se narraba, y ofreciendo gran cantidad de información.

La información que se ofrecían era esencialmente literaria, basadas en lo clásico, puramente formal y gramatical. Aunque la educación es masiva, se la concede a la escuela la responsabilidad como institución social, donde la relación alumno – profesor está basada en el predominio de la autoridad, guiando al alumno solo a la memorización, y lo que rige al profesor en su labor es básicamente inflexible y en ocasiones de carácter impositivo y coercitivo.

## **PEDAGOGÍAS CONTEMPORÁNEAS**

Las pedagogías contemporáneas se caracterizan por tener una línea de pensamiento e investigación definida sobre la cual se realizan aportes permanentemente, y que les dan coherencia, solidez y presencia. Responden a la sociedad de una formación que les permita a los sujetos resolver problemas de diferente índole de forma autónoma, y tener algún control sobre ésta, dado que en la mayoría de los casos, los problemas que se presentan implican encontrar respuestas nuevas a preguntas nuevas (Huerta, 2007).

Los paradigmas educativos no han tenido un desarrollo sencillo, que por una parte las escuelas, con educación de miradas hacia el pasado, que se aferran a lo tradicional y por otra, surgen precisamente estas corrientes

innovadoras en diversos campos, no obstante las prácticas y la investigación educativa tienden a ir a la par. Por lo cual se ha deducido que estas teorías contemporáneas van más allá de lo convencional, don de la educación no solo trasmita saberes, si no prepare al individuo para concebir y representar al mundo como el alumno lo ve.

El énfasis puesto en la Educación por la aparición de los nuevos paradigmas educativos, han dado lugar a varios modelos y a diferentes metodologías propias del maestro y/o estilos de enseñanza-aprendizaje, adoptando las pautas frente a los elementos del currículo.

## **TEORÍAS PEDAGOGÍA**

Definiendo que las teorías pedagógicas son un conjunto de conceptos, definiciones, proposiciones, enunciados, principios que interrelacionados permiten explicar y comprender lo pedagógico, es decir, todo lo relacionado a la formación, la enseñanza, el aprendizaje, el currículo y la organización escolar, puedo destacar que para mi parecer las teorías que describo a continuación, tienen una gran acogida, es decir que son las guías de la enseñanza actual.

## **TEORÍA COGNITIVISTA**

"El Cognitivismo aporta, desde la psicolingüística a la condición innatista, que también es necesaria una competencia cognitiva junto con la

competencia lingüística para evolucionar en el dominio del lenguaje" (Lòpez, 2008, págs. 80-81). Al ser el lenguaje la forma más importante de simbolización, posibilita que lleguemos a los niveles más altos del pensamiento, perfeccionando nuestros niveles de comunicación y expresión.

El cognitivismo es una teoría psicológica cuyo objeto de estudio es cómo la mente interpreta, procesa y almacena la información en la memoria. Se interesa por la forma en que la mente humana piensa y aprende. Trata de entender como el aprendizaje se modifica según el resultado de la interacción de la persona con su medio ambiente, donde se involucra un verdadero aprendizaje basado en las nuevas experiencias, aplicando los conocimientos ya adquiridos (Croft & Cruse, 2008).

Al hablar de la teoría cognitiva, se puede hacer referencia a Jerome Bruner, importante psicólogo cognitivo, el cual hablaba, que los medios por los cuales los organismos obtienen, retienen y transforma la información, que en un primer lugar, es descubrir y explicar las formas más elementales del pensamiento humano desde sus orígenes y segundo seguir su desarrollo ontogenético hasta los niveles de mayor elaboración y alcance, identificados por él con el pensamiento científico en los términos de la lógica formal.

Otro referente de esta teoría es David Ausubel, quien explica que el proceso de aprendizaje según el cognitivismo. Se preocupa de los procesos

de compresión, transformación, almacenamiento y uso de la información envueltos en la cognición. Considerando que a la ciencia como algo dinámico, no estático, basado en la creencia de que nosotros estructuramos nuestro mundo a través de las percepciones de nuestras experiencias. Las nuevas informaciones adquieren significado para el individuo a través de la interacción con conceptos existentes, y la denomina aprendizaje significativo.

Por otra parte, también tenemos a Jean Piaget, que habla sobre la adquisición del lenguaje depende del desarrollo de la inteligencia, es decir, se necesita inteligencia para poder adquirir un lenguaje. Piaget sostiene que el pensamiento y el lenguaje se desarrollan por separado, ya que la inteligencia empieza a desarrollarse desde el nacimiento. El pensamiento el que hace posible adquirir un lenguaje, lo que implica que cuando el ser humano nace no posee un lenguaje innato, sino que lo va adquiriendo poco a poco como parte del desarrollo cognitivo.

## **TEORÍA CONSTRUCTIVISTA**

Vygotsky es considerado el precursor del constructivismo, y a partir de él se han generado diferentes concepciones sobre el aprendizaje. Lo fundamental en la enseñanza de Vygotsky, es que al individuo lo considera como el resultado del proceso histórico y social. El conocimiento es un proceso de interacción entre el sujeto y el medio (social, cultura, no solo lo físico). Una de las contribuciones esenciales de Vygotsky ha sido concebir

al sujeto como un ser eminentemente social, y hasta la actualidad se lo sigue considerando como el eje principal de la sociedad.

Quizás es uno de los más importantes hallazgos es sobre el funcionamiento de los procesos cognitivos, los cuales se mantienen los psicólogos superiores, adquieren primero un contexto social y luego se internalizan. Pero cabe destacar que dentro del enfoque social, existen autores que también se inmergen en esta línea, como son Wallon y Bruner, que inciden con mayor fuerza en el campo de las emociones y su influencia en el desarrollo infantil.

En general, desde la postura constructivista, el aprendizaje puede facilitarse, pero cada persona reconstruye su propia experiencia interna. Según la perspectiva constructivista, la función comunicativa de los docentes en todo proceso de evaluación da la actividad educativa. (Flores, 2010).

La comunicación educativa constituye el proceso mediante el cual se estructura la personalidad del educando; lográndose a través de las informaciones que ésta recibe y reelaborándolas en interacción con el medio ambiente y con los propios conceptos construidos. Dicho esto, se tiene que el proceso de aprendizaje no es reducible a un esquema mecánico de comunicación, por cuanto el educando como receptor no es un ente pasivo, sino que es un ser que reelabora los mensajes según sus propios esquemas cognitivos.

En las teorías constructivistas y las llamadas TIC y sus herramientas, potencian el compromiso activo del alumno, la participación, la interacción, la retroalimentación y la conexión con el contexto real, de tal manera que son propicias para que el alumno pueda controlar y ser consciente de su propio proceso de aprendizaje.

En esta línea encontramos múltiples herramientas tecnológicas que ayudan al proceso de aprendizaje, entre las cuales tenemos a los dispositivos móviles, como Tablet y Smartphone, que hoy en la actualidad son muy comunes en el mercado educativo, con grandes beneficios en cuanto a su accesibilidad, una fácil manipulación, entre otras características. Facilitando la interacción entre docente/alumno, acortando las brechas y miedos que se generaron con la llegada de una tecnología dominante y de constante cambio.

## **TEORÍA DE LAS INTELIGENCIAS MÚLTIPLES**

Gardner define la inteligencia como la "capacidad de resolver problemas o elaborar productos que sean valiosos en una o más culturas". Primero, amplía el campo de lo que es la inteligencia y reconoce lo que se sabía intuitivamente. Además define la inteligencia como una capacidad, ósea potencialidades que se van a desarrollar de una u otra manera dependiendo del medio ambiente, las experiencias vividas, la educación recibida, entre algunos aspectos más, a los cuales atraviesa el sujeto.

Lo que Gardner pretendía con su teoría era ampliar el alcance del potencial humano más allá de los límites del consiente de la inteligencia, teniendo que ver con inteligencia, con la capacidad de resolver problemas y crear productos en un ambiente rico de circunstancias de aprendizaje. La idea de su teoría es: no se trata de cuán listo eres, sino de cómo eres listo. Entonces podemos decir que todos nacemos con unas potencialidades marcadas por la genética.

La clasificación define que son ocho inteligencias, vinculadas a un sistema de representación simbólica. En el sentido le las ocho inteligencias todos somos capaces de conocer el mundo a través del lenguaje, del análisis lógico-matemático, de la representación espacial, del pensamiento musical, del uso del cuerpo para resolver problemas o hacer cosas, de una comprensión de los demás individuos y de una comprensión de nosotros mismos (Cabral, 2011, pp. 45-56).

Donde los individuos se diferencian es en la intensidad de estas inteligencias y en las formas en que recurre a esas mismas y se les combina para llevar a cabo diferentes labores, para solucionar diversos problemas y progresar en distintos ámbitos. Lógicamente cada inteligencia está compuesta por determinados subconjuntos lo cual explica la inabarcable biodiversidad incluso en este tema.

La creación de nuevas tecnologías han abierto los caminos a nuevos entornos comunicativos y expresivos, que nos ayudan a desarrollar nuevas

experiencias formativas, expresivas y educativas gracias a las TIC hemos logrado cambiar las tradicionales modalidades de enseñanza presencial y a distancia por los cursos online que facilitan el estudio a todas los estudiantes que por distintas razones no pueden presentarse a las clases. Cambiando radicalmente esos paradigmas tradicionales.

En si todas estas teorías pedagógicas han contribuido, a entender cómo es que funciona por así decirlo el aprendizaje del individuo, desde la misma concepción, hasta el mismo desarrollo del pensamiento y su vinculación con la sociedad y su papel de gran importancias. He denotado que las teorías pedagogías, cual sea esta su división, su principal objetivo es comprender al sujeto y su vinculación con la realidad que lo inmerge.

## **LA DIDÁCTICA**

Etimológicamente la Didáctica lleva a la idea de enseñar. El término griego del que deriva, es el verbo "didaskein", que significa enseñar, instruir, explicar, hacer saber, demostrar. Entonces al hacer referencia a la Didáctica se puede entender como una técnica o ciencia aplicada, es decir la didáctica está destinada a dirigir el aprendizaje de cada alumno, para que éste se eduque y se convierta en un buen ciudadano, bajo las normas y reglas que la sociedad establece.

Ahora bien la enseñanza es un asunto práctico, que no se limitará a enseñar lo que es la enseñanza, sino indicarán como actuar en ella

mediante normas que orienten la acción de enseñar para alcanzar determinados objetivos. Entonces la Didáctica se define netamente en el trabajo que pone en relación el que imparte y el que aprende. En si la dirección del aprendizaje tiene como objeto fundamental favorecer el máximo desenvolvimiento de la personalidad o sea estimular completamente su plenitud física, mental y social.

#### **FINALIDAD DE LA DIDÁCTICA**

La didáctica tiene como objeto de estudio el proceso de enseñanzaaprendizaje y pose las características de un sistema teórico, porque en él participan un conjunto de componentes internos que se relacionan entre sí. La esencia del objeto de estudio de la didáctica es de índole social, por lo cuanto en la relación con el sujeto (alumno, profesor), es donde se prepara a la persona para la vida. La escuela asume en este proceso la responsabilidad de educar, en términos de las aspiraciones de la sociedad.

Al hablar de didáctica estamos directamente tocando los terrenos de la enseñanza, considerando a ésta como una práctica humana y social, un acto comunicativo a partir de nuevas significaciones. La didáctica es importante en la educación porque permite llevar a cabo y con calidad la tarea docente, seleccionar y utilizar los materiales que facilitan el desarrollo de las actividades necesarias para alcanzar los objetivos planteados, evitando la rutina, y posibilitando la reflexión sobre las diferentes estrategias de aprendizaje.

Entonces al referirnos a la Didáctica nos referimos explícitamente a la educación, de allí que es de vital importancia, ya que no solo basta con enseñar, sino que el alumno debe aprender, ósea el docente debe ser un orientador que ayude a los alumnos a asimilar los contenidos que se imparten en el proceso de enseñanza aprendizaje, el maestro debe caracterizarse por transmitir conocimientos y comprobar que cada alumno lo haya adquirido. Debe utilizar estrategias para facilitar el aprendizaje de los estudiantes y ser un proceso dinámico y llevadero.

#### **PROCESO DE ENSEÑANZA- APRENDIZAJE**

El proceso de enseñanza aprendizaje se puede decir que se concibe en cual quiere lado, donde los medios y las circunstancias sean las mejores para obtener los objetivos planteados. El principal protagonista es el alumno y el profesor que cumple con una función de facilitador de los procesos de aprendizaje. Son los alumnos quienes construyen el conocimiento a partir de leer, de aportar sus experiencias y reflexionar sobre ellas, de intercambiar sus puntos de vista con sus compañeros y el profesor.

Las competencias profesionales específicas de un docente como sistemas complejos de comprensión y actuación requieren prácticas, vivencias y experiencias auténticas en contextos reales. No obstante la existencia de criterios des envolventes, donde el aprendizaje es un proceso que se lleva a cabo cuando interactúan con el objeto y lo relaciona con sus experiencias
previas, aprovechando su capacidad de conocer para reestructurar sus esquemas mentales, con la incorporación de un nuevo material que pase a formar parte del sujeto. (Bruzón & Aguilera, 2013)

# **ENSEÑANZA**

Al hablar de enseñanza, lo primero que se cruza por la mete, es que se refiere a los conocimientos, es decir a la trasmisión de los conocimientos, valores, ideas, entre otros. Ahora bien se la puede definir como una acción y efecto de enseñar (instruir, adoctrinar y amaestrar con reglas o preceptos). Donde implica la interacción de tres elementos: el profesor, docente o maestro; el alumno o estudiante; y el objeto de conocimiento, donde el que instruye o imparte la enseñanza utiliza los diferentes medios, técnicas y métodos para logras o hacer captar información sobre un sujeto.

La enseñanza como transmisión de conocimientos se basa en la percepción, principalmente a través de la oratoria y la escritura. La exposición del docente, el apoyo en textos y las técnicas de participación y debate entre los estudiantes, son algunas de las formas en que se concreta el proceso de enseñanza. Cuyo objetivo es y será pasar los conocimientos de persona a persona, generación tras generación, inculcando en cada uno valores, reglas para crear sociedades más civilizadas, logrando un pleno desarrollo de los pueblos en general. (Bustos, 2010)

#### **APRENDIZAJE**

El proceso fundamental de la vida es sin duda es el aprendizaje, denominado como un proceso de adquisición de conocimientos, habilidades, valores y actitudes, el cual es trasmitido mediante el estudio, la enseñanza o la experiencia. Dicho esto se puede ser entendido a partir de diversas posturas, lo que implica que existen diferentes teorías vinculadas al hecho de aprender, claro todo depende de la captación de la persona y del aprovechamiento que se le dé a la información que se adquiere a lo largo de la vida.

Es muy importante recalcar que lo que se aprende, depende mucho en el desarrollo de la identidad de cada persona. De allí que su gran explotación de información ayuden a construir nuevos conocimientos, que permitan entender el desarrollo de la vida y su papel de gran importancia en el progreso de la sociedad, y el cambio de la mentalidad de las personas.

## **APRENDIZAJE SIGNIFICATIVO**

Ausubel, distinguía claramente entre el aprendizaje como representación mecánica, en la que se reciben nuevos conocimientos, los cuales no se incorporan en el esquema mental o memorista y el aprendizaje significativo, donde el dicente integra de manera que refleja el nuevo conocimiento adquirido en lo que posee de antemano. Los principios de aprendizaje propuestos por Ausubel, ofrecen el marco para el diseño de herramientas

meta cognitivas que permiten conocer la organización de la estructura cognitiva del educando.

El aprendizaje significativo ocurre cuando una nueva información "se conecta" con un concepto relevante, a la estructura cognitiva, esto implica que, las nuevas ideas, conceptos y proposiciones pueden ser aprendidos significativamente en la medida en que otras ideas, conceptos o proposiciones relevantes estén adecuadamente claras y disponibles en la estructura cognitiva del. No obstante el aprendizaje significativo involucra la modificación y evolución de la nueva información, así como de la estructura cognoscitiva envuelta en el aprendizaje. (García & Fermín , 2008, pp. 38- 50)

## **MÉTODOS DE ENSEÑANZA-APRENDIZAJE**

Los procesos de aprendizaje hacen referencia a la forma en que el alumno procesa la información que tiene que estudiar. En este sentido el aprendizaje es un proceso psicológico que se produce en la mente de las personas y que se extiende desde el mismo momento del nacimiento a lo largo de todo nuestra vida. En ese caso el modelo podría definirse como una representación simplificada de la realidad educacional. Los modelos didácticos o curriculares pueden ser considerados como una carta de navegación de la enseñanza y del aprendizaje.

El éxito del proceso de enseñanza - aprendizaje depende tanto de la correcta definición y determinación de sus objetivos y contenidos, como de los métodos que se aplican para alcanzar dichos objetivos. La característica esencial del método es que va dirigido a un objetivo. Los métodos son reglas utilizadas por los hombres para lograr los objetivos que tienen trazados. La diferenciación entre los distintos métodos, es importante para la comprensión y organización de los diferentes tipos de actividad cognoscitiva.

## **APRECIACIÓN DE LOS MÉTODOS TRADICIONALES**

Donde el maestro, como figura central, expone los temas de acuerdo al programa a través de la memorización. Su base es la psicología conductual, donde el proceso de aprendizaje se describe en términos de estímulo-respuesta y los alumnos participan como receptores. El éxito escolar del niño se valora por su capacidad para memorizar, recordar y reproducir la información.

En este método de la enseñanza debe seguir a la maduración, es decir, que sólo es posible enseñarle al niño cuando esté listo. Los métodos tradicionales plantean que para el logro de la lectura y escritura el niño debe alcanzar la habilidad de decodificar los elementos que conforman el texto escrito y después descifrar el significado o contenido. Además no propician la investigación elemental, ni la investigación científica, son

métodos que acostumbran al educando a la pasividad, dependencia y sumisión.

# **APRECIACIÓN DE LA DIDÁCTICA MODERNA**

En la actualidad estamos atravesando por momentos de actualización tecnológica, donde la educación es una de las más beneficiadas, no obstante, esto no quiere decir que ya se hayan solucionado todos los problemas al momento de enseñar, los métodos de enseñanza aprendizaje.

Es por ello que los docentes en la actualidad se encuentran en el gran dilema en cuanto a la actualización, y sobre todo lo que tiene que ver con la tecnología, con los avances que atraviesa y por así decirlo, a pasos agigantados, de constante cambio. Dicho esto, hay que plantearnos que es lo que estamos haciendo dentro de las aulas, cuales son las estrategias que se está utilizando, al momento de enseñar.

La educación en la actualidad exige a los docentes una capacitación constante, de utilización de nuevos métodos de enseñanza, para que las clases sean más dinámicas, levaderas, tratando de dejar atrás esos métodos tradicionales, que no son de todo malos, pero desde mi perspectiva, el proceso educativo es muy repetitivo y tedioso.

Los nuevos recursos vinculados a la circulacion de la información son incomparables, para los pocos y escasos que ofrecia la educacion hace 50

años atrás. Es por lo cual que surge una nueva escuela denominada La Escuela Moderna, donde el aprendizaje del alumno se trata de captar que un factor decicivo en la situación escolar, es activo y emprendedor, donde el profesor presta sus sevicios para orientarlo y motivarlo con el fin de desenvolver su inteligencia, formar su carácter y personalidad.

Una de las tareas esenciales del docente al momento de enseñar, es aplicar ideas en concreto, a explorar, ser creativo y crear estrategias para desarrollar el pensar creativo y críticamete. Debe diseñar una situacion de problemática adecuada, plante una propuesta que los alumnos sepan resulver directaente, pero que esten en capacidades de hacerlo aplicarlo y transferiendo conicimientos, ensayando, investigado, refleccionando, ya que no se trata de una taréa de repetición, sino de encontrar una situación que inspire y motive (Arasa, 2009, pp. 30-55).

La didactica moderna en si, aspira a dar a todos las mismas probabilidades de éxito, y cordinar sus esfuersos para hacer productivo el trabajo escolar, adaptando las capacidades individuales de los alumno, y adaptando al docente a los nuevos paradigmas que cada ves se exponen a la educación.

## **MÉTODO DIDÁCTICO**

Es la organización racional y práctica de los recursos y procedimientos del profesor, con el propósito de dirigir el aprendizaje de los alumnos hacia los resultados previstos y deseados. Su propósito es hacer que los alumnos

aprendan la asignatura de la mejor manera posible, al nivel de su capacidad actual, dentro de las condiciones reales en que la enseñanza se desarrolla, aprovechando inteligentemente el tiempo, las circunstancias y las posibilidades materiales y culturales que se presentan en el lugar.

Elementos básicos del método didáctico:

- 1. Lenguaje didáctico.
- 2. Medios auxiliares y material didáctico.
- 3. Acción didáctica.

El lenguaje es el medio de comunicación, explicación y orientación de que se vale el profesor para guiar el aprendizaje. Los medios auxiliares y el material didáctico son el instrumental de trabajo que profesor y alumnos emplean para ilustrar, demostrar, concretar, aplicar y registrar lo que se estudia.

La acción didáctica activa el estudio con tareas, ejercicios, demostraciones y otras actividades. Los elementos anteriores entran en proporción variable en la composición de todo método didáctico, pero nunca se puede excluir ninguno de los tres y cada uno sirve de base a diversas técnicas y procedimientos específicos de enseñanza.

La asignatura en sí es inerte para provocar el aprendizaje, es únicamente una fuerza potencial, que enseñada con buen método se hace rica, sugestiva y eficaz, al dinamizar la mente y abrir e inspirar nuevas

perspectivas de vida y estudio. Para el porvenir del alumno es más importante el método que empleamos, que la asignatura que le explicamos, porque auxiliado por un buen método, sabrá aprender lo que necesita.

Debemos lograr que nuestros alumnos "aprendan a aprender" más y mejor. Aquellos profesores que no cuidan del método, no sólo consiguen que los alumnos detesten la asignatura, sino ser mirados con aversión, además de crear un sentimiento de frustración de éstos, al no haber recibido la formación adecuada.

# **MATERIALES DIDÁCTICOS**

Los materiales didácticos, también denominados auxiliares didácticos o medios didácticos, pueden ser cualquier tipo de dispositivo diseñado y elaborado con la intención de facilitar un proceso de enseñanza y aprendizaje. También consideramos materiales didácticos a aquellos materiales y equipos que nos ayudan a presentar y desarrollar los contenidos y a que los/as alumnos/as trabajen con ellos para la construcción de los aprendizajes significativos.

Se podría afirmar que no existe un término unívoco acerca de lo que es un recurso didáctico, así que, en resumen, material didáctico es cualquier elemento que, en un contexto educativo determinado, y es utilizado con una finalidad didáctica o para facilitar el desarrollo de las actividades formativas

"Esta diversidad de términos conduce a un problema de indefinición del concepto, así como también al de la amplitud con que éstos son considerados". (Cabero, 2008) Es decir, cada autor da un significado específico al concepto, lo que conduce a tener un panorama mucho más amplio en cuanto a materiales didácticos se refiere.

Bajo esta percepción se podría decir que los materiales didácticos son empleados por los docentes e instructores en la planeación didáctica de sus cursos o enseñanza de algo, como vehículos y soportes para la transmisión de mensajes educativos. Los contenidos de la materia son presentados a los estudiantes en diferentes formatos, en forma atractiva en ciertos momentos clave de la instrucción.

Estos materiales didácticos (impresos, audiovisuales, digitales, multimedia) se diseñan siempre tomando en cuenta el público al que van dirigidos, y tienen fundamentos psicológicos, pedagógicos y comunicacionales.

Según Cabero (2001), existe una diversidad de términos para definir el concepto de materiales didácticos, tales como los que se presentan a continuación:

- Medio
- Medios auxiliares
- Recursos didácticos
- Medio audiovisual

**Materiales** 

Estando siempre sujetos al análisis de los contextos y principios didácticos o introducidos en un programa de enseñanza, favorecen la reconstrucción del conocimiento y de los significados culturales del currículum. Estos son empleados por los docentes e instructores en la planeación didáctica de sus cursos, como vehículos y soportes para la transmisión de mensajes educativos.

Los contenidos de la materia son presentados a los alumnos en diferentes formatos, en forma atractiva, y en ciertos momentos clave de la instrucción. Estos materiales didácticos (impresos, audiovisuales, digitales, multimedia) se diseñan siempre tomando en cuenta el público al que van dirigidos, y tienen fundamentos psicológicos, pedagógicos y comunicacionales.

Sin embargo, los términos "material" y "recurso" se emplean generalmente de manera unívoca y hasta viciosa. Es por ello que hay que definir a los recursos didácticos como, todos aquellos elementos físicos que sirven de mecanismos auxiliares para facilitar y procesar los elementos de la enseñanza en vistas a lograr un aprendizaje posterior. Entre estos tenemos los lápices, marcadores, papel, pizarra, plastilina, hilo, disco compacto y otros.

En cambio los materiales didácticos son aquellos recursos ya "mediados" pedagógicamente, ya transformados para hacer más efectivo el proceso de

enseñanza y aprendizaje, entre estos encontramos una hoja de aplicación (una hoja de papel con texto o imágenes puestas en él con una intención), una canción motivadora (grabada en un CD), el libro de texto, un papelógrafo (papelón con un esquema escrito sobre él), una pequeña maqueta hecha con plastilina (como modelo a ser imitado por los estudiantes). (Ciézar, 2009)

#### **MEDIOS Y RECURSOS DIDÁCTICOS**

Medio didáctico es cualquier material elaborado con la intención de facilitar los procesos de enseñanza y aprendizaje; por ejemplo un libro de texto o un programa multimedia. Recurso didáctico es cualquier material que, en un contexto educativo determinado, sea utilizado con una finalidad didáctica o para facilitar el desarrollo de las actividades formativas. Los recursos educativos que se pueden utilizar en una situación de enseñanza y aprendizaje pueden ser o no medios didácticos.

Un vídeo para aprender qué son los volcanes y su dinámica será un material didáctico (pretende enseñar), en cambio un vídeo con un reportaje del National Geographic sobre los volcanes del mundo a pesar de que pueda utilizarse como recurso educativo, no es en sí mismo un material didáctico (sólo pretende informar).

Desde mi punto de vista la diferenciación que se hace entre un medio didáctico y un recurso educativo es completamente necesaria y apropiada,

ya que existe una clara diferencia entre un material que se emplea con una finalidad educativa por que fue diseñado y elaborado para satisfacer esa necesidad, medio; que cualquier material que se emplea con una finalidad educativa en un momento dado, recurso.

Por ejemplo podríamos diferenciar entre un libro de texto de matemáticas en el que se enseña a contar a los alumnos (sería un medio) o el hecho de utilizar piedras pequeñitas con la misma finalidad (sería un recurso). Además, me gustaría destacar que en la mayoría de los procesos de enseñanza-aprendizaje (por lo menos desde mi experiencia) se emplean más los medios didácticos que los recursos educativos.

Esto es así ya que normalmente los materiales que se emplean están diseñados con una finalidad de facilitación de los procesos de formación por ejemplo pizarras, libros de texto, entre otros (Graells, 2011).

## **REQUISITOS PARA QUE UN MEDIO SEA DIDÁCTICO**

Para que el medio sea didáctico se debe apreciar que:

- La información sea relevante con los contenidos del currículo que trate de forma directa y en profundidad los temas que se trabajen en clase.
- La estructura y presentación de la informática sea adecuada al propio contenido y a la forma de aprender de los destinatarios, es decir:

- Que éstos estén claros y estructurados, que no salten de un tema a otro.
- Que se vea lo que se tiene que ver en el tiempo necesario.
- Que las voces sean comprensibles.
- Presentación de temas con recapitulaciones que incluya mecanismos y recursos que faciliten el aprendizaje.

Así tenemos, los dedicados a contenidos conceptuales y procedimentales; y los dirigidos a contenidos actitudinales. El tratamiento del lenguaje es diferente: en el primer caso se dirige al intelecto y en el segundo a la emotividad. Los documentos que trabajan contenidos actitudinales encuentran en la imagen y sonido sus bases que conectan fácilmente con el sentimiento y la emotividad, ejemplo la publicidad televisiva.

Pienso que los medios son muy variados, cada uno tiene sus ventajas y limitaciones. No hay ninguno que sea el mejor, que abarque todas las ventajas y tampoco hay ninguno que pueda cumplir todas las funciones o satisfacer las necesidades, es por eso que para mí, los requisitos para que un medio sea didáctico no solo depende de estos factores que explica el autor, sino que aquí también tendría que tomarse en cuenta a quienes va dirigido y el objetivo que se pretende alcanzar.

Cada medio tiene cierta eficacia para conseguir el objetivo del aprendizaje, en lo personal, lo más importante al elegir los medios, es evaluar si se podrá conseguir el objetivo de la enseñanza, ya que cada medio tiene su

función didáctica, pero si se utilizan medios inadecuados o se aplican mal a los contenidos, no sólo no ayuda en nada a la enseñanza sino que también contradice su propia utilidad.

Los sonidos e imágenes de los medios didácticos pueden provocar atención y emociones y despertar el interés, así como disminuir la monotonía y aburrimiento en el proceso del aprendizaje. En conclusión, para que un medio sea didáctico tiene que tratar los temas de una forma lógica y no se vayan saltando continuamente de un tema a otros, que se oiga lo que se tiene que oír, que las voces sean claras, para que el aprendizaje sea más perceptible gracias a las nuevas tecnologías.

Donde el estudiante no solo aprende procedimientos, habilidades o destrezas, ni solamente información que pueda memorizar, sino que contribuya a nuevas y mejores maneras o métodos de generación de su propio conocimiento. (Ordóñes, 2010)

#### **LAS TIC**

Las Tecnologías de la Información y la Comunicación o las denominadas TIC, en la actualidad están abarcando grandes campos de la educación, en todos sus sentidos. La educación por sus constantes cambios a los cuales, ha travesado a lo largo de los tiempos, los nuevos métodos, estrategias y técnicas que se utiliza para enseñar, han creado nuevos paradigmas como son las TIC, las cuales crecen cada día más y más, brindando a la

educación un sinnúmero de materiales para ser utilizados en proceso enseñanza-aprendizaje.

Las TIC influyen en todo y están presentes en todas partes. Esa influencia es indudablemente positiva o negativa dependiendo de la persona y el punto de vista al cual sean sometidas, mejora la productividad, mejora el nivel de comunicación entre las personas, incremento de la sostenibilidad de los negocios, entre otros.

Lo que empezó como una enseñanza asistida por ordenador básica se ha transformando en una revolución de uso aplicaciones, a veces limitadas por su coste, en la que todavía queda mucho camino por recorrer en aspectos de metodología. Cuando hacemos referencia a las TIC, cabe recalca que ya no es algo nuevo, que la realidad es otra, ya vivimos en una sociedad que está inmersa en el desarrollo tecnológico, donde han cambiado nuestra forma de vida, impactando en muchas áreas del conocimiento.

En el área educativa, han demostrado que pueden ser de gran apoyo tanto para los docentes, como para los estudiantes. La implementación de la tecnología en la educación puede verse sólo como una herramienta de apoyo, no viene a sustituir al maestro, sino pretende ayudarlo para que el estudiante tenga más elementos o materiales.

En si las TIC, hasta el momento cumple con el papel para lo que fueron creadas, ya que son de gran apoyo para las personas en general,

apretando con esa gran facilidad para el acceso a la información, de comunicación, e incluso ecológicas, y con una de las grandes ventajas que es su usabilidad para la reducción de costos y tiempos (Arasa, 2009).

## **TIC EN LA EDUCACIÓN**

La competencia implica el uso de conocimientos, habilidades y actitudes y deben contribuir al desarrollo de la personalidad en todos los ámbitos de la vida. El aprendizaje de una competencia está muy alejado de un aprendizaje mecánico, por lo cual comprender la complejidad de los procesos de enseñanza-aprendizaje, implica utilizar formas de enseñanza que den respuesta a situaciones de la vida real. Entonces hay que plantearnos ¿las TIC en la educación, que papel cumplen, cuál es su rol y su importancia?

Entonces las TIC en estos momentos tratan de dar cumplimiento o cumplir el papel como herramienta de apoyo en al proceso de enseñanza aprendizaje, permitiéndole un rápido acceso a la información, promoviendo, tanto al docente como al alumno un sinnúmero de herramientas que les facilita o para no enfocarlo desde el aspecto del facilismo, que ayudan en su convivir diario; que sean vistos desde otro punto de vista, donde el aprender sea más dinámico y se deja atrás todo aquello rudimentario o esos métodos tradicionales.

El rol que cumplen estas tecnologías, en el área de la educación, es de proveer de herramientas (presentaciones, juegos educativos, multimedios, etc.) para la enseñanza que se le imparte a los estudiante, no obstante quiere decir esto que vayan a remplazar la labor del docente, ni mucho menos que vaya a resolver los problema que muchas de las veces se presentan al momento de aprender.

Las TIC simplemente son herramienta o materiales que se deben utilizar en el aula, en pro de la educación y no en contra, y dejar ese miedo que se les tiene al momento de aplicarlas. Hablando de las TIC no podemos ignorar la importancia que cumplen sin duda dentro de esta nueva sociedad del conocimiento y que obligan a que la educación se acomode a las exigencias que aún tiene, respecto de esta.

En aspectos técnicos este impulso es muy claro; elimina las barreras del espacio-tiempo, facilita el aprendizaje y la comunicación, los canales de comunicación son inmediatos y permite desarrollar nuevas tecnologías metodológicas para la enseñanza-aprendizaje entre otros. Respecto de este nuevo reto de la educación debemos reconocer que la escuela debe enfrentarse con altura y velar por que esta llegue con eficiencia y calidad al usuario indefenso y lleno de curiosidad ilimitable del conocimiento.

Es allí donde la las TIC juegan un papel importante y los usos que se le den son varios, claro esto dependerá del tipo de aprendizaje o desarrollo que se quiera lograr en el estudiante, ya que se deben tener en cuenta su

influencia y lo potencial que es como un material didáctico. Por ultimo hay que tener en cuenta, que estos momentos los niños, tienen una capacidad increíble de adaptación, en el uso de todo este tipo de tecnologías que se nos provee, como Ordenadores, Tablet, Smartphone, Proyectores, Pizarras Táctiles, entre muchos más (Arasa, 2009).

Lo único que debemos es cambiar nuestros métodos de enseñanza, para ayudar al estudiante a perfeccionarse, a cambiar su pensamiento sobre su uso y no lo tome como un distractor sino más bien, como algo que le ayude a resolver problemas que se le presenten en su convivir diario.

# **DISPOSITIVOS MÓVILES EN LA EDUCACIÓN**

Los dispositivos móviles (también conocidos como computadora de mano) son aparatos de pequeño tamaño, con algunas capacidades de procesamiento, con conexión permanente o intermitente a una red, con memoria limitada, diseñados específicamente para una función, pero que pueden llevar a cabo otras funciones más generales.

El desarrollo tecnológico que tuvo lugar en los años 80 cambió la naturaleza de la educación a distancia. Diversos conceptos describen este fenómeno a medida que van sucediéndose las diferentes innovaciones tecnológicas: enseñanza apoyada por ordenador (EAO), multimedia educativo, tele-educación, enseñanza basada en entorno Web, aprendizaje electrónico (E-Learning), entre otros.

El gran impacto que hoy en día tienen las tecnologías y dispositivos móviles en nuestra sociedad también está modificando los hábitos educativos. Los avances en materia tecnológica de las últimas décadas están haciendo posible el desarrollo de métodos de estudio más dinámicos, completos e interactivos.

El M-Learning se refiere a los ambientes de aprendizaje basados en la tecnología móvil, destinados a mejorar e impulsar los procesos de enseñanza y aprendizaje. En el E-Learning, "el término distancia implica un cambio geográfico entre donde residen los contenidos y el lugar en el que se toman, mantenimiento siempre una conexión física entre ellos.

En cambio, en el M-Learning el término distancia implica que la recuperación o el acceso al contenido puede hacerse en movimiento, sin importar el lugar y obteniendo un mayor provecho del tiempo disponible. Existen diversas definiciones de M-Learning. Kinshuk" lo define como la evolución del aprendizaje electrónico, como una tendencia producto de la propagación de los sistemas de comunicación actuales", mientras que Quinn "lo visualiza como la intersección entre computación móvil y aprendizaje electrónico, con accesibilidad a los recursos requeridos y soporte de aprendizaje efectivo".

El E-Learning es un sistema en continua mejora y se está adaptando a los nuevos dispositivos móviles dando lugar a lo que ya se conoce como Mobile Learning o Aprendizaje Móvil. Según reflejan distintos informes, la

principal barrera del E-Learning, para usuarios, es la falta de tiempo. Los usuarios de estas tecnologías buscan contenidos "just in time, just for me" que se ajusten de forma muy concreta a su perfil, que pueden utilizarse en el momento en el que, él o ella, elija y que sean lo suficientemente breves y manejables.

Esto nos presenta el M-Learning como un método educativo que promueve el cambio de un aula centrada en el docente a un aprendizaje de carácter totalmente práctico. Según los expertos, este método educativo es apropiado para aprender destrezas de resolución de problemas y puede facilitar la experimentación e investigación. En cuanto a los contenidos que se están desarrollados para estos nuevos dispositivos, éstos suelen estar concebidos como un complemento para la información que se imparte tanto de forma presencial como online.

Se ha considerado que el M-Learning es especialmente útil para cursos muy especializados, breves y orientados a dar una respuesta muy rápida a unas necesidades muy concretas. Esto puede superarse gracias a la implantación en el sistema educativo de los gadgets electrónicos. Entre las principales ventajas que tienen los dispositivos móviles, respecto de los dispositivos de escritorio, está su portabilidad, autonomía, ubicuidad y costo. (Montoya, 2014)

En la actualidad muchas personas todavía se cuestionan si la educación presencial es mejor que la educación virtual, sin tomar en cuenta que la

metodología no determina la calidad de la educación. Un curso virtual puede ser tan mediocre como un curso presencial, la calidad de un curso virtual puede atribuirse a muchos otros factores.

## **SISTEMAS OPERATIVOS MÓVILES**

El Sistema Operativo móvil de un teléfono o tableta es el resultado de la interacción real. Su función es como la de un traductor, donde esta plataforma interpreta lo que el usuario quiere que la terminal realice y cada vez, lo ejecuta con mayor inteligencia. Una de las cualidades más atractivas de un sistema operativo móvil es la rapidez con la que en general se desempeña. Denominados como "sistemas inteligentes" los Sistemas Operativos Móviles permite mucho el aprovechamiento de recursos que el dispositivo provee. (Rivera, 2012)

Dentro del increíble mundo que presenta cada uno de los Smartphone y Tablet que circulan por el mercado, por sus características, su capacidad, fabricante, entre muchas otras características, encontramos varios Sistemas Operativos Móviles, que permite interactuar con el usuario, sobre todo aprovechar una serie de servicios del mismo, como Organización y control de programas, cámara de fotos y video, correo electrónico, navegación, entre otros, me permito señalar 5 que a mi parecer son los mejores y más populares.

#### **SYMBIAN OS**

Symbian OS que fue producto de la alianza de varias empresas de telefonía móvil, entre las que se encuentran Nokia como la más importante, Sony Ericsson, Samsung, Siemens, Benq, Fujitsu, Lenovo, LG, Motorola esta alianza le permitió en un momento dado ser unos de los pioneros y más usados, pero actualmente está perdiendo vertiginosamente cuota de usuarios aceleradamente.

#### **WINDOWS PHONE**

Windows Phone, anteriormente llamado Windows Mobile es un S.O. móvil compacto desarrollado por Microsoft, se basa en el núcleo del sistema operativo Windows CE y cuenta con un conjunto de aplicaciones básicas. Está diseñado para ser similar a las versiones de escritorio de Windows estéticamente y existe una gran oferta de software de terceros disponible para Windows Mobile, la cual se puede adquirir a través de la tienda en línea Windows Marketplace for Mobile.

## **BLACKBERRY OS**

Blackberry OS desarrollado por la empresa canadiense RIM (Research In Motion) para sus dispositivos. El sistema permite multitarea y tiene soporte para diferentes métodos exclusivos de RIM. Las primeras versiones de este S.O. Se remonta a los primeros handheld en 1999. Empezaron con el acceso a correo electrónico, navegación web y sincronización con programas como Microsoft Exchange o Lotus Notes aparte de poder hacer las funciones usuales de un teléfono móvil.

Está orientado al uso corporativo por su gestor de correo electrónico y agenda, con el software BlackBerry Enterprise Server (BES) proporciona el acceso y organización del email a grandes compañías identificando a cada usuario con el conocido BlackBerry PIN, la última versión del sistema operativo es la BlackBerry OS 6.

#### **iOS**

iOS de los iPhones, anteriormente denominado iPhone OS creado por Apple originalmente para el iPhone, siendo después usado en el iPod Touch e iPad. Es un derivado de Mac OS X, se lanzó en el año 2007, aumento el interés con el iPod Touch e iPad que son dispositivos con las capacidades multimedia del iPhone pero sin la capacidad de hacer llamadas telefónicas, en si su principal revolución es una combinación casi perfecta entre hardware y software.

El manejo de la pantalla multi-tactil que no podía ser superada por la competencia hasta el lanzamiento del celular Galaxy S I y II por parte de Samsung, personalmente puedo decir que el manejo multitactil del sistema operativo es de lo mejor. También incluye basado en la web y Dashboard aplicaciones, tales como Google Maps y el tiempo. El iPhone presenta una

pantalla táctil de 3.5 pulgadas (89 mm) 4, 8 , 16, 32 GB de memoria (el de 4 GB se dejó de comercializar en julio de 2008), Bluetooth y Wi-Fi (tanto "b" y "g").

#### **ANDROID**

El sistema operativo Android es sin duda el líder del mercado móvil en S.O, está basado en Linux diseñado originalmente para dispositivos móviles como los teléfonos inteligentes pero después tuvo modificación para ser usado en Tablet como es el caso del Galaxy Tab de Samsung, actualmente se encuentra en desarrollo para usarse en netbooks y PC, el desarrollador de este S.O. es Google, fue anunciado en el 2007 y liberado en el 2008.

Además de la creación de la Open Handset Alliance, compuesto por 78 compañías de hardware, software y telecomunicaciones dedicadas al desarrollo de estándares abiertos para celulares, esto le ha ayudado mucho a Google a masificar el S.O, hasta el punto de ser usado por empresas como HTC, LG, Samsung, Motorola entre otros.

## **SISTEMA OPERATIVO ANDROID**

Android es una plataforma por demás popular de los teléfonos inteligentes. Por ser de código abierto, ha sido la elección de muchas empresas que fabrican teléfonos. El mercado se está destacando poco a poco Android, por lo que se espera que se convierta en el estándar de facto en la industria de las telecomunicaciones, además de dominar el uso en tabletas y otros dispositivos móviles.

Este sistema operativo está basado en Linux y la idea era tener un nuevo software para dispositivos móviles con pantalla táctil como son los teléfonos inteligentes y las Tablet. El sistema fue desarrollado por Android Inc., que Google respaldó económicamente en su momento y que más tarde compró en el 2005. La compañía original era de Palo Alto, California (fundada en 2003).

Entre los cofundadores de Android que se fueron a trabajar a Google están Andy Rubin (co-fundador de Danger), Rich Miner (co-fundador de Wildfire Communications, Inc.), Nick Sears (alguna vez VP en T-Mobile), y Chris White (quien encabezó el diseño y el desarrollo de la interfaz en WebTV). Android se presentó en el 2007 junto con la Open Handset Alliance, un consorcio de compañías de hardware, software y telecomunicaciones, con la intención de avanzar en los estándares de los sistemas abiertos.

El primer teléfono con Android fue el HTC Dream, que empezó a venderse en octubre del 2008. Se estima que ya las unidades telefónicas con alguna versión de Android superan a cualquier otro sistema operativo móvil desde el 2010. Ya tiene una influencia en el mercado que es de 43.6% en los Estados Unidos y a nivel mundial ya tiene el 50.9%, medido en el cuarto trimestre del 2011. Ya tiene pues más que el doble que el iOS de Apple.

Existe una gran comunidad de desarrolladores que escriben app para extender así la funcionalidad de estos dispositivos. A la fecha se mencionan más de 1 millón de aplicaciones (donde dos tercios son gratuitas) y que pueden conseguirse en Google Play, la tienda virtual de aplicaciones de Android. Hay sin embargo, a diferencia de Apple, que mantiene control férreo sobre su tienda virtual (a menos que el usuario haga jailbreak del sistema), otras tiendas virtuales como la Samsung Apps.

Cabe hacer énfasis en que Android es de código abierto en su mayoría (tal vez un par de partes aún son propietarias por parte de Google) y está bajo la licencia Apache, que es libre y de código abierto. La estructura de Android se compone de app que se ejecutan en un entorno de Java (orientado a objetos) sobre un núcleo de bibliotecas de Java en una máquina virtual denominada Dalvik, con compilación en tiempo de ejecución.

Compila, por la naturaleza de Java, a una máquina virtual. Este sistema operativo tiene unas 12 millones de líneas de código, incluyendo las 3 millones de líneas de XML, 2.8 millones de líneas en C y 2.1 millones de líneas de Java. También hay 1.75 millones de líneas en C++. El nombre Android hacen alusión a la novela de Philip K. Dick ¿Sueñan los androides con ovejas eléctricas?, que posteriormente fue adaptada al cine como Blade Runner.

Por alguna razón, las versiones de Android reciben el nombre de postres en inglés. En cada versión el postre elegido empieza por una letra distinta siguiendo un orden alfabético:

- A: Apple Pie (v1.0), Tarta de manzana
- B: Banana Bread (v1.1), Pan de plátano
- C: Cupcake (v1.5), Panque.
- D: Donut (v1.6), Rosquilla.
- E: Éclair (v2.0/v2.1), Pastel francés.
- F: Froyo (v2.2), (Abreviatura de «frozen yogurt») Yogur helado.
- G: Gingerbread (v2.3), Pan de jengibre.
- H: Honeycomb (v3.0/v3.1/v3.2), Panal de miel.
- I: Ice Cream Sandwich (v4.0), Sándwich de helado.
- J: Jelly Bean/Gummy Bear (v4.1/v4.2/v4.3),
- K: KitKat (v4.4).

En sí, cuando hablamos de Android, es muy probable que pasemos por alto algunas cosas, pero en si es un sistema operativo para móviles que provee a los usuarios grandes ventajas, en cuanto a su uso, a el acceso, y lo más importante que es Open Source. (Pérochon, 2012)

# **HERRAMIENTAS Y LENGUAJES DE PROGRAMACIÓN PARA EL DESARROLLO DE APLICACIONES ANDROID**

# **DISEÑO DE LA APLICACIÓN**

El contexto de funcionamiento y las características físicas de los dispositivos móviles, requieren un diseño y una codificación cuidadosos. Por ejemplo, la simplificación del código para agilizar su ejecución resulta fundamental. Obviamente la optimización del código solo puede llegar hasta un punto; el diseño inteligente que funciona en las limitaciones del dispositivo también puede ayudar a evitar que la presentación visual sobrecargue el sistema de procesamiento.

El diseño de aplicaciones requiere algunas aptitudes especializadas por parte del analista, y muchas actitudes y compromisos firmes por parte de la organización y los usuarios que se comprometerán. Para empezar hemos de tener en cuenta con los fundamentos del diseño móvil. Parte de conocer estos fundamentos, también es muy importante conocer el dispositivo y lo que nos puede ofrecer para poder realizar un diseño creativo.

Es por lo cual la optimización del diseño implica la utilización de herramientas las cuáles permita simular, médiate un sistema de gráficos y textos, el manejo del sistema o la funcionalidad que cumple cada parte, los cuales ayuden al desarrollo dinámico, además, de comprender como será la interacción que el usuario tendrá dentro de un sistema móvil.

## **LENGUAJE UNIFICADO DE MODELADO O UML**

UML es un lenguaje estándar que sirve para escribir los planos del software, puede utilizarse para visualizar, especificar, construir y documentar todos los artefactos que componen un sistema con gran cantidad de software. UML puede usarse para modelar desde sistemas de información hasta aplicaciones distribuidas basadas en Web, pasando por sistemas empotrados de tiempo real.

UML es un lenguaje por que proporciona un vocabulario y las reglas para utilizarlo, además es un lenguaje de modelado, lo que significa que el vocabulario y las reglas se utilizan para la representación conceptual y física del sistema. El lenguaje UML se compone de tres elementos básicos, los bloques de construcción, las reglas y algunos mecanismos comunes. Estos elementos interaccionan entre sí para dar a UML el carácter de completitud y no-ambigüedad que antes comentábamos.

UML proporciona una serie de mecanismos comunes que sirven para que cada persona o entidad adapte el lenguaje a sus necesidades, pero dentro de un marco ordenado y siguiendo unas ciertas reglas para que en el trasfondo de la adaptación no se pierda la semántica propia de UML. Dentro de estos mecanismos están las especificaciones, que proporcionan la explicación textual de la sintaxis y semántica de los bloques de construcción.

Los diagramas son de gran utilidad para trabajar en los requisitos, en el análisis del sistema, en la construcción del mismo y en su posterior despliegue. Nos permitirán conocer ese concepto del que tanto se habla y que parece tan difícil de determinar que es la Arquitectura del Sistema. El UML hace que esta sea algo tangible. Siendo el resultado de agrupar los diferentes diagramas en lo que llamamos vistas. Estas vistas forman la Arquitectura del Sistema.

Por lo tanto, este será el objetivo a la hora de crear software, conseguir plantear la arquitectura del sistema mediante diagramas UML. Conviene advertir aquí que el proceso de creación de software es un proceso iterativo e incremental. Así podemos apreciar que UML nos servirá para reflejar la arquitectura del sistema en un momento del tiempo dado.

Lo normal será que en versiones o iteraciones posteriores del software que estamos creando esta arquitectura evolucione, quedando cada vez más definida. Lo que significará que nuestros diagramas irán cambiando, ya que son estos los que la definen. (Cosío, 2011)

# **CASOS DE USO**

Los diagramas de casos de uso documentan el comportamiento de un sistema desde el punto de vista del usuario. Por lo tanto los casos de uso determinan los requisitos funcionales del sistema, es decir, representan las función es que un sistema puede ejecutar. Su ventaja principal es la facilidad para interpretarlos, lo que hace que sean especialmente útiles en la comunicación con el cliente.

Un caso de uso en si es una descripción de un conjunto de acciones que un sistema ejecuta y que produce un determinado resultado que es de interés para un actor particular. Un caso de uso se utiliza para organizar los aspectos del comportamiento en un modelo. En este tipo de diagrama intervienen algunos conceptos nuevos: un actor es una entidad externa al sistema que se modela y que puede interactuar con él; un ejemplo de actor podría ser un usuario o cualquier otro sistema.

## **DIAGRAMAS DE CLASE**

Muestran un conjunto de clases, interfaces y colaboraciones, así como sus relaciones. Estos diagramas son los más comunes en el modelado de sistemas orientados a objetos y cubren la vista de diseño estática o la vista de procesos estática (sí incluyen clases activas). Un diagrama de clases está compuesto por los siguientes elementos: Clase: atributos, métodos y visibilidad. Relaciones: Herencia, Composición, Agregación, Asociación y Uso.

Los diagramas de clases además muestran las diferentes clases que componen un sistema y cómo se relacionan unas con otras. Se dice que los diagramas de clases son «estáticos» porque muestran las clases, junto con sus métodos y atributos, así como las relaciones estáticas entre ellas: qué

clases «conocen» a qué otras clases o qué clases «son parte» de otras clases, pero no muestran los métodos mediante los que se invocan entre ellas.

Una clase define los atributos y los métodos de una serie de objetos. Todos los objetos de esta clase (instancias de esa clase) tienen el mismo comportamiento y el mismo conjunto de atributos (cada objetos tiene el suyo propio). En ocasiones se utiliza el término «tipo» en lugar de clase, pero recuerde que no son lo mismo, y que el término tipo tiene un significado más general. Los atributos se muestran al menos con su nombre, y también pueden mostrar su tipo, valor inicial y otras propiedades.

## **DIAGRAMAS DE SECUENCIA**

Los diagramas de secuencia muestran el intercambio de mensajes (es decir la forma en que se invocan) en un momento dado. Los diagramas de secuencia ponen especial énfasis en el orden y el momento en que se envían los mensajes a los objetos. Los objetos están representados por líneas intermitentes verticales, con el nombre del objeto en la parte más alta.

El eje de tiempo también es vertical, incrementándose hacia abajo, de forma que los mensajes son enviados de un objeto a otro en forma de flechas con los nombres de la operación y los parámetros. Los mensajes pueden ser o bien síncronos, el tipo normal de llamada del mensaje donde

se pasa el control a objeto llamado hasta que el método finalice, o asíncronos donde se devuelve el control directamente al objeto que realiza la llamada.

El detalle que se muestre en el diagrama de secuencia debe estar en consonancia con lo que se intenta mostrar o bien con la fase de desarrollo en la que esté el proyecto, no es lo mismo un diagrama de secuencia que muestre la acción de "mover pieza" a otro que sea "mover caballo", o bien no es lo mismo un diagrama de secuencia "mover pieza" que verifique ciertos parámetros antes de mover como la viabilidad del movimiento con respecto a una estrategia.

En el diagrama de secuencia no se ponen situaciones erróneas (movimientos inválidos, jaques, etc.) puesto que poner todos los detalles puede dar lugar a un diagrama que no se entiende o difícil de leer. El diagrama puede acompañarse con un texto en el que se detallen todas estas situaciones erróneas y particularidades.

Dentro de las herramientas para el desarrollo de UML tenemos múltiples pero desde mi concepción creo que Enterprise Architect es una herramienta muy completa, ya que permite graficar muy bien todo este tipo de diagramas de UML y facilitando un montón el trabajo.

# **HERRAMIENTA DE DISEÑO ENTERPRISE ARCHITECT**

Enterprise Architect es una herramienta comprensible de diseño y análisis UML, que cubre el desarrollo de software desde la captura de requerimientos a través de las etapas del análisis, modelos de diseño, pruebas y mantenimiento. EA es una herramienta de multi-usuarios, basada en Windows, diseñada para ayudar a construir software robusto y fácil de mantener. Además, ofrece salida de documentación flexible y de alta calidad.

Enterprise Architect provee trazabilidad completa desde el análisis de requerimientos y los artefactos de diseño, a través de la implementación y el despliegue. Combinados con la ubicación de recursos y tareas incorporados, los equipos de Administradores de Proyectos y Calidad están equipados con la información que ellos necesitan para ayudarles a entregar los proyectos en tiempo.

EA le ayuda a administrar la complejidad con herramientas para rastrear las dependencias, soporte para modelos muy grandes, control de versiones con proveedores CVS o SCC, Líneas Base por cada punto en el tiempo, la capacidad de comparar (diff) para seguir los cambios del modelo, interfaz intuitiva y de alto rendimiento con una vista del proyecto como un "explorador".

EA soporta la generación e ingeniería inversa de código fuente para muchos lenguajes populares, incluyendo C++, C#, Java, Delphi, VB.Net, Visual Basic, ActionScript y PHP. También hay disponibles Add-ins gratis para CORBA y Python. Con un editor de código fuente con "resaltador de sintaxis" incorporado, EA le permite navegar y explorar su modelo de código fuente en el mismo entorno.

EA le ayuda a visualizar sus aplicaciones soportando la ingeniería inversa de un amplio rango de lenguajes de desarrollo de software y esquemas de repositorios de base de datos. Ingrese los marcos de trabajo completos desde el código fuente o archivos Java .jar - o aún ensambladores binarios .Net! Importando los marcos de trabajo y librerías de código, puede maximizar la re-utilización y entendimiento de su inversión existente. (Erik & Danny, 2011)

# **LENGUAJE DE PROGRAMACIÓN PARA EL DESARROLLO ANDROID**

Dentro del desarrollo Android, existen algunos lenguajes de programación, que permiten crear aplicaciones web, aplicaciones nativas y aplicaciones hibridas. Entre los más destacados tenemos Java, el lenguaje de maquetado HTML5, Css3 para los estilos y JavaScript como lenguaje de programación. Los cuales permiten realizar aplicativos completamente nativos para dispositivos Andriod.

Una habilidad que se destaca sobre las aplicaciones web en comparación con las nativas, es que son multiplataforma, lo que significa que se puede ejecutar en cualquier sistema operativo, sin tener que volver a programar, por lo tanto, esto disminuye los problemas que traen las aplicaciones nativas creadas para un único Sistema Operativo que requieren atención constante, lo que implica un aumento de los costes. Una aplicación que contiene HTML5 funciona generalmente en todos los dispositivos móviles, siempre y cuando sean compatibles con el motor del Safari, Webkit, Moz.

En cambió las aplicaciones nativas son consideradas aplicaciones convencionales móviles. Se instalan directamente en el smartphone. "Viven" en los dispositivos y pueden interactuar con ellos utilizando las características y funciones del teléfono en el que están instaladas, por ejemplo, puede utilizar las funciones de acelerómetro, calendario, libreta de direcciones y muchas otras prestaciones integradas al teléfono inteligente.

Este tipo de aplicaciones no requieren una "aplicación contenedor", como las aplicaciones web que necesitan un navegador, esto significa que las nativas prestan la interfaz del sistema operativo del móvil. Una aplicación nativa es aquella que ejecuta el sistema operativo directamente y suelen desarrollarse con lenguajes de programación que requieren una compilación anterior.

La aplicación híbrida contará con todos los beneficios de una aplicación nativa, teniendo acceso a todos los APIs, teniendo en cuenta que unas
partes de la aplicación serán desarrolladas utilizando tecnologías web. Este tipo de aplicación se utiliza cuando se quiere desarrollar una aplicación móvil muy flexible que combina elementos web y nativos. Del punto de vista técnico, una aplicación híbrida es una aplicación nativa construida con HTML5.

#### **JAVA**

El lenguaje de programación Java fue originalmente desarrollado por James Gosling de Sun y publicado en 1995 como un componente fundamental de la plataforma Java de Sun Microsystems. Su sintaxis deriva mucho de C y C++, pero tiene menos facilidades de bajo nivel que cualquiera de ellos. Las aplicaciones de Java son generalmente compiladas a bytecode (clase Java) que puede ejecutarse en cualquier máquina virtual Java (JVM) sin importar la arquitectura de la computadora subyacente.

Java es una tecnología que se usa para el desarrollo de aplicaciones que se convierten a la Web y en aplicativos para móviles, en un elemento más interesante y útil. Java no es lo mismo que JavaScript, que se trata de una tecnología sencilla que se usa para crear páginas web y solamente se ejecuta en el explorador. Java le permite jugar, cargar fotografías, chatear en línea, realizar visitas virtuales y utilizar servicios como cursos en línea, servicios bancarios en línea y mapas interactivos.

Dentro del desarrollo para Android se utiliza, algunos programas, entre el más destacable y versátil tenemos a Eclipse su un entorno de desarrollo integrado, de Código abierto y Multiplataforma. Mayoritariamente se utiliza para desarrollar lo que se conoce como "Aplicaciones de Cliente Enriquecido", opuesto a las aplicaciones "Cliente-liviano" basadas en navegadores.

Es una potente y completa plataforma de Programación, desarrollo y compilación de elementos tan variados como sitios web, programas en C++ o aplicaciones Java. Dentro de este campo de Java encontramos, el SDK de Android que es generalmente un conjunto de herramientas de desarrollo de software que le permite al programador crear aplicaciones para un sistema concreto, por ejemplo ciertos paquetes de software, frameworks, plataformas de hardware, computadoras, videoconsolas, sistemas operativos.

Es algo tan sencillo como una interfaz de programación de aplicaciones creada para permitir el uso de cierto lenguaje de programación. Los SDK pueden incluir licencias que los hacen incompatibles para crear software que se pretenda hacer para una licencia no compatible. Por ejemplo un SDK propietario probablemente será incompatible para el desarrollo de software gratuito. Y un SDK bajo la licencia GPL será, posiblemente, incompatible con el desarrollo de software propietario. Sin embargo los SDKs bajo la licencia LGPL suelen ser seguros para el desarrollo de software propietario.

#### **HTML5**

Fue creado por el físico nuclear Tim Berners Lee definió la primera versión de HTML en el año 1989. Después evolucionaría hasta llegar a cuatro versiones más. HTML 4 fue la última en 1998. Después llegaría el lenguaje que aun utilizamos, el XHTML hijo del XML y el HTML. Pretendía facilitar el acceso a todos los datos del Centro independientemente del ordenador en el que se encontrara esa información, tanto si estaba en el propio centro o en los ordenadores de las diferentes instituciones que colaboraban con el CERN.

Esta primera versión solamente marcaba encabezados, listas y anclas pero fue suficiente para que se creara la World Wide Web. Surgieron varias versiones de este primer HTML pero ninguna de ellas llegaría a convertirse en el estándar oficial. Lo más cercano fue el HTML 2.0, al cual se le puso el nombre para distinguirlo de la colección de estándares no oficiales que iban surgiendo.

A partir de 1996, los estándares de HTML los publica otro organismo de estandarización llamado W3C (World Wide Web Consortium). La versión HTML 3.2 se publicó el 14 de Enero de 1997 y es la primera recomendación de HTML publicada por el W3C. Esta revisión incorpora los últimos avances de las páginas web desarrolladas hasta 1996, como applets de Java y texto que fluye alrededor de las imágenes.

HTML 4.0 se publicó el 24 de Abril de 1998 (siendo una versión corregida de la publicación original del 18 de Diciembre de 1997) y supone un gran salto desde las versiones anteriores. Entre sus novedades más destacadas se encuentran las hojas de estilos CSS, la posibilidad de incluir pequeños programas o scripts en las páginas web, mejora de la accesibilidad de las páginas diseñadas, tablas complejas y mejoras en los formularios.

La evolución más notable y con la llegada de HTML5 se ha mezclado muchos términos y desde mi punto de vista lleva a este tipo de confusiones. Me gustaría aclarar que HTML5 se trata, por un lado, de la evolución de HTML 4.01 (con espacio entre nombre y versión), y por otro, de un nombre comercial, que añade otras tecnologías como CSS y JavaScript API, ya que todas ellas no serían posibles sin la especificación de HTML.

Algo si hay que entender HTML no es un lenguaje de programación y no tiene compilador alguno, así que si hay algún error, no detecta, no lo visualizará de la manera en la que lo ha entendido. Es un sistema de etiquetas que indica al ordenador cuando hay que señalar una cursiva, separar un párrafo o definir el color del texto, entre etiquetas de marcado. De todas maneras, tiene sus limitaciones así que a menudo se utilizan otras herramientas como las hojas de estilo, que le dan mayor libertad al diseñador. (Gauchat, 2012)

Para los que ya habrán descubierto que es HTML5, y han de decir que significa diferentes cosas para diferentes personas. Para algunos, sólo

significa nuevas etiquetas como <header> y <footer> y un puñado de nuevos atributos disponibles en el marcado. Para otros, significa todo lo que es nuevo e interesante en la Web, incluidas las tecnologías aplicadas en tan sólo un navegador u otras especificaciones no oficialmente parte de HTML5.

El estar seguros de entender el verdadero significado de HTML5 es a menudo la primera barricada que muchos de nosotros enfrentamos. ¡HTML5 es enorme! De acuerdo con la definición formal de un organismo internacional de normalización conocido como World Wide Web Consortium (W3C), HTML5 consta de más de 100 especificaciones que se relacionan con la próxima generación de tecnologías de la Web y de aplicaciones. Poniendo todas las más de 100 especificaciones del HTML5, se podría argumentar que el W3C simplificó demasiado las cosas.

Y si bien es difícil tomar algo tan amplio como HTML5 y definirlo en forma inequívoca, creo que el W3C está tratando de hacer frente a la magnitud de lo que está cambiando en la web introduciendo HTML5 como un concepto unificador de ese cambio. De hecho, HTML5 es un término genérico para describir un conjunto de especificaciones HTML, CSS y JavaScript diseñado para permitir a los programadores crear la próxima generación de aplicaciones y sitios Web.

Hoy por hoy HTML5, se ha convertido en un gran lenguaje, para la elaboración de aplicaciones tanto para la web, como para móviles

inteligentes. Tanto así que muchas de las grandes aplicaciones, se desarrollan en HTML5, con estilo de Css3 y programación JavaScript, debido a su facilidad de manejo y comprensión. Una de las grandes ventajas de trabajar con HTML5 es que existen múltiples librerías JavaScript que facilitan un monto el trabajo o la elaboración de aplicativos.

Es por lo cual que la elaboración de aplicativos, no solo para Android, sino también para IOS, Symbia OS, Blackberry OS, entre otros. Se hacen fáciles de realizar, debido a su compatibilidad que permite entre estos Sistemas Operativos Móviles, es decir que solo se realiza un solo aplicativo y este se lo programa para que sea compatible con los demás, ahorrándonos tiempo y dinero, y provocando en el usuario una misma sensación (Mozilla, 2014).

#### **CSS3**

La primera versión de CSS fue publicada a fines del año 1996 y fue logrando popularidad y aceptación hasta llegar a la versión 2.1, estándar actual que ofrece gran compatibilidad con la mayoría de los navegadores del mercado. A partir del año 2005 se comenzó a definir el sucesor de esta versión, al cual se lo conoce como CSS3 o Cascading Style Sheets Level 3. Actualmente en definición, esta versión nos ofrece una gran variedad de opciones muy importantes para las necesidades del diseño web actual. Desde opciones de sombreado y redondeado, hasta funciones avanzadas de movimiento y transformación, CSS3 es el estándar que dominará la web

por los siguientes años. El objetivo inicial de CSS, separar el contenido de la forma, se cumplió ya con las primeras especificaciones del lenguaje.

CSS3 añade muchas capacidades nuevas a la especificación anterior. Aunque aún está en proceso de estandarizado y le queda un largo camino por recorrer, ya se ha hecho un hueco al lado de HTML5 y supone uno de los mayores adelantos en el diseño web actual. Como ya he dicho, CSS3 viene con muchas novedades. Cabe mencionar que no todos los navegadores soportan el mismo nivel de CSS3 y no todos los módulos de especificación están aún siquiera implementados. (Schulz, 2009)

#### **JAVASCRIPT**

JavaScript nació con la necesidad de permitir a los autores de sitio web crear páginas que permitan intercambiar con los usuarios, ya que se necesitaba crear webs de mayor complejidad. El HTML solo permitía crear páginas estáticas donde se podía mostrar textos con estilos, pero se necesitaba interactuar con los usuarios.

En los años de 1990, Netscape creo Livescript; las primeras versiones de este lenguaje fueron principalmente dedicadas a pequeños grupos de diseñadores Web que no necesitaban utilizar un compilador. A medida que estuvieron disponibles nuevas versiones de este lenguaje incluían nuevos componentes que dan gran potencial al lenguaje, pero lamentablemente

esta versión solo funcionaba en la última versión del Navigator en aquel momento.

En diciembre de 1995, Netscape y Sun Microsystems (el creador del lenguaje Java) luego de unirse objetivo de desarrollar el proyecto en conjunto, reintroducen este lenguaje con el nombre de Javascript. En respuesta a la popularidad de Javascript, Microsoft lanzo su propio lenguaje de programación a base de script, VBScript (una pequeña versión de Visual Basic).

En el año de 1996 Microsoft se interesa por competir con Javascript por lo que lanza su lenguaje llamado Jscript, introducido en los navegadores de Internet Explorer. A pesar de las diferentes críticas que se le hacen al lenguaje Javascript, este es uno de los lenguajes de programación más populares para la web. Desde que los navegadores incluyen el Javascript, no necesitamos el Java Runtime Environment (JRE), para que se ejecute.

La estandarización de Javascript comenzó en conjunto con ECMA en Noviembre de 1996. Es adoptado este estándar en Junio de 1997 y luego también por la "Internacional Organization for Standardization" (ISO). El DOM por sus siglas en inglés "Modelo de Objetos del Documento" fue diseñado para evitar incompatibilidades.

JavaScript es un lenguaje que puede ser utilizado por profesionales y para quienes se inician en el desarrollo y diseño de sitios web. No requiere de compilación ya que el lenguaje funciona del lado del cliente, los

navegadores son los encargados de interpretar estos códigos. Muchos confunden el JavaScript con el Java pero ambos lenguajes son diferentes y tienes sus características singulares.

JavaScript es un lenguaje con muchas posibilidades, utilizado para crear pequeños programas que luego son insertados en una página web y en programas más grandes, orientados a objetos mucho más complejos. Con JavaScript podemos crear diferentes efectos e interactuar con nuestros usuarios. Este lenguaje posee varias características, entre ellas podemos mencionar que es un lenguaje basado en acciones que posee menos restricciones.

Este lenguaje posee varias características, entre ellas podemos mencionar que es un lenguaje basado en acciones que posee menos restricciones. Además, es un lenguaje que utiliza Windows y sistemas X-Windows, gran parte de la programación en este lenguaje está centrada en describir objetos, escribir funciones que respondan a movimientos del mouse, aperturas, utilización de teclas, cargas de páginas entre otros. (Maza, 2012, pp. 9-15)

Javascript es un lenguaje con muchas posibilidades, permite la programación de pequeños scripts, pero también de programas más grandes, orientados a objetos, con funciones, estructuras de datos complejas, etc. Además, Javascript pone a disposición del programador todos los elementos que forman la página web, para que éste pueda

acceder a ellos y modificarlos dinámicamente. Con Javascript el programador, que se convierte en el verdadero dueño y controlador de cada cosa que ocurre en la página cuando la está visualizando el cliente.

Entre las acciones típicas que se pueden realizar en Javascript tenemos dos vertientes. Por un lado los efectos especiales sobre páginas web, para crear contenidos dinámicos y elementos de la página que tengan movimiento, cambien de color o cualquier otro dinamismo. Por el otro, javascript nos permite ejecutar instrucciones como respuesta a las acciones del usuario, con lo que podemos crear páginas interactivas con programas como calculadoras, agendas, o tablas de cálculo.

### **LIBRERÍAS JAVASCRIPT. - FRAMEWORK "JQUERY MOBILE"**

El jQuery Mobile es un sistema unificado, con interfaz de usuario, basado en la tecnología HTML5, disponible para todas las plataformas de dispositivos móviles más populares, construido con el sistema sólido jQuery y jQuery UI. Puede haber frameworks para el desarrollo de aplicaciones médicas, desarrollo de juegos, y para cualquier otro campo que se nos pueda ocurrir.

En general, cuando se utiliza el término de framework, nos referimos a una estructura software construido con elementos personalizados e intercambiables para el desarrollo de una aplicación. En otras palabras, un framework puede ser visto como una aplicación genérica incompleta y

configurable a la que se le puede añadir las últimas piezas para construir una aplicación determinada.

jQuery Mobile es un plugin del jQuery original y requiere que este último esté instalado previamente para poder funcionar. Una vez activo, jQuery Mobile hace dos cosas: primero, optimiza las funciones nativas para mejorar su performance en equipos móviles, segundo, modifica el HTML y genera un layout con una serie de elementos gráficos predefinidos que acelera sustancialmente la velocidad de producción.

jQuery Mobile se basa en el núcleo de jQuery existente, lo que significa que si un programador entiende la sintaxis de jQuery, entonces el programador no tendrá problemas para conseguir que el JM funcione. El framework es compatible con la mayoría de aplicaciones para PC y móviles, incluyendo iOS, Android, Blackberry, Palm WebOS, Nokia/Symbian, Windows Mobile, Opera Mobile, Firefox Mobile y todos los navegadores de PC modernos.

En lo que respecta a la elaboración de aplicaciones responsivas JQuery Mobile es un Framework ideal, ya nos da muchas posibilidades para el desarrollo de aplicaciones de sistemas móviles. Con poco código obtenemos muchas interacciones y es genial para rendenrisar el código y optimizar tiempos (Mozilla, 2014).

### **REPOSITORIO DE GOOGLE PLAY**

#### **¿QUÉ ES GOOGLE PLAY?**

Google Play (antes Android Market) es una plataforma de distribución digital de aplicaciones móviles para los dispositivos con sistema operativo Android, así como una tienda en línea desarrollada y operada por Google. Ésta plataforma permite a los usuarios navegar y descargar aplicaciones (desarrolladas mediante Android SDK), música, libros, revistas y películas. También se pueden adquirir dispositivos móviles como ordenadores Chromebook, teléfonos inteligentes Nexus, Google Chromecast, entre otros.

Las aplicaciones se encuentran disponibles de forma gratuita, así como también con costo. Pueden ser descargadas directamente desde un dispositivo con Android a través de la aplicación móvil Play Store. Es posible también instalar estás aplicaciones directamente y sin necesidad de una computadora, en dispositivos con sistema operativo BlackBerry 10.2

En marzo de 2012, con la fusión de Android Market con Google Music, el servicio fue renombrado a Google Play, como resultado de la nueva estrategia de distribución digital de Google. En julio de 2013, se anunció que Google Play había sobrepasado 1 millón de aplicaciones publicadas y se habían registrado más de 50 mil millones de descargas.

### **e. MATERIALES Y MÉTODOS**

Para el desarrollo del proceso investigativo de la tesis titulada:" DESARROLLO DE UN LIBRO INTERACTIVO BASADO EN LA OBRA CAMPIÑA LOJANA DEL AUTOR DR. GABRIEL GONZALO GÓMEZ GÓMEZ PARA DISPOSITIVOS MÓVILES CON SISTEMA OPERATIVO ANDROID COMO FUENTE DE CONSULTA EN EL ÁREA DE ESTUDIOS SOCIALES, PARA LOS ALUMNOS DE LOS CUARTOS GRADOS DE EDUCACIÓN BÁSICA". La cual se basó en los métodos y técnicas necesarios para recolectar la información necesaria y con la utilización de la metodología ICONIX para el desarrollo del aplicativo, los cuales los detallo a continuación.

Se aplicó el método científico con el fin de organizar todo el proceso de Investigación de manera ordenada, rigurosa y objetiva, y así obtener los fundamentos teóricos, para la resolución y mejoramiento de problemas que durante el desarrollo del proyecto.

Se realizó la observación durante el desenvolvimiento de varias clases del primer bloque de los cuartos grados, de la materia de Estudios Sociales, permitiendo comprender como erar la interacción de los niños, con los libros de clase y de esta manera deducir como es su interacción y como se debería elaborar el aplicativo, el cual sirva como una fuente de apoyo y de consulta para el desarrollo cognitivo en ellos.

Las encuestas fueron aplicadas a las estudiantes del cuarto grado de educación general básica de la Unidad Educativa "La Inmaculada" las mismas que se realizaron con el consentimiento de la directora de la institución, esto permitió conseguir información sobre el uso del libro interactivo Campiña Lojana en dispositivos móviles, lo cual me permitirá tener una medida de aceptación sobre el proyecto.

Finalmente se realizó una entrevista a las docentes, para conocer sus criterios en cuanto a la importancia de la implementación de algún recurso didáctico que sea un apoyo de consulta de las alumnas de los cuartos grados de educación básica.

### **METODOLOGÍA ICONIX**

### **FASE 1: ANÁLISIS DE REQUISITOS**

- Dentro de esta fase se realizan las siguientes tareas:
	- o Recolección de los requerimientos funcionales.
	- o Recolección de los requerimientos no funcionales.
	- o Requerimientos de software para realizar el proyecto
	- o Requerimientos de hardware para realizar el proyecto

### **FASE 2: ANÁLISIS Y DISEÑO PRELIMINAR**

En esta segunda fase se obtuvo una ficha que es una breve descripción de los casos de uso y que está formada por un nombre, que suele ser el del

caso de uso, posee una breve descripción (generalmente de forma básica e intuitiva), una primera condición que debe cumplir antes de iniciarse, una condición final que debe cumplir al terminar si termina correctamente, un flujo normal que sigue el sistema en caso de que todo vaya correctamente y un flujo alternativo en caso de que encuentre cualquier problema.

### **FASE 3: DISEÑO**

En esta tercera fase se procedió a realizar los diagramas de secuencia, los cuales provienen directamente de los caso de uso y muestran lo fácil que es el uso de la aplicación, es decir la facilidad que le da al usuario en su interacción con el dispositivo o en si con la aplicación.

#### **FASE 4: IMPLEMENTACIÓN**

Para desarrollo de la última fase y tratamiento del aplicativo Libro Interactivo, se utilizó el paquete de Adobe Master Collection CS 6, tomando en cuenta los siguientes programas: Dreamweaver para el desarrollo y codificación de la aplicación, Illustrator para la creación de las imágenes vectoriales, PhotoShop para el mejoramiento y retoque de imágenes.

Hay que tomar en cuenta que la presente aplicación, se codificó bajo HTML5 como lenguaje de maquetado, Css3 para los estilos, JavaScript como lenguaje de programación y se utilizó una Librería o Framework de Jquery Mobile que permite la facilidad de interacción.

Además se utilizó el IDE Eclpse y PhoneGap para comprimir y realizar el APK instalador, y así poderlo someter a las pruebas respectivas. Una vez diseñados los elementos contenidos en cada requerimiento, definido el diseño del programa, que la metodología ICONIX permitió descubrir para que el aplicativo sea beneficioso en pro del proceso enseñanzaaprendizaje, y así ofrecer a los estudiantes las facilidades de manejo.

### **f. RESULTADOS**

Una vez culminado las cuatro fases que implica la metodología ICONIX se ha llegado a los siguientes resultados descritos por cada una de las etapas que atravesó la realización de la aplicación para móviles

# **FASE 1: ANÁLISIS DE REQUISITOS**

# **REQUERIMIENTOS FUNCIONALES Y NO FUNCIONALES DE LA APLICACIÓN**

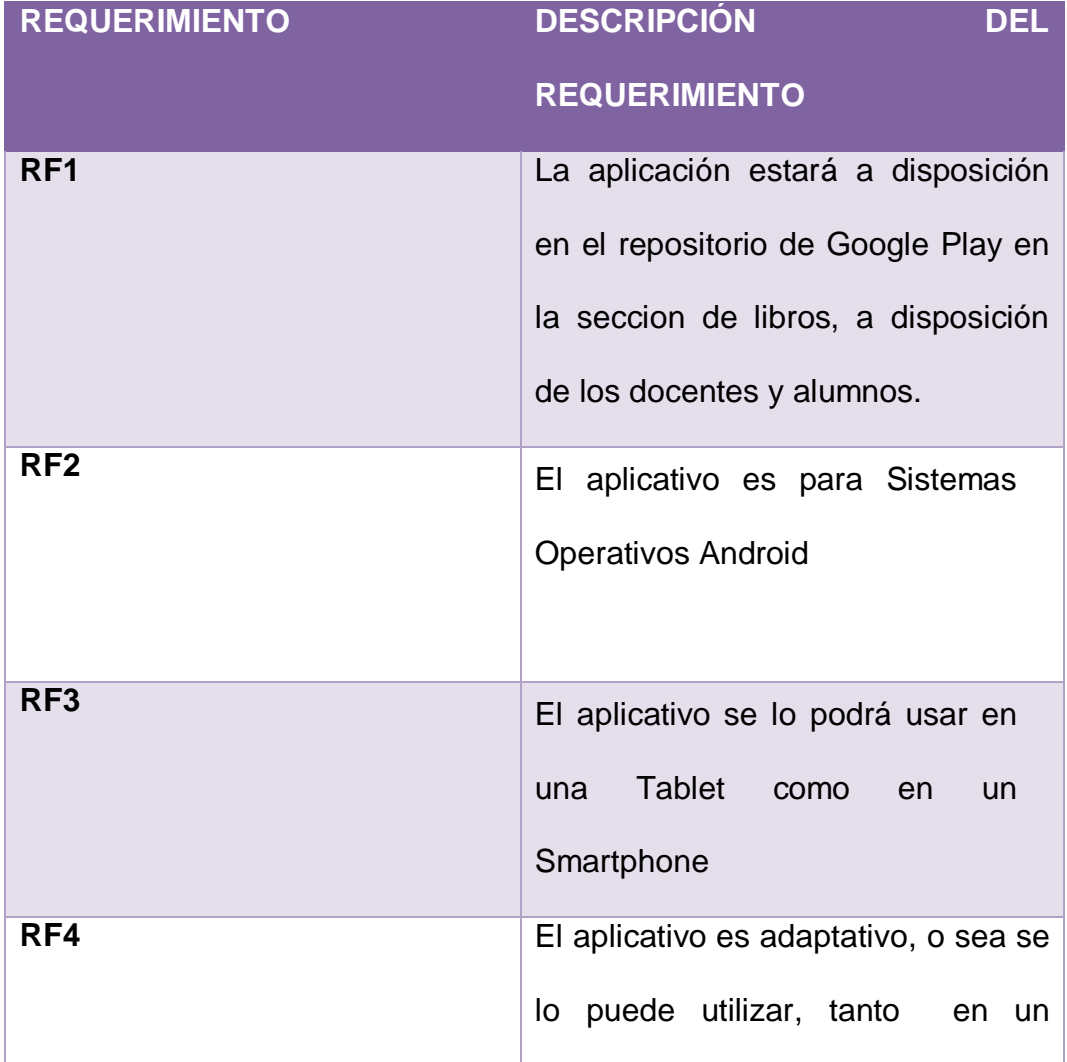

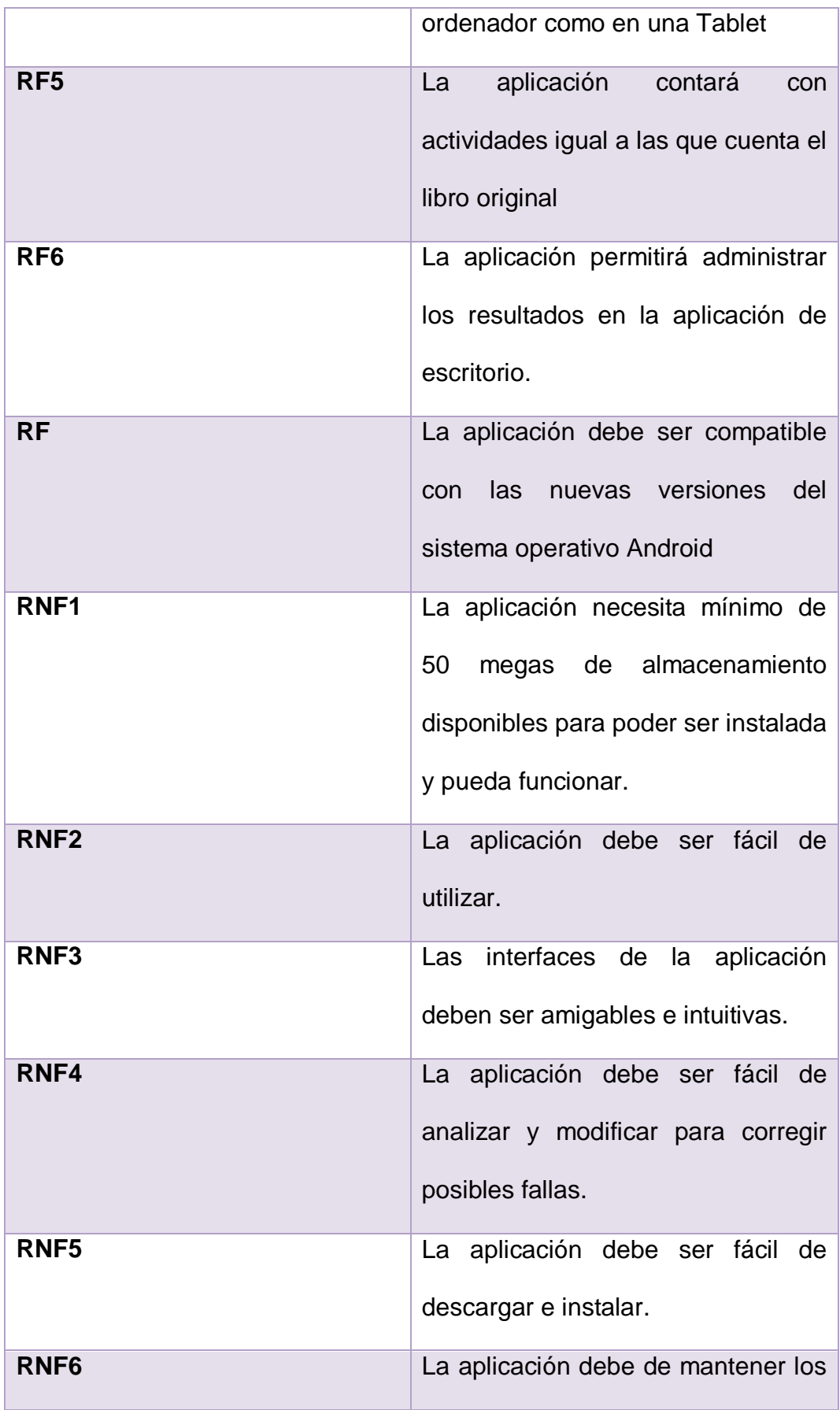

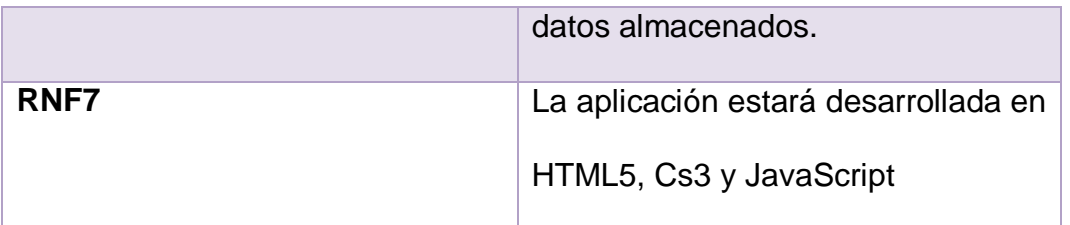

# **REQUERIMIENTOS DE SOFTWARE PARA REALIZAR EL PROYECTO**

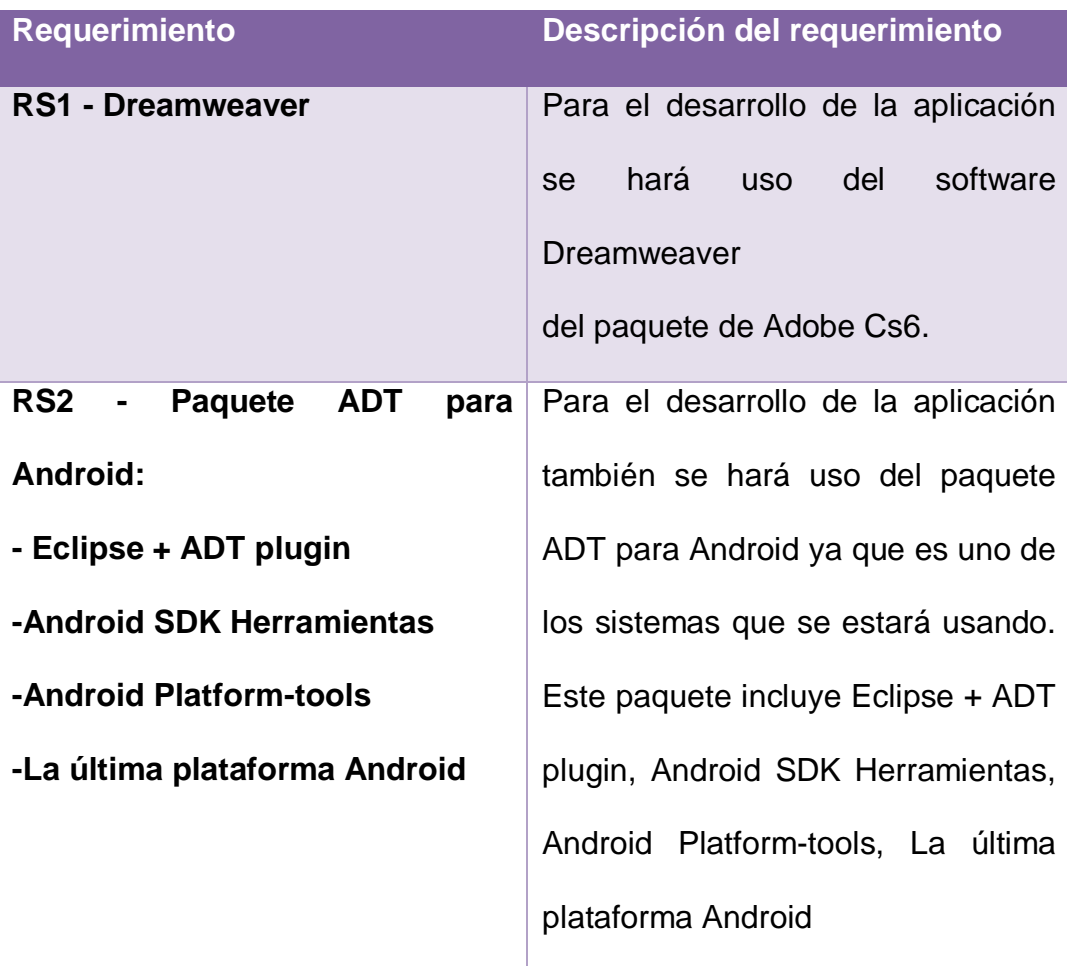

# **REQUERIMIENTOS DE HARDWARE PARA REALIZAR EL PROYECTO**

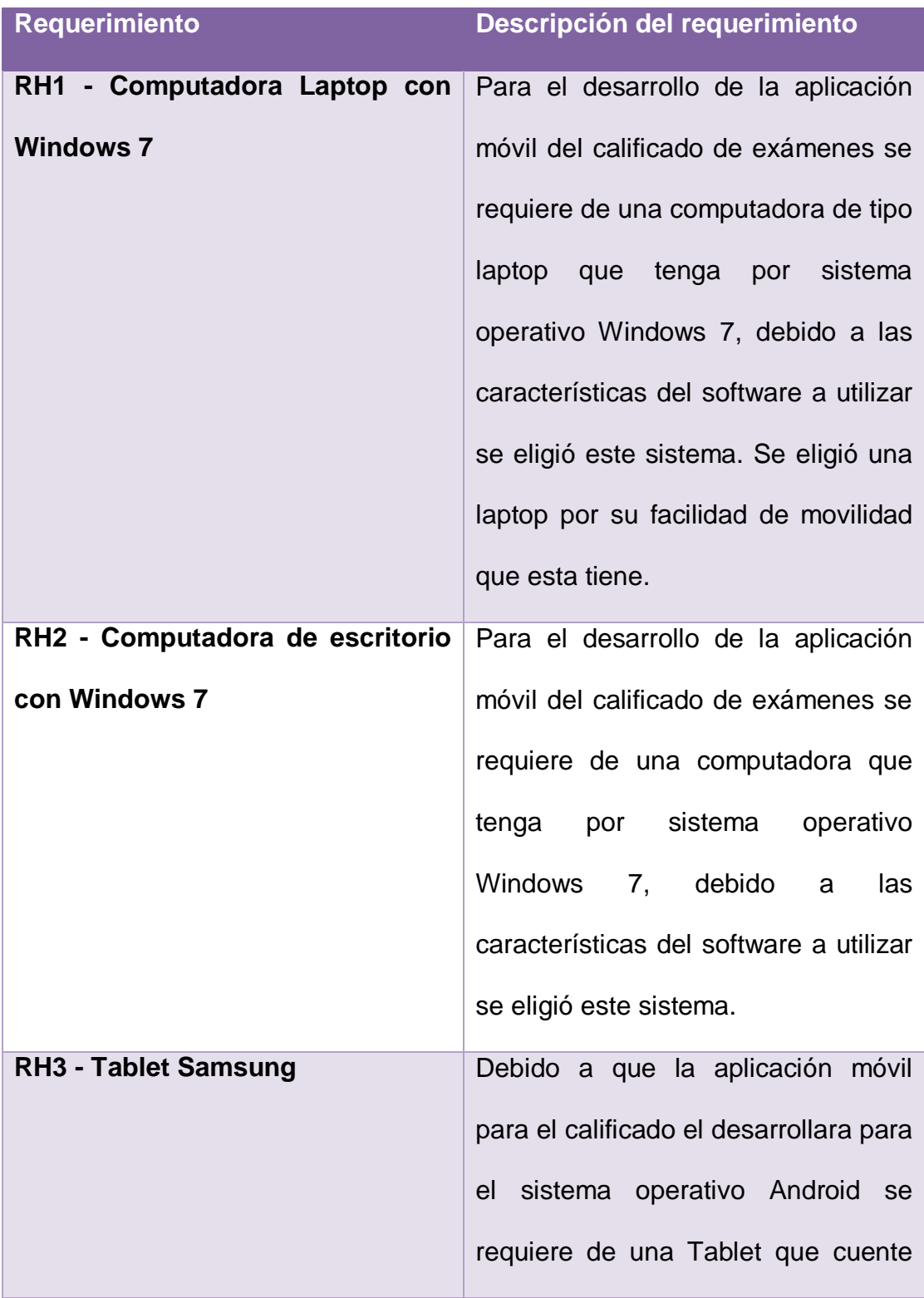

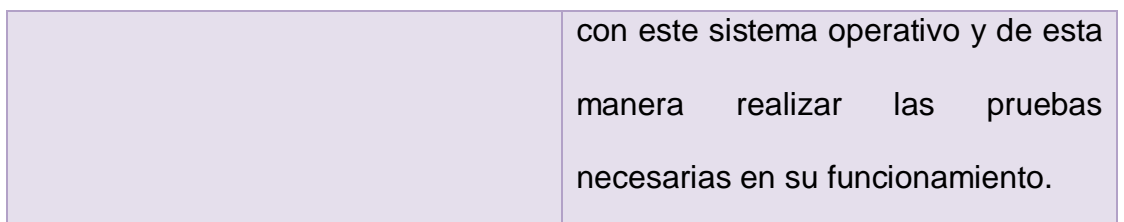

# **FASE 2: ANÁLISIS Y DISEÑO PRELIMINAR**

# **DIAGRAMA DE CASO DE USO**

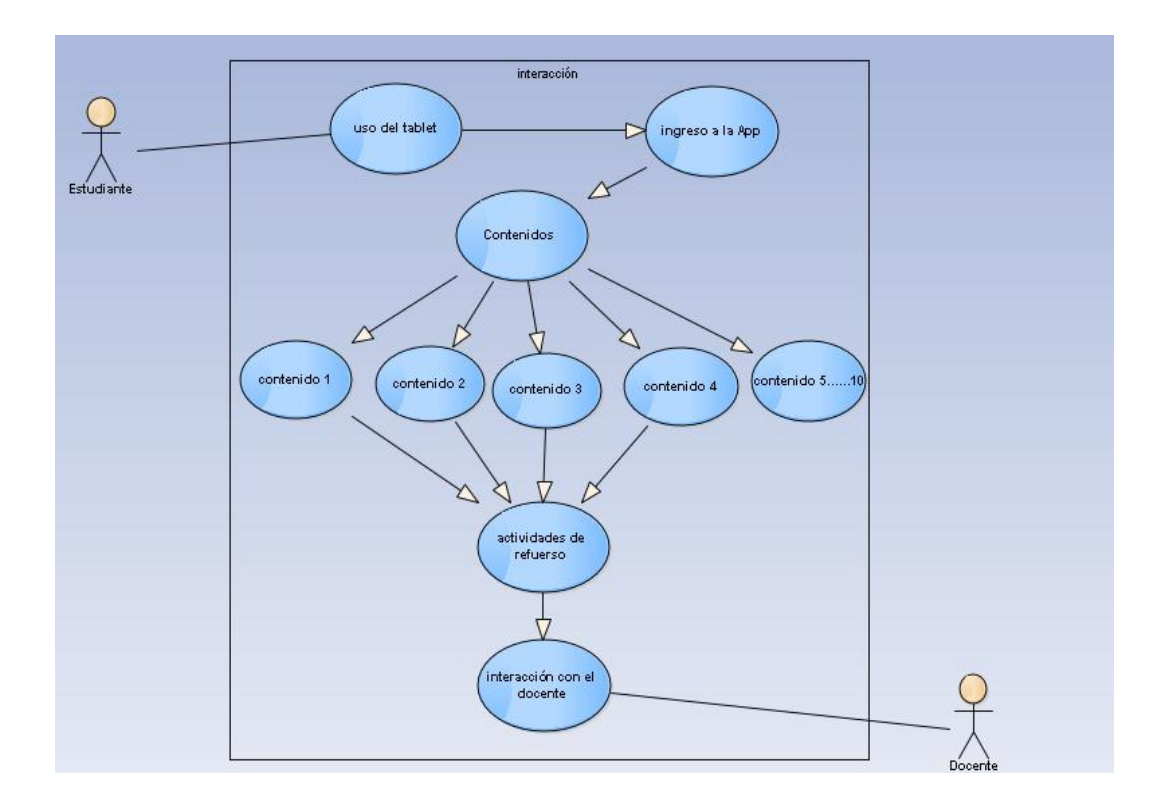

# **DESCRIPCIÓN DE LOS USE CASES**

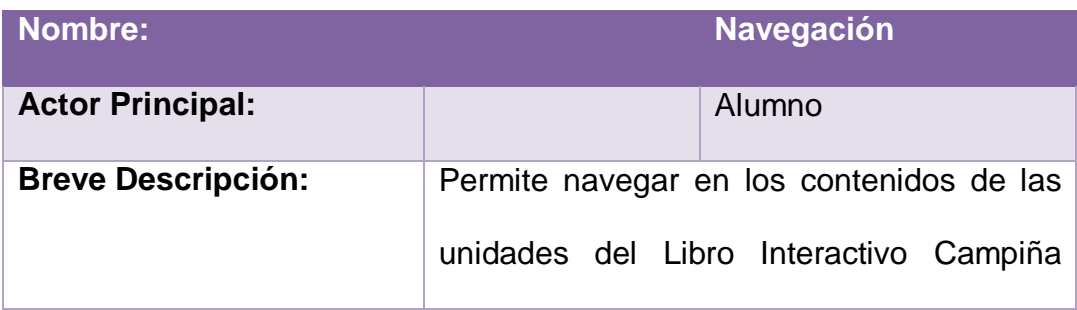

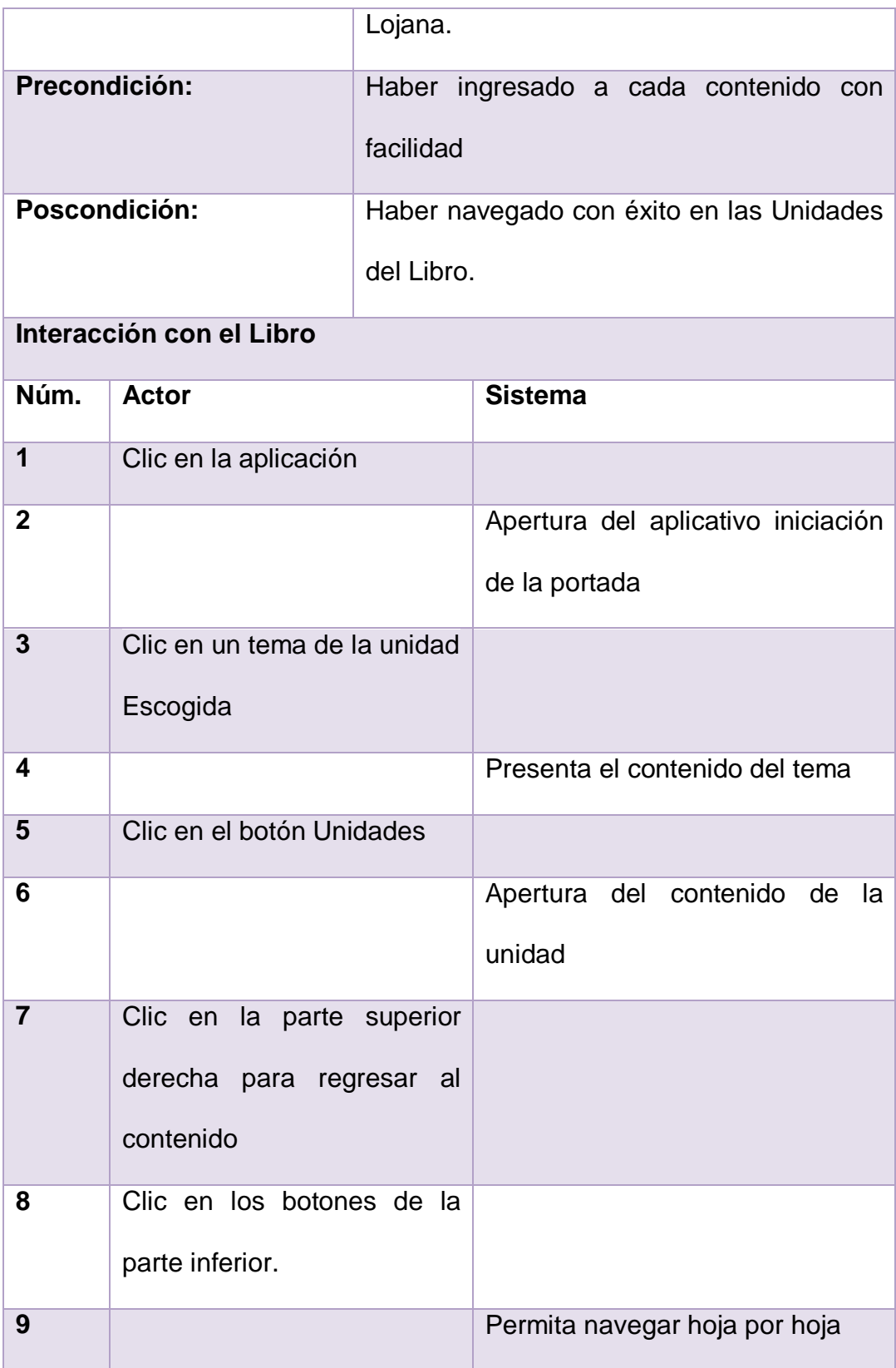

# **FASE 3: DISEÑO**

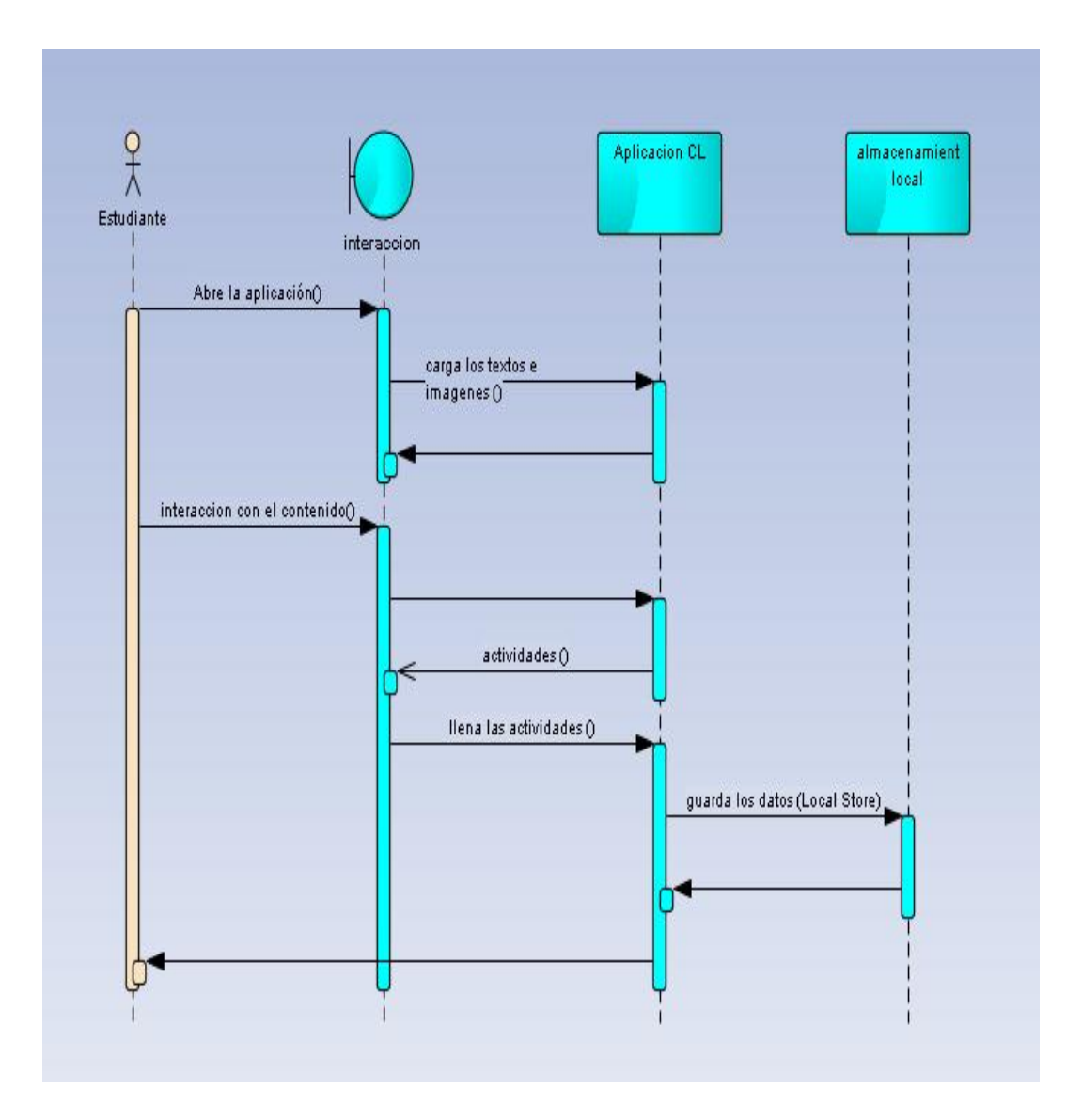

## **FASE 4: IMPLEMENTACIÓN**

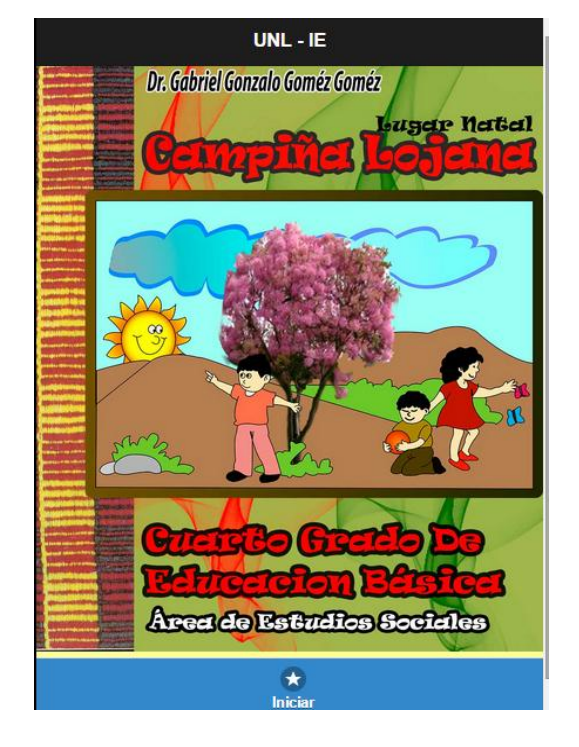

#### **Pantalla de la aplicación**

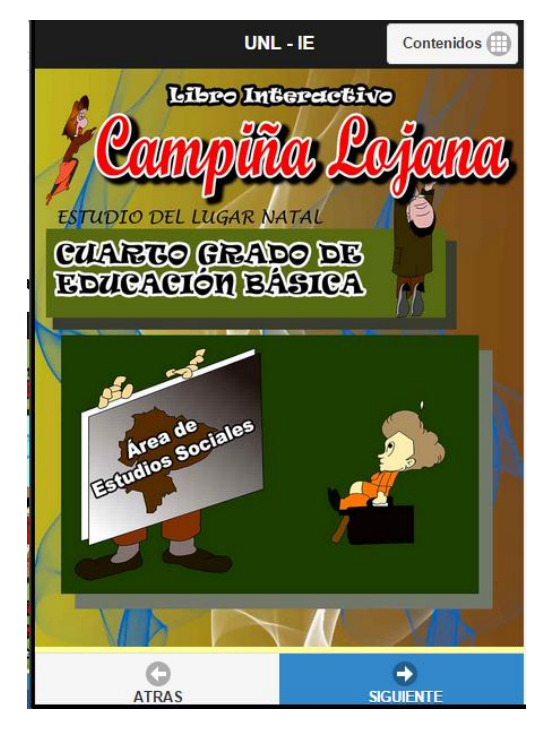

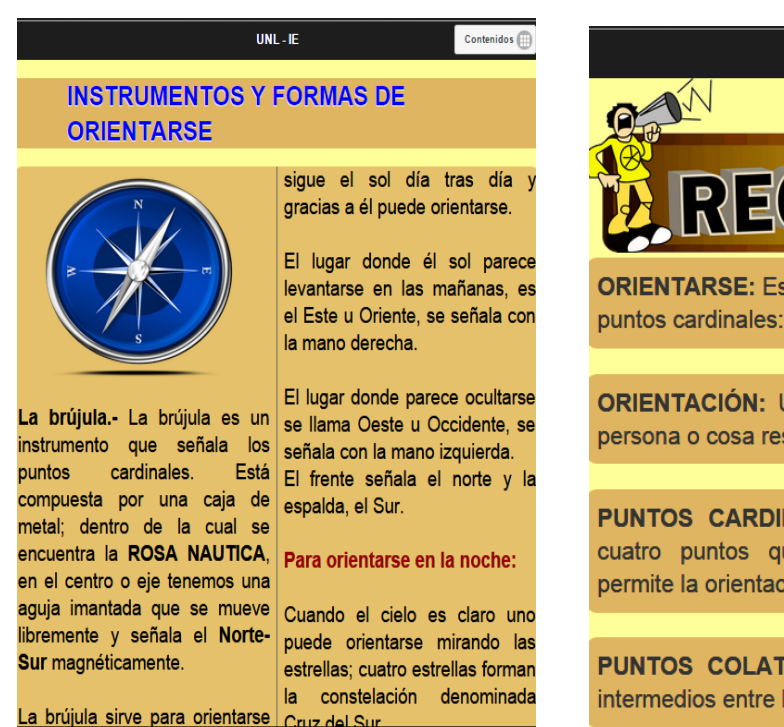

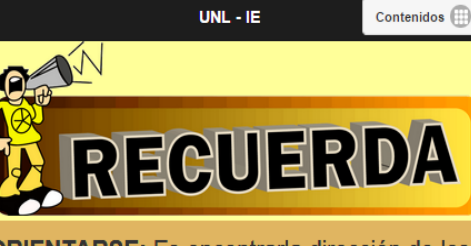

**ORIENTARSE:** Es encontrarla dirección de los puntos cardinales: Norte, Sur, Este y Oeste.

**ORIENTACIÓN:** Ubicación o porción de una persona o cosa respecto a un punto cardinal

**PUNTOS CARDINALES:** Cada uno de los cuatro puntos que dividen el horizonte y permite la orientación.

**PUNTOS COLATERALES:** Son Los puntos intermedios entre los puntos cardinales

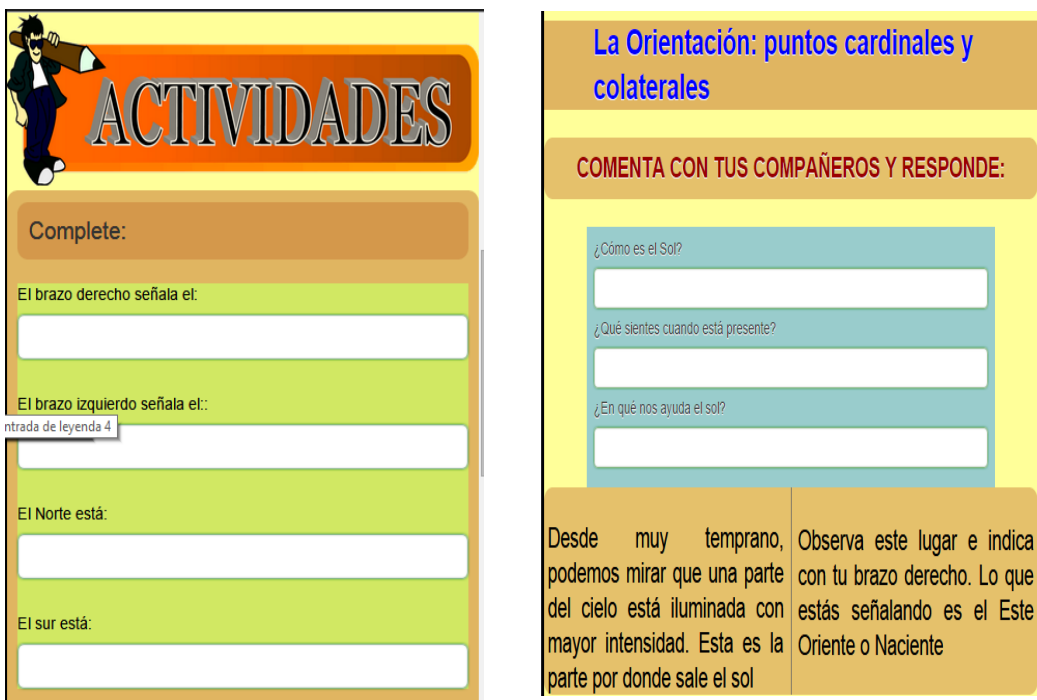

# **BOTONES DE LA APLICACIÓN**

# **BOTÓN DE INICIO**

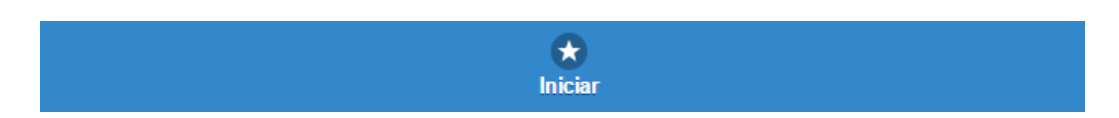

# **BOTÓN DE NAVEGACIÓN ENTRE PÁGINAS**

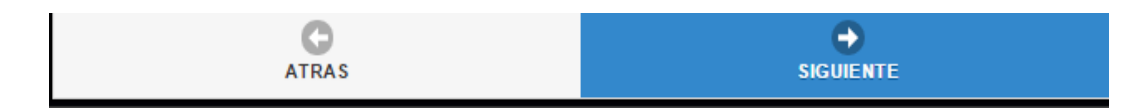

# **BOTONE PARA LA NAVEGACIÓN DE CONTENIDOS**

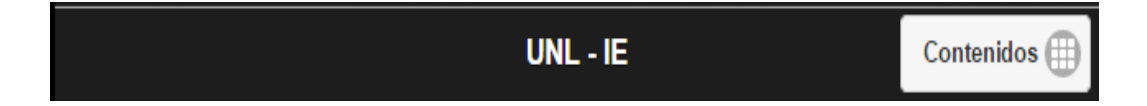

# **CODIFICACIÓN DE LA APLICACIÓN**

#### **CODIFICACIÓN DE CADA PÁGINA**

<div data-role="page" id="page">

<div data-role="header" data-theme="b" >

<h1>UNL - IE</h1>

</div>

<div role="main" class="ui-content"> <div id="portada">

<img id="imgpor" src="assets/img1.jpg" /> </div></div>

<div data-role="footer" >

<div data-role="navbar"> <ul>

<li><a href="#page2" data-icon="star" class="ui-btn-active" >Iniciar</a></li> </ul></div></div></div>

### **CODIFICACIÓN DE BOTÓN DE CONTENIDOS**

<div data-role="header" datatheme="b" ><h1>UNL - IE</h1> <a href="#contenido" class="ui-btnright ui-btn ui-btn-a ui-btn-inline uimini ui-corner-all ui-btn-icon-right uiicon-grid">Contenidos</a>

## **CODIFICACIÓN DE BOTONES DE NAVEGACIÓN ENTRE PÁGINAS**

……………………………………………………….

<div data-role="footer" > <div datarole="navbar"> <ul> <li><a href="#page" data-icon="arrow-l" >ATRAS</a></li> <li><a href="#page3" data-icon="arrow-r" class="ui-btn-active" >SIGUIENTE</a></li> </ul> </div> </div>

### **CODIFICACIÓN DE GUARDADO DE DATOS**

function recuperar() {

document.forms[0].nombre.value = localStorage.getItem("nombre");

}

function recordar(dato, valor) {

localStorage.setItem(dato, valor);

}

# **ENCUESTAS REALIZADAS A LAS ALUMNAS DE LOS CUARTOS GRADOS DE LA UNIDAD EDUCATIVA LA INMACULADA**

# **1. ¿Cómo se llama el árbol de la portada?**

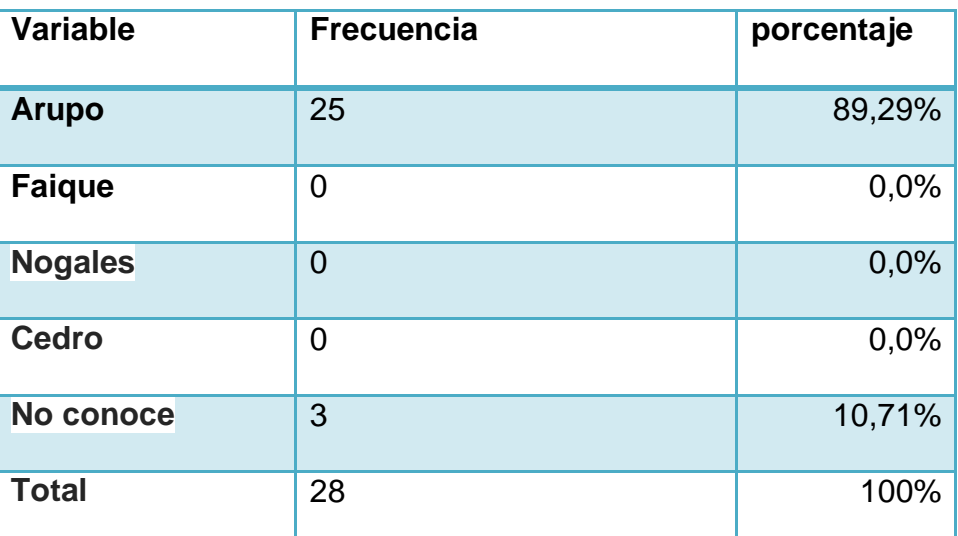

### **Cuadro N°1. Nombre del árbol de la portada.**

**Fuente:** Encuesta realizada a las niñas del cuarto grado de educación general básica paralelo "a" de la Unidad Educativa "La Inmaculada". **Elaborado por:** Jaramillo Sánchez Richard Augusto.

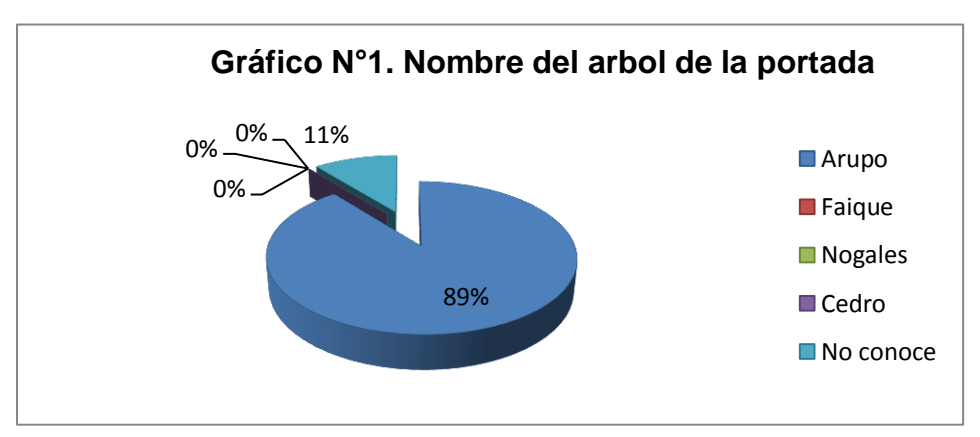

**Fuente:** Resultados obtenidos en la tabla Nº 1 **Elaborado por:** Jaramillo Sánchez Richard Augusto.

# **ANÁLISIS E INTERPRETACIÓN:**

De acuerdo al cuadro y gráfico N°1, la mayoría de los alumnos acertaron,

es decir el 89.29% expresa haber reconocido que el árbol de la portada se

llama Arupo, la cual era la respuesta correcta, a diferencia del 10.71% perteneciente a tres personas que manifestaron no conocer el árbol. Con estos datos se deduce que los gráficos son claros los cuales se los

puede identificar con facilidad.

**2. ¿Cuál de los siguientes gráficos crees que es la rosa de los vientos?**

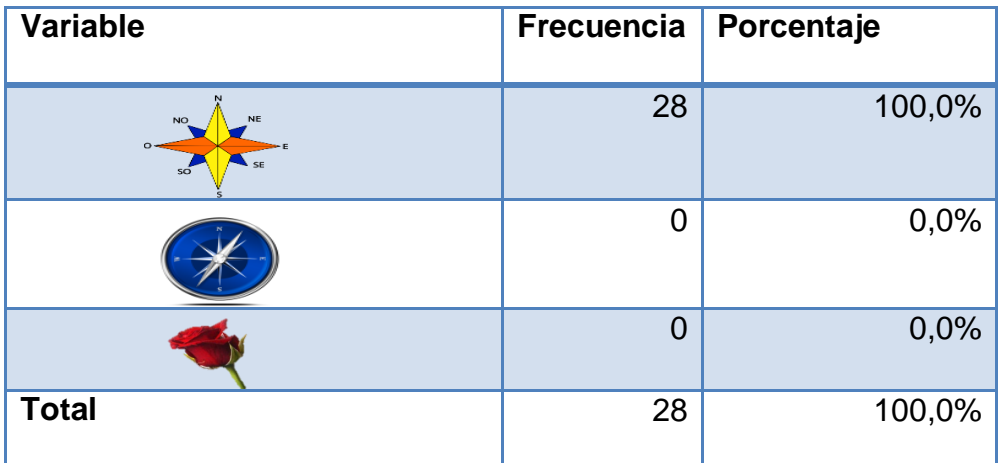

**Cuadro N°2. Rosa de los vientos.**

**Fuente:** Encuesta realizada a las niñas del cuarto grado de educación general básica paralelo "a" de la Unidad Educativa "La Inmaculada".

**Elaborado por:** Jaramillo Sánchez Richard Augusto.

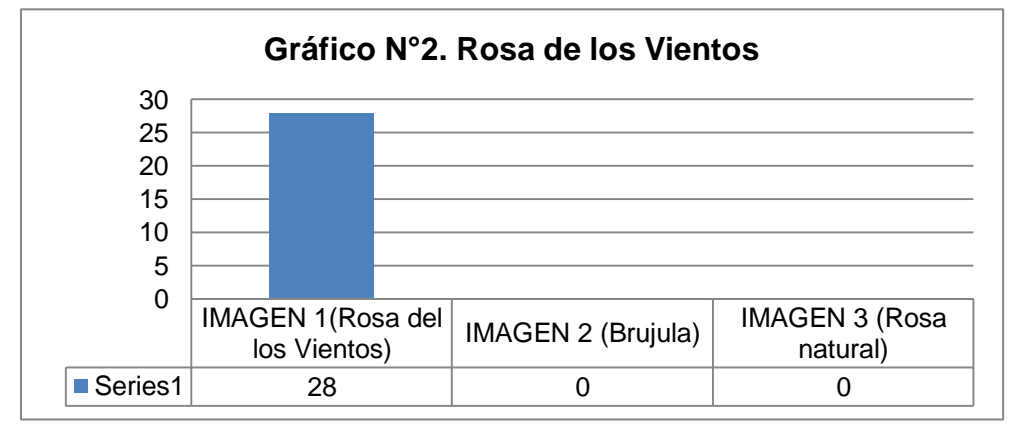

**Fuente:** Resultados obtenidos en la tabla Nº 2 **Elaborado por:** Jaramillo Sánchez Richard Augusto.

## **ANÁLISIS E INTERPRETACIÓN:**

Con los datos obtenidos en la tabla Nº 2 y representados en el gráfico Nº 2, el 100% correspondiente a 28 estudiantes pudieron reconocer a la rosa de los vientos o rosa náutica, acertando correctamente en la respuesta. Con estos datos obtenidos, se puede deducir, que además de ser claros los gráficos, tienen el tamaño adecuado, para que las estudiantes puedan ver exactamente cada elemento del gráfico.

### **3. ¿Qué instrumento se utiliza para orientarse?**

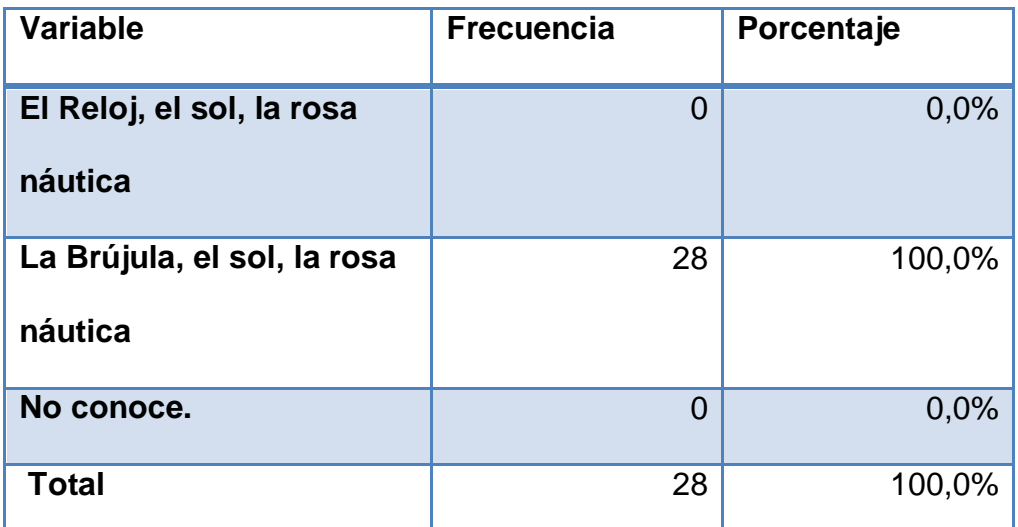

### **Cuadro N°3. Instrumento para orientarse**

**Fuente:** Encuesta realizada a las niñas del cuarto grado de educación general básica paralelo "a" de la Unidad Educativa "La Inmaculada". **Elaborado por:** Jaramillo Sánchez Richard Augusto.

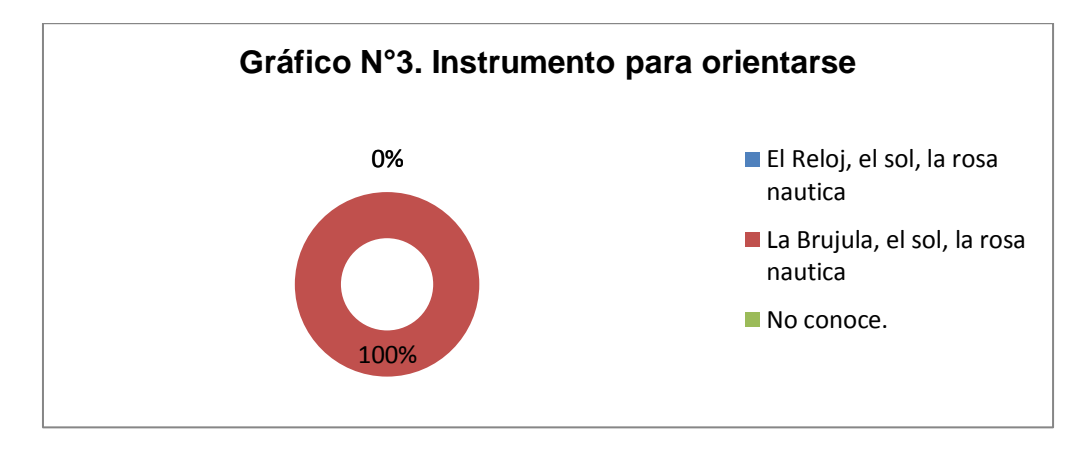

**Fuente:** Resultados obtenidos en la tabla Nº 3 **Elaborado por:** Jaramillo Sánchez Richard Augusto.

# **ANÁLISIS E INTERPRETACIÓN:**

Como se puede observar en el cuadro y gráfico estadístico N°3, las alumnas encuestadas en su 100%, responden que los instrumentos para orientarse son: La Brújula, el Sol, la Rosa Náutica, la cual era la respuesta correcta.

Con estos datos obtenidos, podemos comprobar que el tipo de letra es el adecuado o es legible y no hay mayor dificultad para leer y recordar los datos.

### **4. ¿Cuáles son las parroquias urbanas de la ciudad de Loja?**

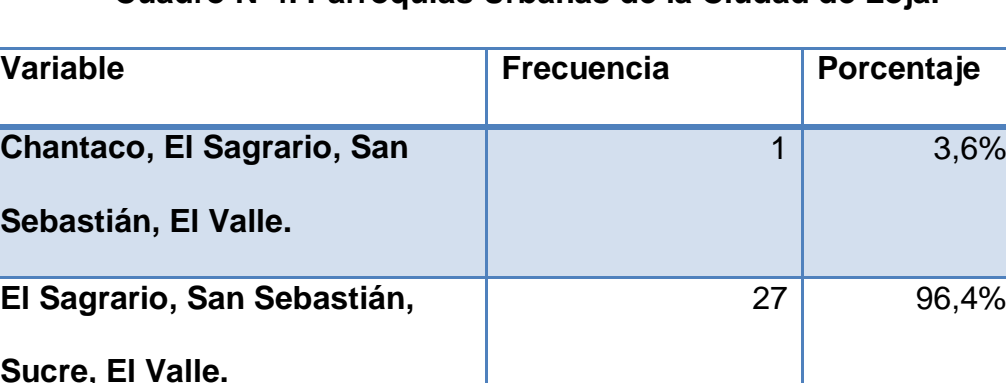

**Cuadro N°4. Parroquias Urbanas de la Ciudad de Loja.**

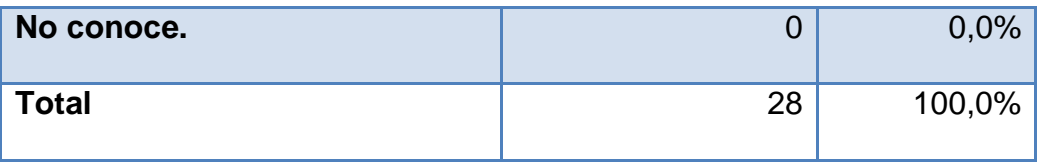

**Fuente:** Encuesta realizada a las niñas del cuarto grado de educación general básica paralelo "a" de la Unidad Educativa "La Inmaculada".

**Elaborado por:** Jaramillo Sánchez Richard Augusto.

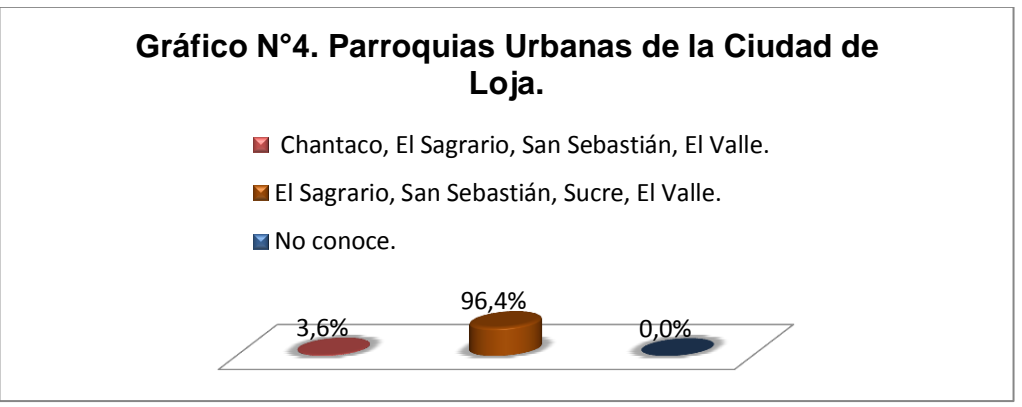

**Fuente:** Resultados obtenidos en la tabla Nº 4 **Elaborado por:** Jaramillo Sánchez Richard Augusto.

### **ANÁLISIS E INTERPRETACIÓN:**

Como se puede observar en el cuadro y gráfico estadístico N°4 las encuestadas en su mayoría en un total de 96,4% respondieron el Sagrario, San Sebastián, Sucre y El Valle son la Parroquias Urbanas de la ciudad de Loja, la cual era la respuesta correcta, mientras que un 3,6% contestaron que eran Chantaco, El Sagrario, San Sebastián, El Valle, que era la respuesta incorrecta.

Con estos datos obtenidos, podemos comprobar que además del tipo de letra el tamaño es el adecuado o es legible y no hay mayor dificultad para leer y recordar los datos.

### **5. ¿Qué fecha se Cantonizó Loja?**

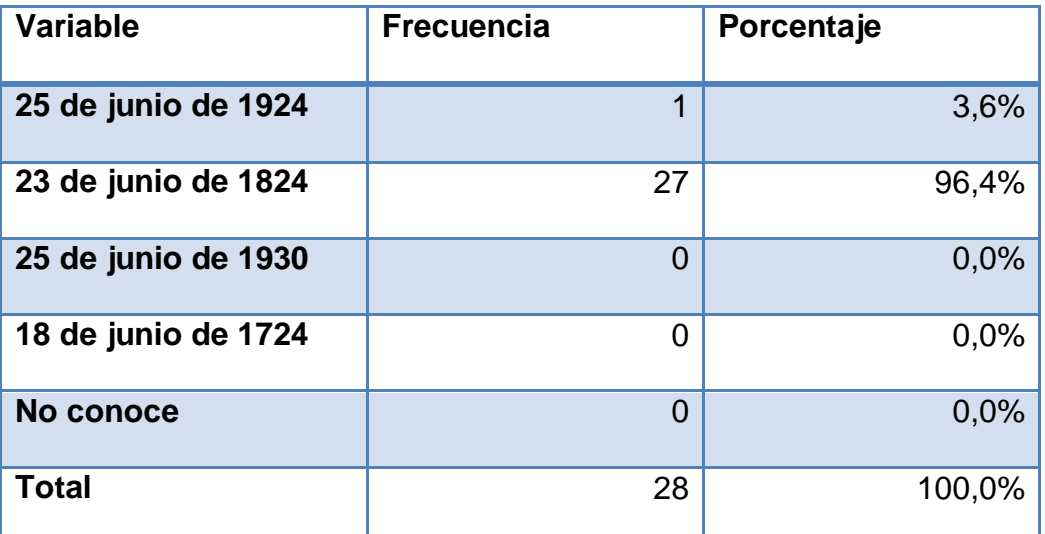

### **Cuadro N°5. Cantonización de Loja**

**Fuente:** Encuesta realizada a las niñas del cuarto grado de educación general básica paralelo "a" de la Unidad Educativa "La Inmaculada". **Elaborado por:** Jaramillo Sánchez Richard Augusto.

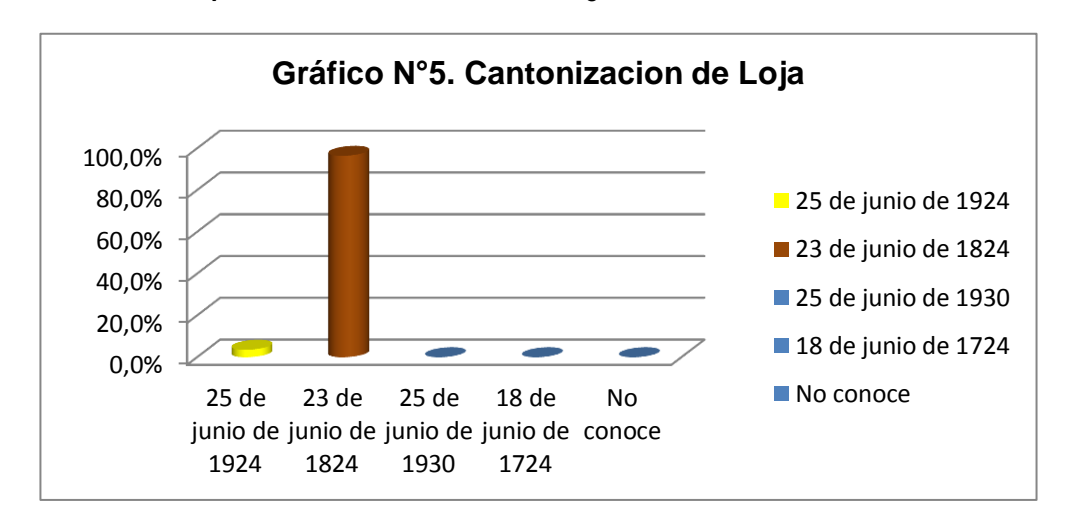

**Fuente:** Resultados obtenidos en la tabla Nº 5 **Elaborado por:** Jaramillo Sánchez Richard Augusto.

# **ANÁLISIS E INTERPRETACIÓN:**

Como se puede observar en el cuadro y gráfico estadístico N° 5 la mayoría de las encuestadas en un total de 96,4% correspondiente a 27 alumnas,

respondieron que el 23 de junio de 1824 se cantonizó Loja, mientras que un 3,6% correspondiente a una estudiante contestaron que el 25 de junio de 1924.

Con estos datos obtenidos, podemos comprobar que además del tipo de letra el tamaño es el adecuado o es legible y no hay mayor dificultad para leer y recordar los datos, y además que el aplicativo sirve como una fuente de consulta.

### **6. ¿Cuál de las siguientes banderas es la bandera de Loja?**

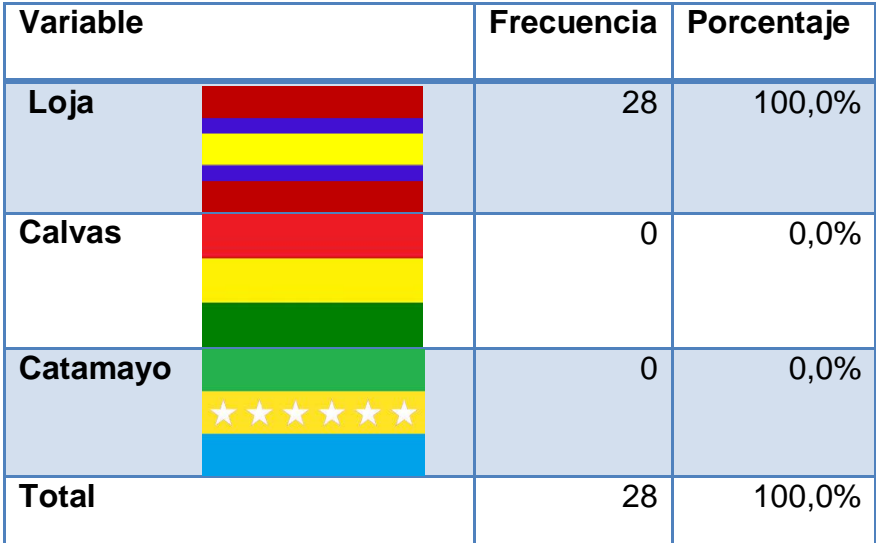

# **Cuadro N°6. Bandera de Loja.**

**Fuente:** Encuesta realizada a las niñas del cuarto grado de educación general básica paralelo "a" de la Unidad Educativa "La Inmaculada".

 **Elaborado por:** Jaramillo Sánchez Richard Augusto.

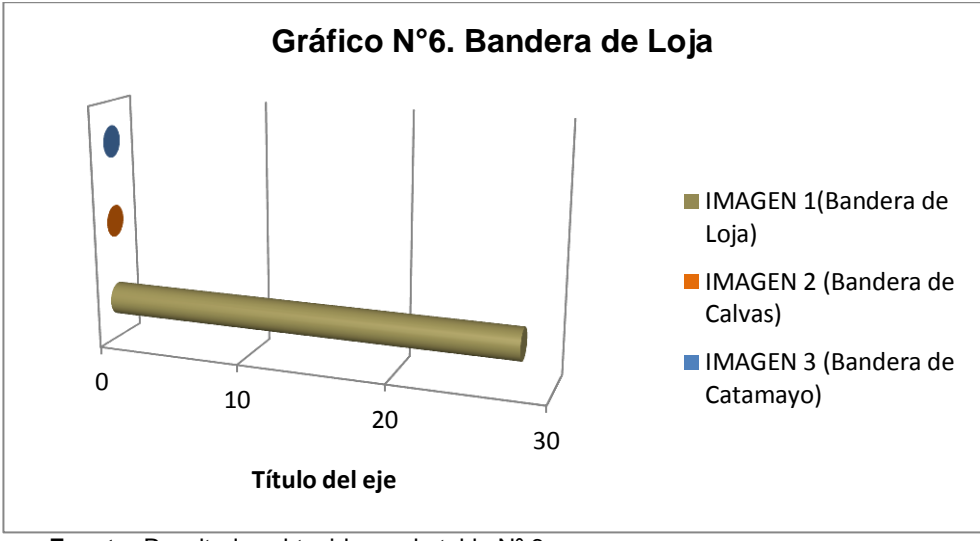

**Fuente:** Resultados obtenidos en la tabla Nº 6 **Elaborado por:** Jaramillo Sánchez Richard Augusto.

## **ANÁLISIS E INTERPRETACIÓN:**

Con los datos obtenidos en la tabla Nº 6 y representados en el gráfico Nº 6, el 100% correspondiente a 28 estudiantes pudieron reconocer a la bandera de Loja, que era la respuesta correcta, descartando la bandera de Calvas y Catamayo que eran incorrectas.

Con estos datos obtenidos, se puede deducir, que además de ser claros los gráficos, tienen el tamaño adecuado, para que las estudiantes puedan distinguir exactamente cada elemento del gráfico, y aporte como una fuente de consulta.

### **g. DISCUSIÓN**

La productividad depende cada vez más de la capacidad de generar y aplicar la información basada en el conocimiento, de allí la necesidad constante para la incorporación a la educación. No obstante al referirse a las Tecnologías de la Información y la Comunicación, no solo se puede hacer mención a la productividad y riqueza de conocimiento y la información que estas generan, hay que hacer hincapié en que las TIC contribuyen a la universalización de la educación, la igualdad de instrucción, el desarrollo profesional de los docentes, así como la gestión, dirección y administración del sistemas educativo que se embarca a la innovación tecnológica (Llin, 2013), por eso el Ministerio de Educación a través del Acuerdo 020 – 012 (Art. 18), promueve la aplicación de las TIC en las aulas e institutos de educación para el mejoramiento de la enseñanza-aprendizaje, a través de programas para la incorporación de las TIC en la educación, la elaboración de contenidos digitales y la dotación de equipos e internet .

Es por ello que ante lo señalado se cree conveniente adaptar los aprendizajes, a los nuevos modelos educativos, como son los M-Learnig, es decir crear contenidos más interactivos, donde se implique materiales llamativos como los dispositivos móviles (Smartphone y Tablet), que permitan crear clases más dinámicas, logrando eficacia, efectividad y eficiencia ante estos nuevos paradigmas educativos.

Es debido a ello que se plantea la creación de una Aplicación Educativa, bajo la denominación de Libro Interactivo Basado en el Libro Campiña Lojana de autor Dr. Gabriel Gonzalo Gómez Gómez como fuente de consulta del Área de Estudios Sociales, para estudiantes de los cuartos grados de Educación General Básica, ya que es un texto que se lo utiliza en esta área educativa, y que contiene información valiosa sobre la provincia.

Utilizando las cuatro etapas de la metodología ICONIX y tomando en cuenta el texto utilizado en el área de estudios sociales, de la Unidad Educativa la Inmaculada y el libro ya antes mencionado, se hiso necesario, contar con varios aspectos para el desarrollo, como son el tipo de letra, el tamaño, la calidad y resolución de las imágenes, facilidad de manejo e interacción (estudiante-aplicación). Dando como resultado que un 100% de los estudiantes supieron contestar la interrogante sobre reconocer cual era la rosa de los vientos o roza náutica, entre las imágenes planteadas o expuestas en la interrogante.

De esta manera da cumplimiento con las expectativas planteadas, comprobando que si se puede utilizar dentro de aula como un apoyo, como una fuente de consulta y refuerzo de la materia de Estudios Sociales, ya que un promedio 96% de los encuestado(as), supieron contestar correctamente las preguntas sobre el contenido de la aplicación, apoyados en la clase dictada a través de un dispositivo móvil o Tablet que contenía la aplicación educativa que servirá de apoyo en área de Estudios Sociales.
Cabe mencionar que el aplicativo educativo fue sometido al manejo en las clases dictadas en el área de Estudios Sociales, al cuarto grado paralelo "A", de la Unidad Educativa la Inmaculada. Con base a los resultados obtenidos y la acogida por parte de los estudiantes y docente el presente trabajo investigativo, constituye un aporte novedoso y relevante para la institución seleccionada.

#### **h. CONCLUSIONES**

Una vez culminado el trabajo investigativo, se ha llegado a las siguientes conclusiones:

- Con la construcción de una aplicación adaptativa que permita visualizarse en cualquier dispositivo móvil (Tablet, Smartphone), con Sistema Operativo Android, sirviendo como fuente de apoyo y consulta en la materia de Estudios Sociales.
- Con el desarrollo del aplicativo mediante la metodología ICONIX se puede resumir que es idónea un proceso de conducción ágil.
- La socialización, se procedió a realizar una clase de la materia, utilizando la aplicación como apoyo de la clase con lo cual se apta para el uso en el aula y puede servir como una fuente de consulta en el Área de Estudios Sociales.
- Con el fin de que la aplicación esté a disposición de todos los estudiantes, se cargó el APK en repositorio de Google Play, y así tendrán facilidades de acceder al aplicativo en cualquier parte que se encuentren.

#### **i. RECOMENDACIONES**

Con la culminación del proceso investigativo se hizo necesario llegar a las siguientes recomendaciones:

- A las autoridades de las instituciones educativas, que se apoyen en las Tecnologías de la Información y la Comunicación, para llegar a un verdadero aprendizaje dinamizador, efectivo e innovador.
- Que los estudiantes de las instituciones creen una correcta utilización de los dispositivos móviles (Tablet, Smartphone), con el afán de ser utilizarlo como materiales de apoyo o de refuerzo del proceso enseñanza-aprendizaje.
- A las autoridades de la Universidad Nacional de Loja, y especial la carrera de Informática Educativa continúe brindando formación sobre las nuevas tecnologías aplicadas a la educación, además, que se refuercen más estas materias sobre el desarrollo de software educativos o aplicativos educativos, para que fortalecen sus conocimientos e incrementen su habilidades.

#### **j. BIBLIOGRAFÍA**

- Arasa, C. S. (2009). *El método didáctico a través de las TIC: un estudio de casos en el aulas.* Barcelona: Nau Llibres.
- Bruzón & Aguilera. (2013). *¿Cómo favorecer el Proceso de Enseñanza Aprendizaje en la Educación Primaria.* Madrid: GRIN.
- Bustos, C. C. (2010). *Desarrollo, aprendizaje y enseñanza en la educación secundaria.* Barcelona: GRAÓ, de IRIF, S.L.
- Cabero. (2008). Habilidad y uso de la computadora en escuelas primarias públicas del país. *REVISTA LATINOAMERICANA DE ESTUDIOS EDUCATIVOS.*, 19.
- Cabral, D. S. (2011). *Desarrollo de la Relación Entre Inteligencia Emocional Y Los Problemas de Convivencia, Estudio Clinico y Experimental.* Madrid - España : Vision Libros .
- Calvo, A. M. (2011). *Psicopedagogía.* España- valencia: Publidisa.
- Cedeño, F. D. (29 de 06 de 2010). Pedagogía, diversidad y lenguaje: develando los colores en miradas aprendientes. Heredia., Heredia., Costa Rica.
- Ciézar, B. D. (2009). *Red Tic : materiales didácticos para la educación primaria.* Madrid: Cultivalibros.
- Clodoaldo Robledo Sacristán, D. R. (2012). *Programación en Android.* España: MARCOMBO.
- Cosío, C. G. (2011). *Casos prácticos de UML.* Madrid : UCM Editorial Complutence.
- Croft & Cruse. (2008). *Lingüística cognitiva.* Madrid España: Akal, S. A.
- Erik & Danny. (2011). *Architecture Principles: The Cornerstones of Enterprise Architecture.* New York: Springer-Verlag.
- Eugenia, L. M. (Junio de 2005). *Las TICS en la Educación*. Recuperado el 06 de Enero de 2014, de Las TICS en la Educación: http://educatics.blogspot.com/
- Flores, A. M. (2010). *Expresión y comunicación.* Màlaga: Innovaciòn y Cualificaciòn .
- García & Fermín . (2008). *El Mapa Conceptual y el Diagrama Uve: Recursos para la Enseñanza Superior en el siglo XXI.* Madrid-España: NARCEA, S.A.
- García, G. R. (2009). *Claves para la educación: actores , agentes y escenarios en la sociedad actual.* Madrid, España: NARCEA, S.A. EDITORIALES.
- Gauchat, J. D. (2012). *El gran libro de HTML5, CSS3 y Javascript.* Barcelona: MARCOMBO.
- Gironés, J. T. (2013). *El Gran Libro de Android.* Barcelona: MARCOMBO.
- Graells, D. P. (07 de 08 de 2011). *TECNOLOGIA EDUCATIVA*. Recuperado el 09 de 07 de 2014, de LOS MEDIOS DIDÁCTICOS: http://peremarques.pangea.org/medios2.htm
- Hillert, A. (2011). *La mirada pedagógica para el siglo XXI : teorías, temas y prácticas en cuestión : reflexiones de un encuentro.* Buenos Aires: Editorial de la Facultad de Filosofía y Letras.
- Huerta, H. C. (22 de 05 de 2007). *Odiseo Revista electronica de pedagogìa.* Obtenido de Corrientes pedagógicas contemporáneas http://www.odiseo.com.mx/articulos/corrientes-pedagogicascontemporaneas
- Llin. (20 de 05 de 2013). *Academia*. Obtenido de Comunidad Digital de Conocimiento: http://www.academica.mx/blogs/importancia-del-usolas-tic-en-la-educacion
- Lòpez, O. (2008). *Terapia ocupacional en la infancia, teoria y practica.* Buenos Aires: Panamericana.
- Maza, M. Á. (2012). *Javascript.* Malaga: INNOVACIÓN Y CUALIFICACIÓN S.L.
- Mental, A. C. (30 de enero de 2011). *Educación y Pedagogía .* Obtenido de Educación y **Pedagogía** http://www.acsam.com.co/paginas/informacion/monog\_EducacionPe dagogia.htm
- Montoya, M. S. (2014). *Inclusión de mobile learning en ambientes virtuales de aprendizaje.* España: Ediciones Universidad de Salamanca.
- Mozilla. (20 de 05 de 2014). *Mozilla*. Obtenido de Mozilla Developer: https://developer.mozilla.org/es/
- Ordóñes, I. S. (01 de 09 de 2010). *Mis Clases de Informática*. Recuperado el 09 de 07 de 2014, de Medios Didácticos: http://peopleuniversity.jimdo.com/inform%C3%A1tica-y-mediosaudiovisuales/unidades-i-y-ii/que-es-un-medio-didactico/
- Pérochon, S. (2012). *Android - Guía de desarrollo de aplicaciones para Smartphones y Tabletas.* Barcelona: Editoriales ENI.
- Peter McLaren, J. K. (2008). *Pedagogía Crítica, De qué hablamos, donde estamos .* Barcelona - España : GRAÓ, de IRIF, S.L.
- Ribera, J. P. (2009). *Ser Educador. Entre Pedagogía y Nomadismo.* Barcelona: Editorial UOC.
- Rivera, A. (17 de Enero de 2012). *PCWORLD.* Obtenido de Sistemas Operativos Móviles: Comunicación en tiempo real : http://www.pcworld.com.mx/Articulos/20734.htm
- Rodríguez & Peteiro, L. M. (5 de marzo de 2008). *psicopediahoy.* Obtenido de Recursos de Psicologìa y Educaciòn: http://psicopediahoy.com/educacion-enfoque-historico-social/
- Rodríguez, M. (21 de Agosto de 2009). *IMPORTANCIA DE LAS TICS EN LA EDUCACION*. Recuperado el 13 de Enero de 2014, de IMPORTANCIA DE LAS TICS EN LA EDUCACION: http://ticsenlaeducacion-yaneth.blogspot.com/
- Schulz, R. G. (2009). *Diseño web con CSS.* Barcelona: MARCOMBO S.A.
- Serramona & López. (2008). *Teoría de la educación : reflexión y normativa pedagógica.* Bogota: Editorial Aires S.A.
- Vásquez, G. H. (2008). *Filosofía de la educación.* Madrid : Trotta, S.A.

**k. Anexos.**

**Anexos 1. Proyecto de Tesis** 

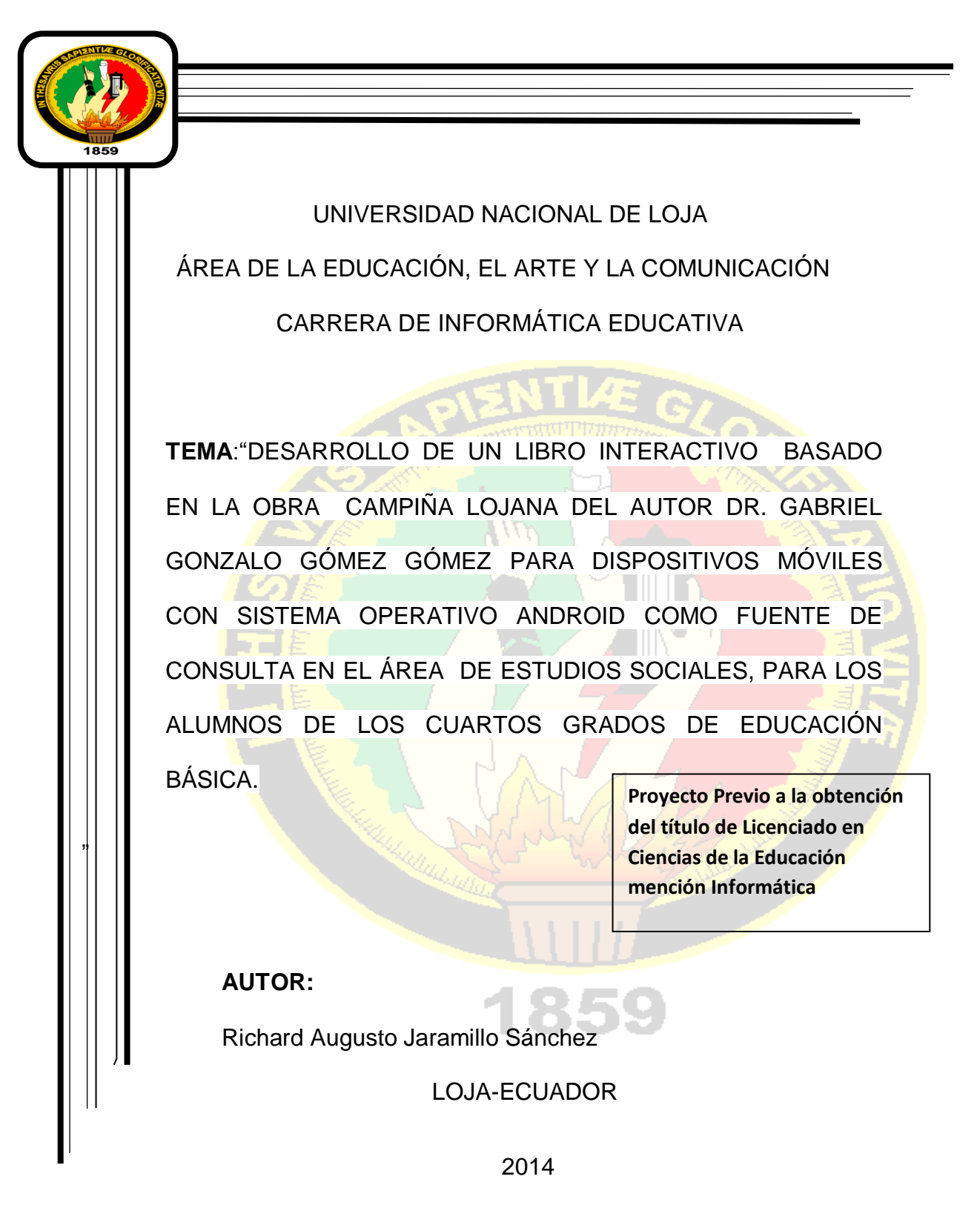

**a) TEMA:**

DESARROLLO DE UN LIBRO INTERACTIVO BASADO EN LA OBRA CAMPIÑA LOJANA DEL AUTOR DR. GABRIEL GONZALO GÓMEZ GÓMEZ PARA DISPOSITIVOS MÓVILES CON SISTEMA OPERATIVO ANDROID COMO FUENTE DE CONSULTA EN EL ÁREA DE ESTUDIOS SOCIALES, PARA LOS ALUMNOS DE LOS CUARTOS GRADOS DE EDUCACIÓN BÁSICA.

#### **b) PROBLEMÁTICA.**

"Las nuevas tecnologías de la información y la comunicación (TIC) es un conjunto de medios o herramientas tecnológicas de las que podemos utilizar en pro del aprendizaje" (Rodríguez, 2009); su importancia no puede desconocerse. La facilidad de crear, procesar, difundir información ha roto todas las brechas que limita la adquisición del conocimiento, de comunicación y la manera de relacionarlos entre sí, a tal punto que la generación, procesamiento y transmisión de información se está convirtiendo en factor de poder tanto para docentes como estudiantes.

La productividad dependen cada vez más de la capacidad de generar y aplicar la información basada en el conocimiento, contribuyendo cada vez más al desarrollo de habilidades y destrezas comunicativas entre docentes y estudiantes; por eso el Ministerio de Educación a través del Acuerdo 020 – 012 (Art. 18), promueve la aplicación de las Tecnologías de la Información y Comunicación en las aulas e institutos de educación para el mejoramiento de la enseñanza-aprendizaje, a través de programas para la incorporación de las TIC en la educación, la elaboración de contenidos digitales y la dotación de equipos e internet. De allí la necesidad constante para la incorporación de estas en la educación.

Cabe mencionar que en la actualidad, la gran mayoría utiliza estas tecnologías de una forma no educativa o en pro del aprendizaje, por lo cual es necesario que se cree un nuevo paradigma el cual cambie el

pensamiento, tanto de los alumnos como de los docentes, sobre las utilidades que se les puede dar a la tecnología en el mejoramiento de la educación, dejando atrás los miedos y los mitos que existen o que se han creado con la llegada de estas herramientas.

Creando así nuevos lasos con los discentes dejando un poco atrás esas metodologías caducas y tradicionalistas que no son de todo malas pero que han quedado o han creado una educación un poco tensa, provocando por así decirlo estrés en el estudiante y lo de alguna manera influyendo en el poco interés para el estudio.

Entre estas tecnologías tenemos al Sistema Operativo Android que hoy por hoy lo encontramos en múltiples dispositivos como Tablas y Smartphone entre otros, siendo este uno de los sistemas móviles más utilizado en el mundo ya que se ha destacado por una gran gama de características, en entornos gráficos, de conectividad, multimedia, efectos llamativos, entre otros; en fin estas no solo se caracterizan solo por su entorno visual si no que contribuyen a diferentes campos como la educación, el deporte, la construcción, la estrategia, el márquetin, las redes sociales, entre muchos más campos a las cuales se ha expandido.

En la educación es en particular que estas Aplicaciones (App) han tenido una gran acogida por parte de los estudiantes ya que hay una gran

variedad de App, en cuanto a las Matemáticas, la Química, la Música, Ciencias Naturales, Estudios Sociales, en si han abarcado casi todas las ramas de la educación tratando de ayudar a que la educación se enmarque en un proceso de desarrollo tecnológico.

Pero cabe recalcar que la gran mayoría estas Aplicaciones (App) se han desarrollado en otros países, dando solución a problemas o necesidades que existen en sus localidades; muy pocas de estas son estándares que se utiliza en todos los países, como son el caso de los Aplicativo (App), para Matemáticas, Química, Ciencias Naturales, Estudios Sociales, entre otros.

En esta última es lo que me refiero a que existe una gran cantidad de información pero de otros países y la información que existe de nuestro país en especial de la Provincia de Loja es nula ósea no hay un aplicativo (App), que respondan a esa necesidad de difundir la rica cultura que cuenta nuestra ciudad, a los bellos parajes que existe, la diversidad que esta aguarda, su ubicación, sus personajes, en si un sin número de elementos que caracterizan a la Provincia de Loja, la cual la podemos encontrar en el Libro Campiña Lojana del autor el Dr. Gabriel G. Gómez Gómez.

Además de ser un libro que contiene toda esta información bien detallada, este ha sido un referente de estudio que durante mucho tiempo ya que se lo ha utilizado como guía en el proceso de enseñanza-aprendizaje de los

alumnos de las distintas escuelas de la Ciudad de Loja. Es por eso que se hace necesario el desarrollo de un Aplicativo (App) Android de este tipo que permita hacer conocer al país y al mundo entero toda esta información, a través de los distintos dispositivos móviles.

Es por tales razones como estudiante de la Universidad Nacional de Loja, Carrera de Informática Educativa Área de la Educación el Arte y la Comunicación, se cree conveniente el desarrollo de un libro interactivo basado en la obra Campiña Lojana del autor el Dr. Gabriel Gonzalo Gómez Gómez para dispositivos móviles con Sistema Operativo Android. Como fuente de consulta en el área de estudios sociales, para los alumnos de los cuartos grados de educación básica. Por ello es necesario plantearse la siguiente pregunta que me ayudara a enmarcarme en mi proyecto.

¿En qué medida ayudara el uso de un aplicativo (App) desarrollado en Android, al docente del área de estudios sociales cómo herramienta de apoyo en el proceso de enseñanza-aprendizaje de los estudiantes de los cuartos grados de educación básica?

#### **c) JUSTIFICACIÓN**

En la actualidad la tecnología ha tenido un crecimiento increíble en cuanto a su desarrollo, lo cual ha permitido que la información, los conocimientos, las noticias, la comunicación, entre otros, se hayan convertido en uno de los factores más importantes de la sociedad, debido a su facilidad de comunicación en tiempo real, de difusión y a una amplia gama de aplicativos y usabilidad, tanto para escritorio como para móviles que permiten una gran dinámica entre dispositivo y usuario.

"Las TIC han llegado a ser uno de los pilares básicos de la sociedad y hoy es necesario proporcionar al ciudadano una educación que tenga que cuenta esta realidad" (Eugenia, 2005). El rápido crecimiento de las TIC ha sido impresionante, entre estas tenemos el uso de tecnología móvil como los Smartphone y Tabletas electrónicas que ha permitido a la sociedad realizar actividades de una forma activa y eficiente convirtiéndose en herramientas de gran utilidad, reportando importantes y variados beneficios a quienes lo utilizan, la cual ha permitido estar siempre conectados y establecer comunicaciones e información en tiempo real.

En la educación las tecnologías móviles presentan diferentes ventajas que requieren el replanteamiento de metodologías y métodos de aprendizaje que la educación brinda, dejando atrás los miedos que estas provocan, ya

que se las ha dimensionado como distractores del aprendizaje dentro del aula, pero hay que tener en cuenta que estas herramientas en sí, nos brindar un sin número de ventajas entre ellas tenemos:

- Comunicación en tiempo real con estudiantes y docentes.
- Mayor flexibilidad de adquirir información.
- Mayor interacción entre los docentes y estudiantes.
- Permitir que los alumnos sean capaces de aprender a su propio ritmo, de una manera más dinámica (aprendizaje autónomo).
- Acceso a conectividad y auto ayuda.
- Acceder a una amplia gama de contenidos profesionales como seguir e interactuar en foros, conferencias, seminarios, en si un sin número de herramientas que se pueden utilizar en pro del aprendizaje.

La tecnología móvil ofrece importantes ventajas dentro de las aulas. Dando grandes facilidades a los docentes para el convivir diario con los estudiantes, dejando atrás esa barrera que se tiene al interactuar con los alumnos en el aula.

Es por lo cual que el presente trabajo de investigación se justifica con el propósito de dar cumplimiento a una serie de leyes y estatutos que plantea en Ministerio de Educación, qué a través de la SENESCYT exige a las instituciones superiores, de promover la formación de talentos humanos

capases, que les permita desarrollarse dentro de una investigación científica, de innovación y trasferencia tecnológica.

La Universidad Nacional De Loja a través de una serie de procesos, fomenta la investigación científica-tecnológica y social, la cual ha implicado un proceso de innovación tecnológica en sus diferentes carreras, una de ellas es el la Carrera de Informática Educativa del Área de la Educación, el Arte y la Comunicación, que se ha proyectado en su accionar educativo, la formación de profesionales docentes en informática, con altos niveles de conocimientos científicos, técnicos y psicopedagógicos; con las capacidades de generar Software Educativo, el uso de las Tecnologías de la Información y la Comunicación, capacitados para planificar, investigar y gestionar el proceso de enseñanza, con un enfoque incluyente y humanista-administrativa, comprometidos con el desarrollo de la región 7 y del país.

Por lo tanto este proyecto se justifica con el único fin de inculcar innovaciones en nuestra carrera de informática educativa hacia las nuevas generaciones, dándoles a conocer sobre estos avances tecnológicos que actualmente se están produciendo; como es el uso de estos dispositivos móviles basados en la tecnología Android, por lo que se cree pertinente el desarrollo de un libro interactivo basado en la obra campiña lojana del autor el Dr. Gabriel Gonzalo Gómez Gómez para dispositivos móviles con Sistema Operativo Android. Como fuente de consulta en el área de

estudios sociales, para los alumnos de los cuartos grados de educación básica.

Por otra parte se justifica que contamos con la colaboraron del insigne escritor Dr. Gabriel Gonzalo Gómez Gómez que tiene la ciudad de Loja y Universidad Nacional de Loja y particularmente de la Carrera de Informática Educativa, que nos ha facilitado su autoría para plasmar sus escritos del libro Campiña Lojana en un aplicativo móvil, para que esté a disposición para todos y lo más importante que este accesible desde cualquier lado del mundo.

Por último, el presente trabajo de investigación se justifica porque plasmare todos los conocimientos adquiridos durante mis años de estudio, las vivencias y experiencias que se obtiene en la carrera, ya me ha servido para desarrollar de mis capacidades para crear, desarrollar, difundir y utilizar estas nuevas tecnologías en beneficio de la educación.

#### **d) OBJETIVOS.**

#### **OBJETIVO GENERAL**.

Desarrollar un libro interactivo basado en la obra campiña lojana del autor Dr. Gabriel Gonzalo Gómez Gómez para dispositivos móviles con sistema operativo Android. Como fuente de consulta en el área de estudios sociales, para los alumnos de los cuartos grados de educación básica.

#### **OBJETIVOS ESPECIFICOS.**

- Diseñar las interfaces graficas que permitirán el desarrollo del libro interactivo para dispositivos móviles con sistema operativo android.
- Desarrollar el aplicativo mediante la metodología ICONIX.
- Socializar el libro interactivo móvil con los docentes y alumnos de los cuartos grados en la Unidad Educativa La Inmaculada.
- Inscribir el aplicativo denominado libro interactivo Campiña Lojana al repositorio de Google Play como fuente de consulta abierta al público.

#### **e) ESQUEMA DEL MARCO TEÓRICO.**

### **1. CAPITULO: LA EDUCACIÓN.**

- 1.1.Definición de la educación.
- 1.2.Importancia de la educación
- 1.3.La Educación en el Ecuador

#### **2. CAPITULO: LA PEDAGOGÍA.**

- 2.1.Definición de la pedagogía
- 2.2.Tipos de Pedagogía.
	- 2.2.1. Pedagogías tradicionales
	- 2.2.2. Pedagogías contemporáneas
- 2.3.Importancia de la pedagogía.

#### **3. CAPITULO: LA DIDÁCTICA.**

- 3.1.Concepto de la didáctica.
- 3.2.Finalidad de la didáctica

### **4. CAPITULO: PROCESO DE ENSEÑANZA- APRENDIZAJE.**

- 4.1.Enseñanza
- 4.2.Aprendizaje
	- 4.2.1. Aprendizaje Significativo.
- 4.3.Métodos de enseñanza-aprendizaje.
	- 4.3.1. Apreciación de los métodos tradicionales.
	- 4.3.2. Didáctica moderna.

## **5. CAPITULO: TEORÍAS DE APRENDIZAJE.**

- 5.1.Teoría Cognitivista.
- 5.2.Teoría Constructivista.
- **5.3.** Teoría de las Inteligencias Múltiples.

#### **6. CAPITULO: LAS TIC.**

6.1.¿Qué son las TIC?

6.2.TIC en la educación.

6.3.Importancia de las TIC en la Educación.

#### **7. CAPITULO: SISTEMAS OPERATIVOS MOVILES.**

- 7.1.Definición.
- 7.2.Smartphone y Tablet
- 7.3.Tipos de Sistemas Operativos.
- 7.3.1. Sistema IOS.
- 7.3.2. Sistema Operativo Android
	- 7.3.2.1. ¿Qué es Android?
	- 7.3.2.2. Versiones de Android.
	- 7.3.2.3. Interfaz de Programación de las Aplicaciones

API.

- 7.3.2.4. Capas del sistema operativo Android.
	- 7.3.2.4.1. Kernel de Linux
	- 7.3.2.4.2. Librerías
	- 7.3.2.4.3. Entorno de ejecución
	- 7.3.2.4.4. Framework de las aplicaciones
	- 7.3.2.4.5. Aplicaciones.

# 8. **CAPITULO: HERRAMIENTAS Y LENGUAJES DE PROGRAMACIÓN PARA EL DESARROLLO DEL DISPOSITIVO ANDROID.**

8.1.Introducción a eclipse IDE y SDK

8.2.Diseño de la aplicación.

8.2.1. UML

- 8.2.1.1. Herramienta de diseño Enterprise Architect
	- 8.2.1.1.1. Casos de uso
	- 8.2.1.1.2. Diagramas de clase
	- 8.2.1.1.3. Diagramas de secuencia.
- 8.3.Lenguaje de programación
	- 8.3.1. Conceptos básicos de Java.
	- 8.3.2. HTML5
	- 8.3.3. Css3
	- 8.3.4. JavaScript
	- 8.3.5. Librerías JavaScript Jquery Mobile

#### **9. CAPÍTULO 9: GOOGLE PLAY.**

- 9.1.¿Qué es Google?
- 9.2.¿Qué es Google play?
	- **9.2.1.** Aplicaciones de Google Play.

#### **f) METODOLOGÍA**

Para el desarrollo de la presente investigación se tomara una serie de métodos, técnicas y procedimientos, los cuales me dotaran de una serie de datos, los cuales me ayudaran el a esclarecer y enmárcame de una forma clara y precisa en el progreso del proyecto. Cuyos métodos y técnicas para la elaboración del proyecto los detallo a continuación:

#### **MÉTODOS**

**MÉTODO CIENTÍFICO:** El método científico es el conjunto de procedimientos lógicos que se usan en la investigación, los cuales me permitirán obtener una serie de fundamentos teóricos, que me ayudaran a la resolución y mejoramiento de problemas que durante el desarrollo del proyecto se me presente.

**MÉTODO INDUCTIVO-DEDUCTIVO:** Este método me permitirá en la investigación obtener información oportuna y valedera, ya que realizar una observación de los hechos de una forma libre y carente de juicios para obtener conocimientos, para después utilizarlos en beneficio del proyecto y crear nuevo conocimiento.

#### **TÉCNICAS**

**OBSERVACIÓN:** la observación me permitirá en el presente trabajo ver y oír una serie de aspectos sobre los fenómenos qué queremos estudiar, y se utiliza fundamentalmente para conocer hechos, conductas y comportamientos los cuales me servirán porque me arrojaran una serie de datos para la mejora de mi proyecto.

**ENCUESTA:** Me servirá para obtener información de los docentes y alumnos, sobre el uso del libro interactivo Campiña Lojana en dispositivos móviles, lo cual me permitirá tener una medida de aceptación sobre el proyecto.

**ENTREVISTA:** Me permitirá obtener una serie de datos sobre las necesidades y requerimientos y lo más fundamental información precisa que tanto docentes como alumnos me proveerán para el uso del libro interactivo

Además de estos métodos y técnicas que me ayudaran a la recolección de la información necesaria, el presente proyecto utilizara una metodología para el desarrollo de software que es ICONIX. Que se considera una metodología pensada para el desarrollo del Software que es una mescla

entre las metodologías RUP (Rational Unified Process) y XP (eXtreme Programming).

### **CARACTERÍSTICAS DE ICONIX**

• Consiste en un lenguaje de modelamiento y un proceso.

• El lenguaje de modelamiento es la notación gráfica (incluye diferentes tipos de diagramas)

• El proceso define quien debe hacer qué. Cuando y como alcanzar un objetivo.

# **FASES DE LA METODOLOGÍA ICONIX**

# **FASE 1: ANÁLISIS DE REQUISITOS**

- Dentro de esta fase se realizan las siguientes tareas:
	- o Modelo del dominio: Nos permite realizar un bosquejo de lo que queremos realizar
	- o Elaboración rápida de prototipos: Nos permite realizar un prototipo de acercamiento al proyecto.
	- o Modelo de casos de usos: Este modelo se usa para capturar los la funcionalidad del usuario dentro del sistema su interacción.

# **FASE 2: ANÁLISIS Y DISEÑO PRELIMINAR**

Dentro de esta fase se realizan las siguientes tareas:

- o Descripción de los casos de uso: Se describen los casos de uso con un flujo principal de acciones y posibles flujos alternos y de excepción.
- o Diagramas de robustez: Se realiza un diagrama de robustez, en donde se debe ilustrar las interacciones existentes entre los objetos participantes de un caso de uso.

#### **FASE 3: DISEÑO**

- Dentro de esta fase se realiza la siguiente tarea:
	- o Diagramas de secuencia: Se debe especificar el comportamiento por medio de un diagrama de secuencia. Identificar mensajes entre los objetos de cada caso de uso y utilizar los diagramas de colaboración para mostrar la interacción entre objetos.
	- o Completar el modelo estático: Se debe terminar el modelo estático, añadiendo los detalles del diseño en el diagrama de clases.

#### **FASE 4: IMPLEMENTACIÓN**

- Dentro de esta fase se realiza la siguiente tarea:
	- o Utilizar un diagrama de componentes: El diagrama de componentes describe los elementos físicos y sus relaciones

en el entorno de realización y sus opciones, en si muestra la distribución física de los elementos.

- o Escribir y generar código.
- o Realización de pruebas.

En si la metodología ICONIX permite agilizar el desarrollo de software utilizando una serie de herramientas para cubrir todo el ciclo de vida del desarrollo del sistema, pasando por una serie de etapas donde se especifican los requerimientos y se modela el comportamiento del sistema utilizando el Lenguaje de Modelamiento Unificado (UML).

# **g) CRONOGRAMA.**

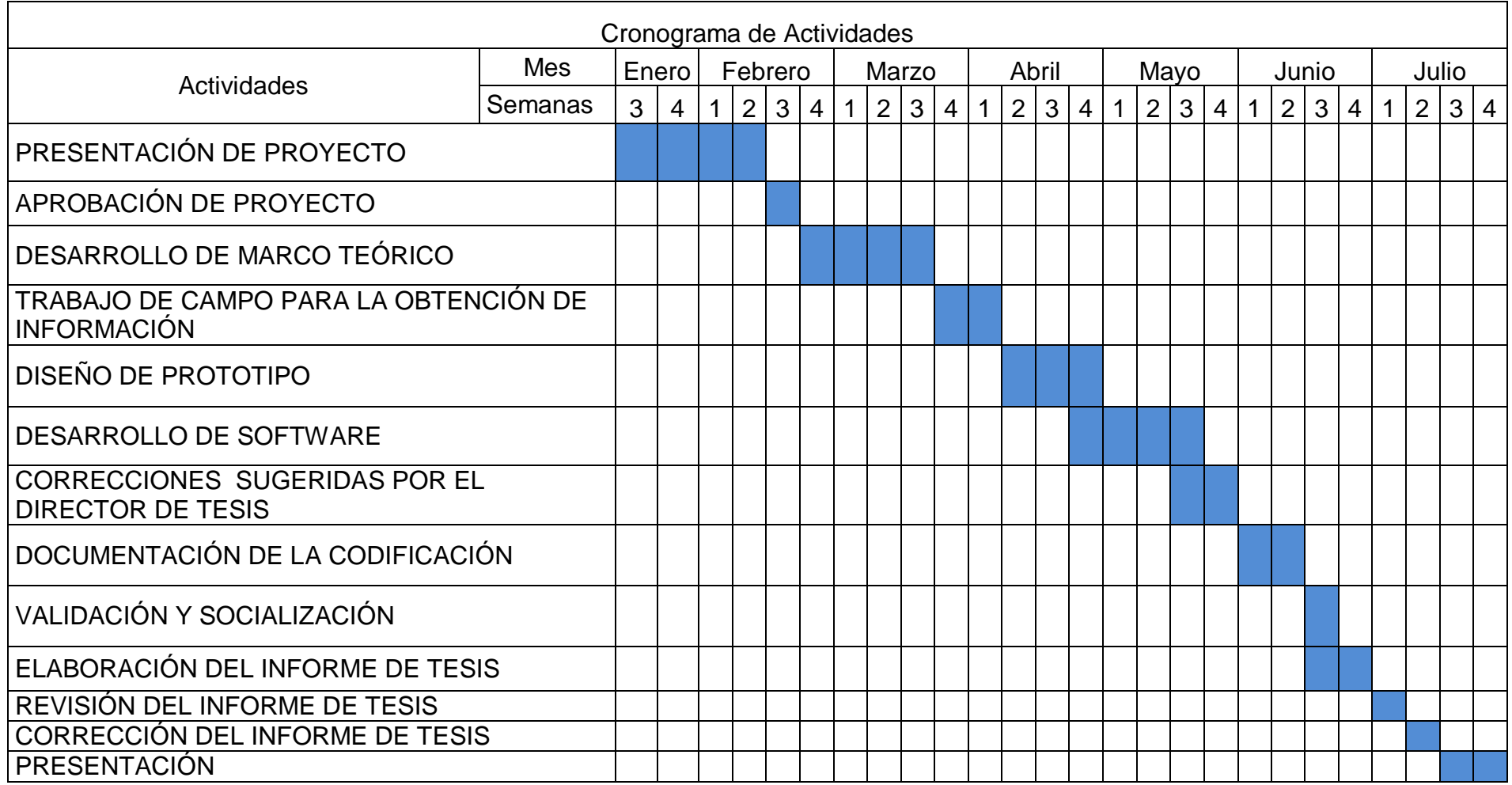

#### **h) PRESUPUESTO Y FINANCIAMIENTO**

Entre los recursos que se emplearán para la realización de la presente investigación están:

#### **a) HUMANOS**

- $\checkmark$  Docentes de la escuela que imparten sus clases en la especialidad Estudios Sociales.
- $\checkmark$  Investigador.
- $\checkmark$  Docente guía del proyecto.

# **b) TÉCNICOS**

- $\checkmark$  Computadora.
- $\checkmark$  Flash memory.
- $\checkmark$  Internet
- $\checkmark$  Programas como: Microsoft Word, Enterprise Architect, paquete de Adobe Creative Suite 6 Master Collection, Eclipse IDE for Java Developers.
- $\checkmark$  Emuladores para Android.
- $\checkmark$  Telephones Smartphone o Tables.

#### **c) MATERIALES**

Los recursos materiales necesarios a utilizarse son:

- $\checkmark$  Hojas de papel Bon.
- $\checkmark$  Impresiones
- $\checkmark$  Esferos, lápices.
- $\checkmark$  Borrador
- $\checkmark$  Folletos.
- $\checkmark$  Cuadernos de apuntes.
- $\checkmark$  Libros

# **d) ECONÓMICOS (PRESUPUESTO)**

El presupuesto estimado para la realización de la presente investigación es:

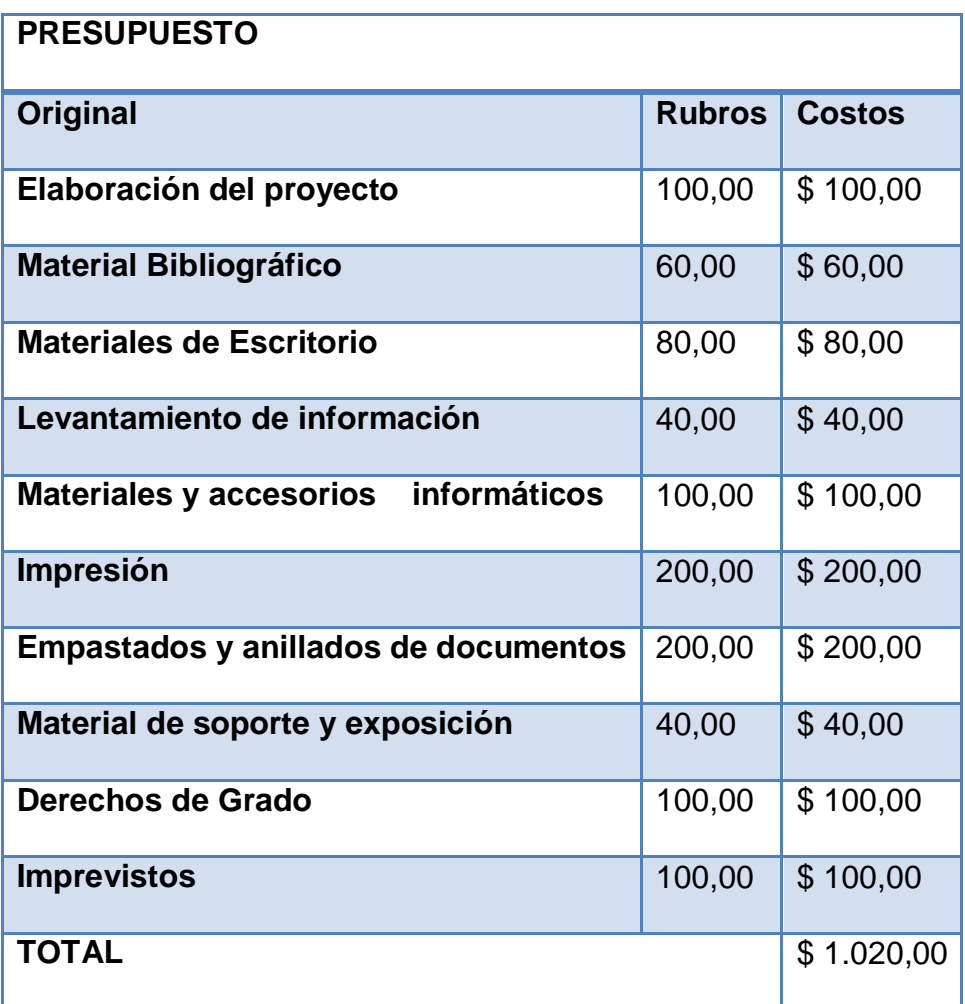

**NOTA:** Todos los gastos serán cubiertos por la persona que desarrollará el

proyecto.

# **i) Bibliografía**

- Eugenia, L. M. (Junio de 2005). *Las TICS en la Educación*. Recuperado el 06 de Enero de 2014, de Las TICS en la Educación: http://educatics.blogspot.com/
- Rodríguez, M. (21 de Agosto de 2009). *IMPORTANCIA DE LAS TICS EN LA EDUCACION*. Recuperado el 13 de Enero de 2014, de IMPORTANCIA DE LAS TICS EN LA EDUCACION: http://ticsenlaeducacion-yaneth.blogspot.com/

#### **Referencias para la metodologia.**

Carla Rebeca Patricia de San Martin Oliva, "Metodología ICONIX", en: http://www.unsj-

cuim.edu.ar/portalzonda/seminario08/archivos/MetodologiaICONIX.pdf. Fecha de consulta: 20/01/2014.

Ing. Julio César Álvarez Reyes, "Proyecto de sistemas de información", en: http://www.slideshare.net/juliozet/iconix-2578166. Fecha de consulta: 120/01/2014.

Carla Rebeca Patricia de San Martin Oliva, "Uso de ICONIX", en: http://www.slideshare.net/Jgperez/usode-i-c-o-n-i-x. Fecha de consulta: 20/01/2014.

"Manual introductorio de ICONIX", en: http://ima.udg.edu/~sellares/EINF-ES2/Present1011/MetodoPesadesICONIX.pdf. Fecha de consulta: 20/01/2014.

**Anexo 2. Encuesta realizada a las alumnas.**

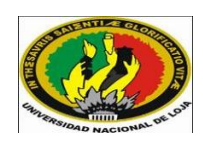

#### **UNIVERSIDAD NACIONAL DE LOJA**

#### **Área de la Educación, el Arte y la Comunicación**

El motivo de la presente encuesta es para recolectar información sobre el uso de un aplicativo móvil denominado Libro Interactivo Campiña Lojana, por lo que les solicito muy comedidamente a ustedes, que se dignen a contestar las siguientes preguntas con la mayor sinceridad.

Marque con una **X**

#### **1. ¿Cómo se llama el árbol de la portada?**

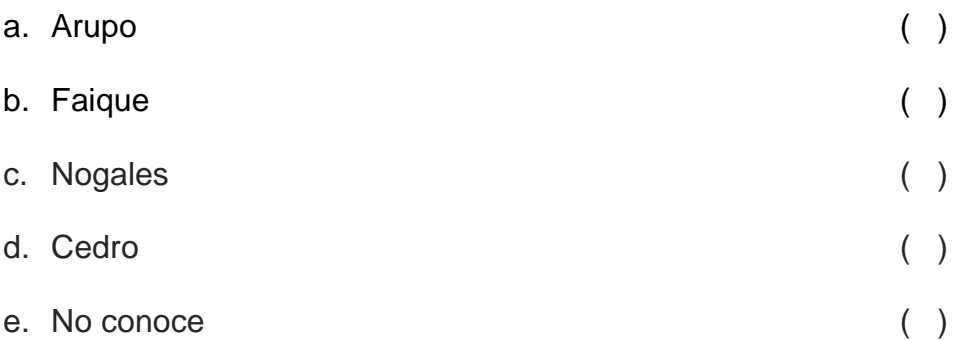

**2. ¿Cuál de los siguientes gráficos crees que es la rosa de los vientos?**

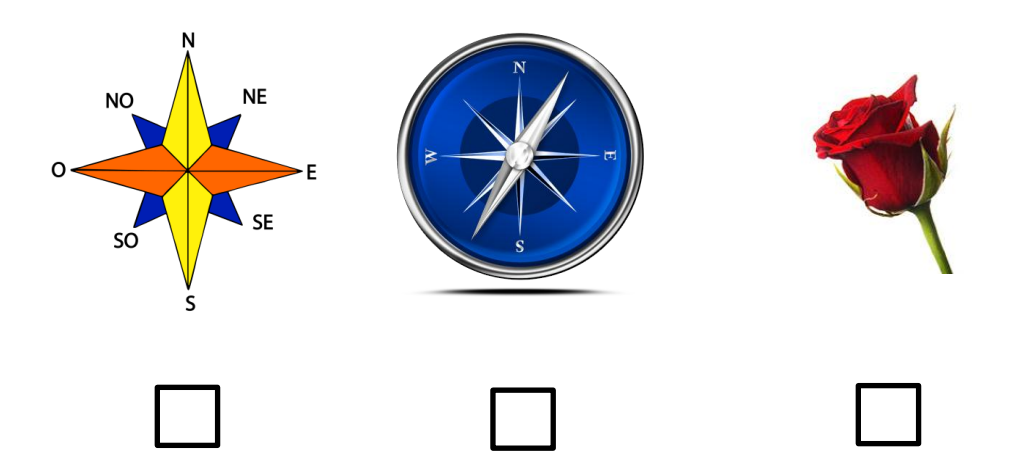

# **3. ¿Qué instrumento se utiliza para orientarse?**

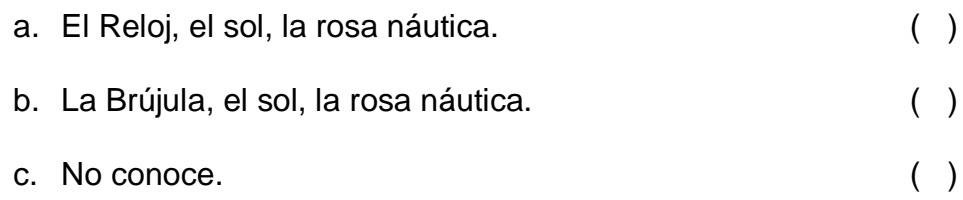

# **4. ¿Cuáles son las parroquias urbanas de la ciudad de Loja?**

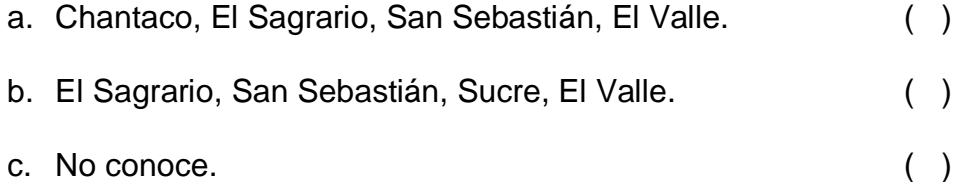

### **5. ¿Qué fecha se cántonizo Loja?**

a) 25 de junio de 1924. ( ) b) 23 de junio de 1824. ( ) c) 25 de junio de 1930. ( ) d) 18 de junio de 1724. ( ) e) No conoce. ( )

## **6. ¿Cuál de las siguientes banderas es la bandera de Loja?**

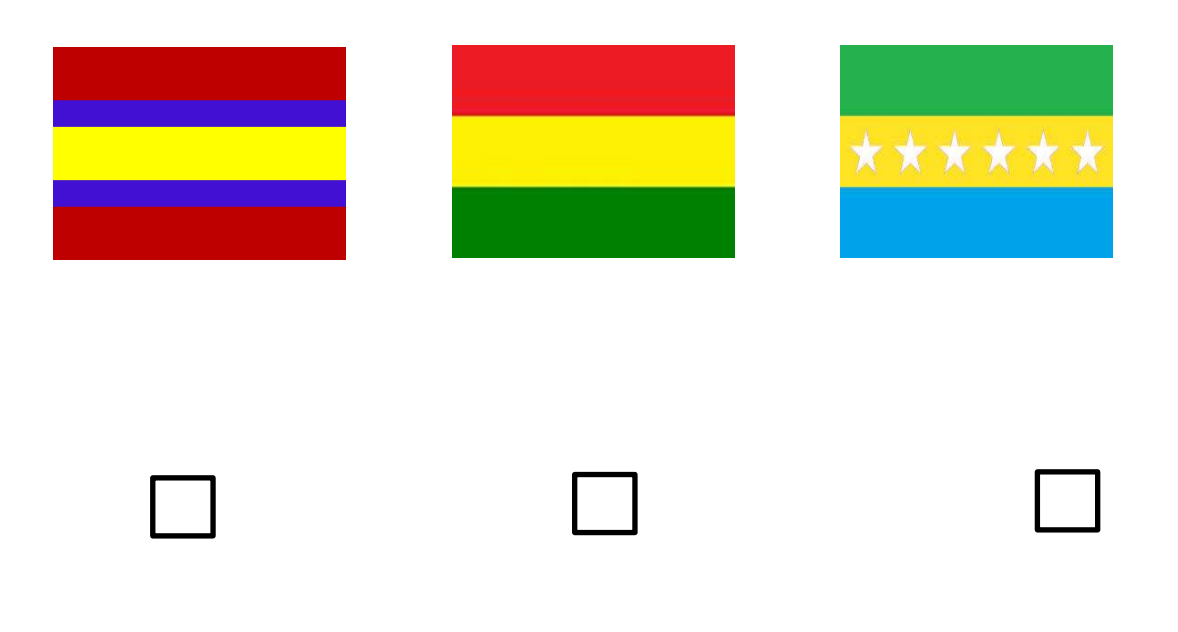

**Gracias por tu colaboración**

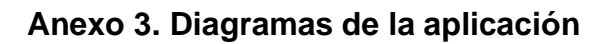

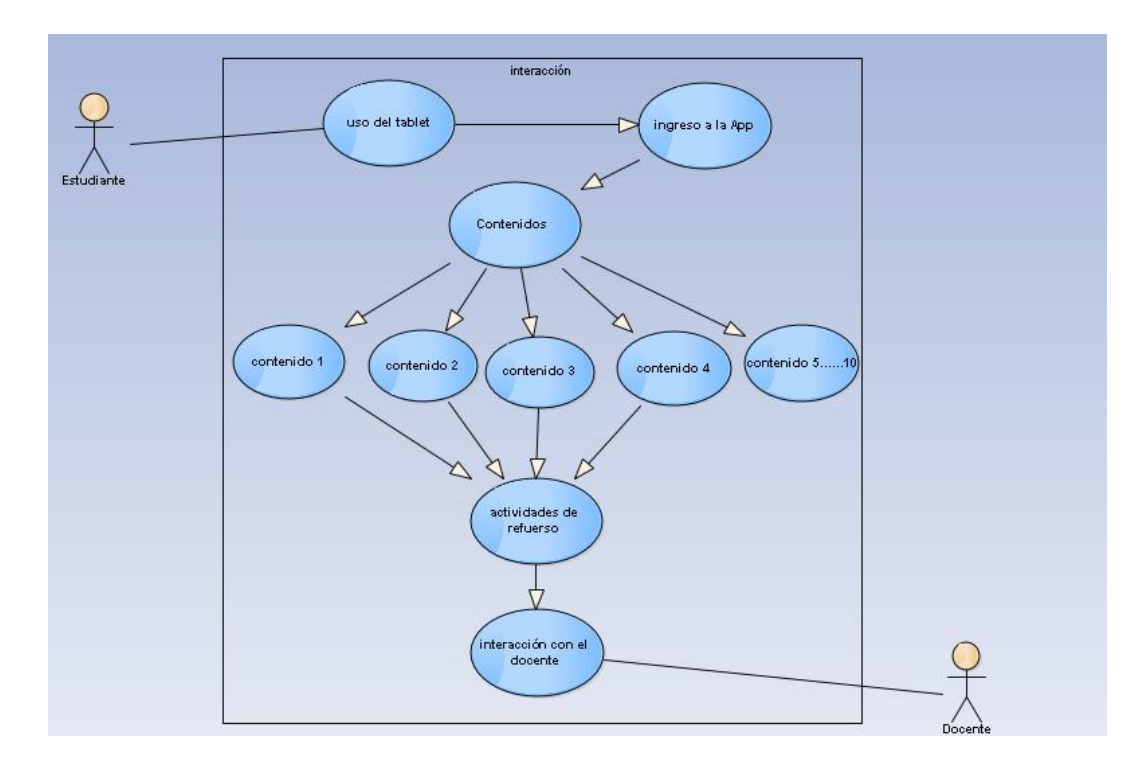

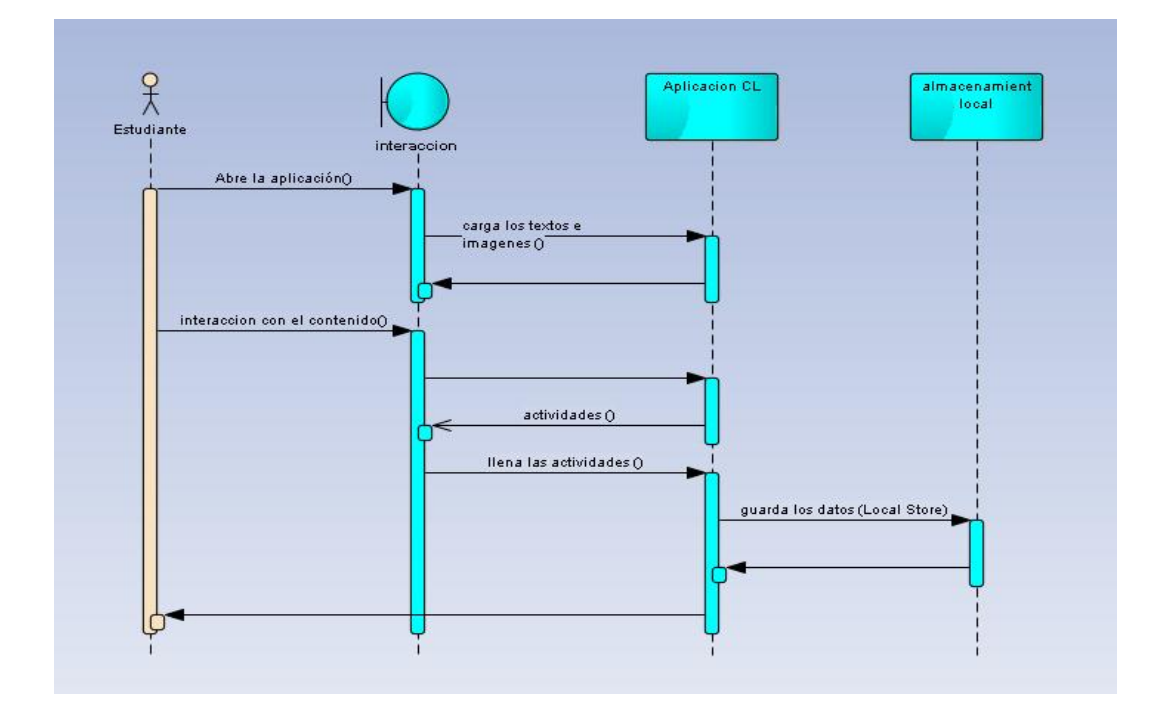

#### **Anexo 4. Pantallas de la aplicación**

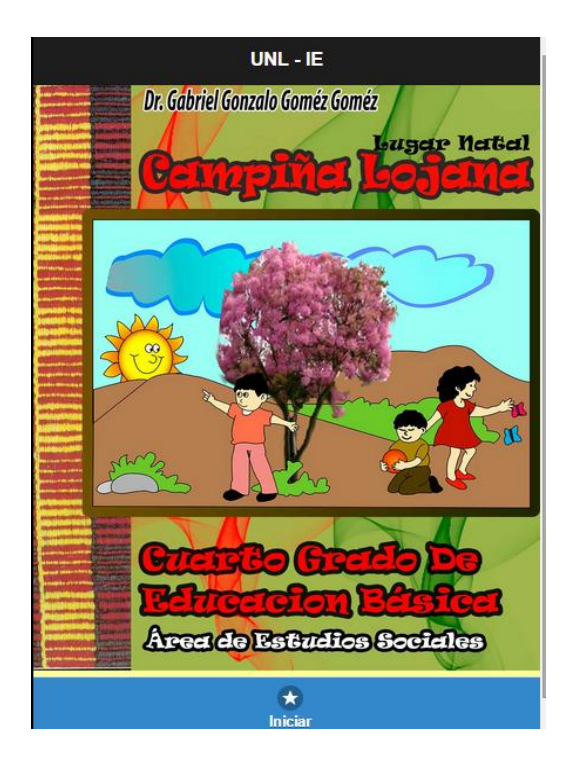

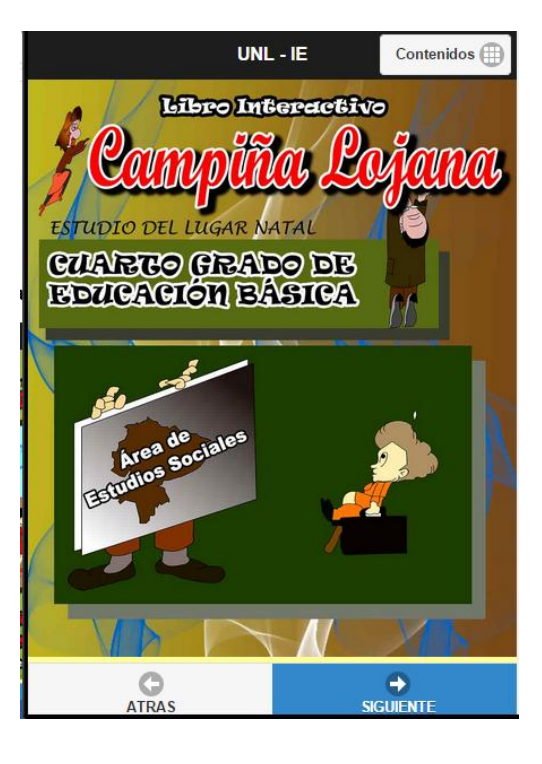

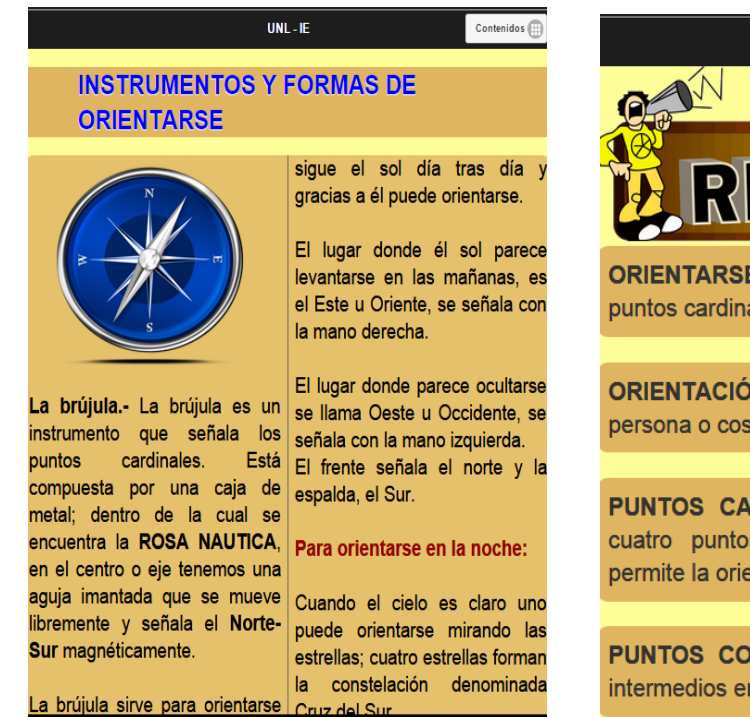

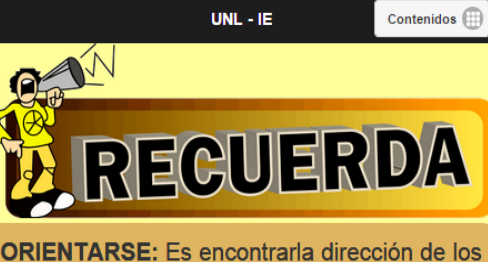

puntos cardinales: Norte, Sur, Este y Oeste.

**ORIENTACIÓN:** Ubicación o porción de una persona o cosa respecto a un punto cardinal

**PUNTOS CARDINALES:** Cada uno de los cuatro puntos que dividen el horizonte v permite la orientación.

**PUNTOS COLATERALES:** Son Los puntos intermedios entre los puntos cardinales

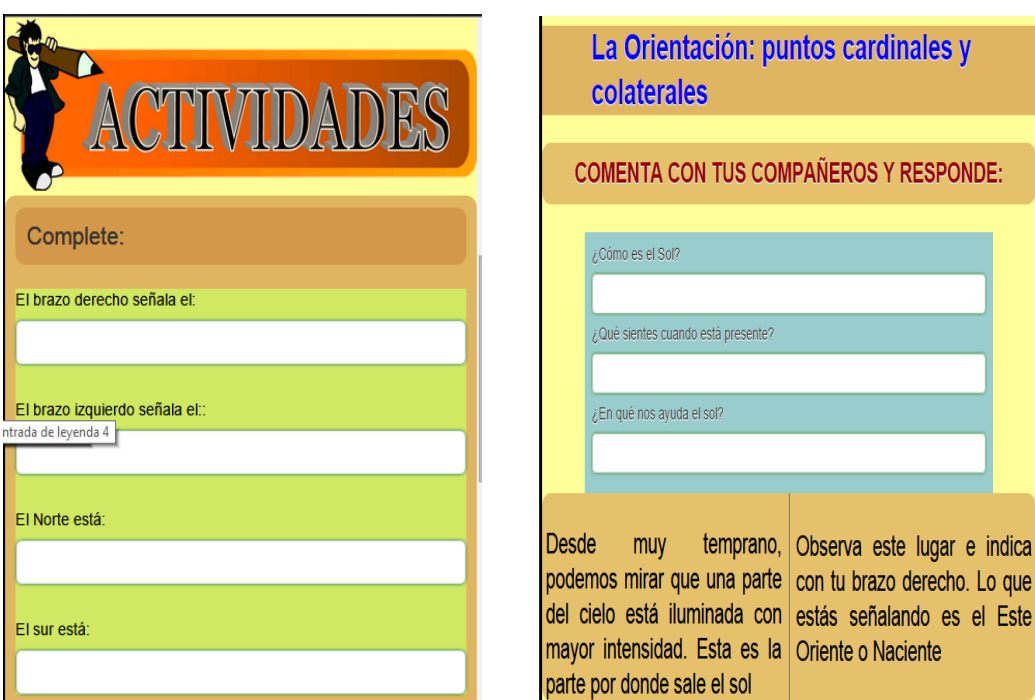

# **BOTONES DE LA APLICACIÓN**

# **BOTÓN DE INICIO**

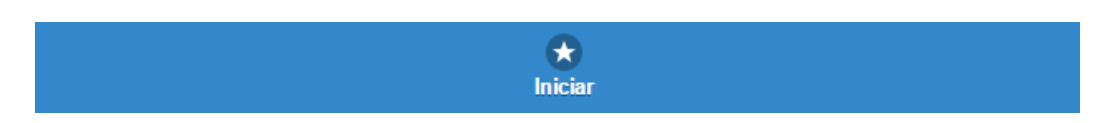

# **BOTÓN DE NAVEGACIÓN ENTRE PÁGINAS**

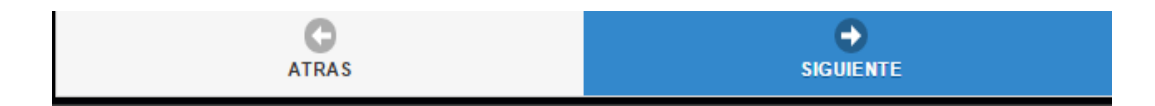

# **BOTONE PARA LA NAVEGACIÓN DE CONTENIDOS**

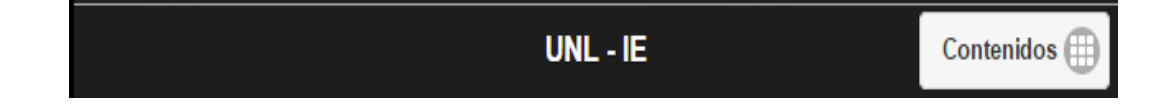

# **Anexo 5. Fotografías de la implementación**

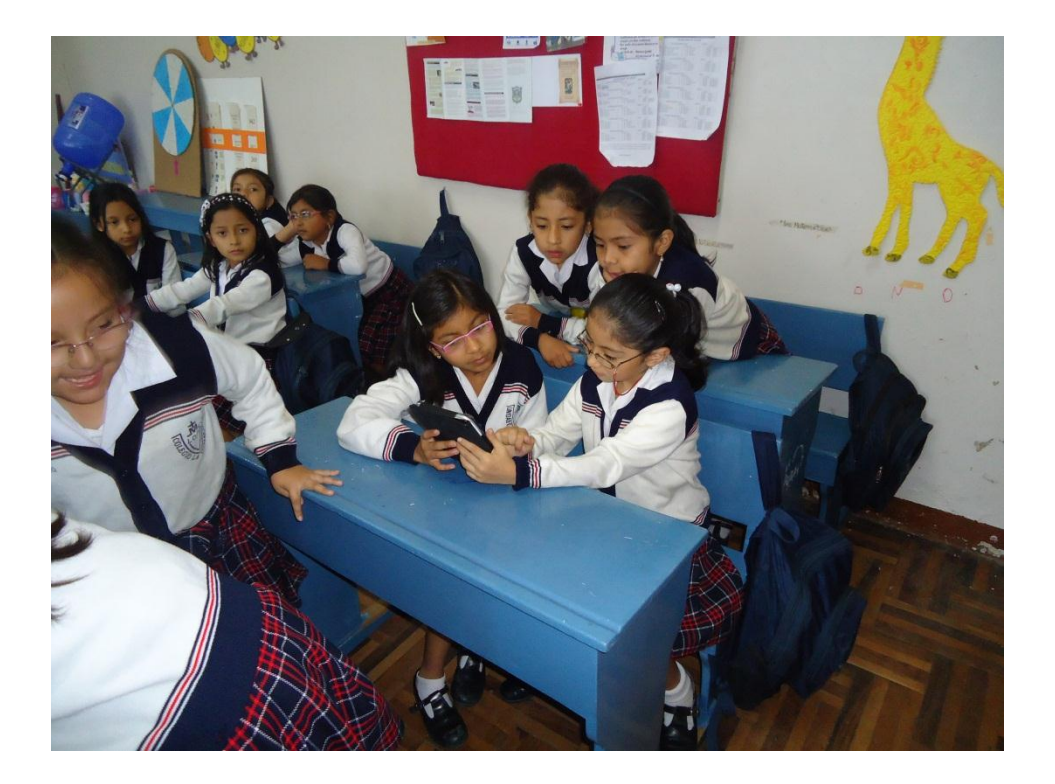

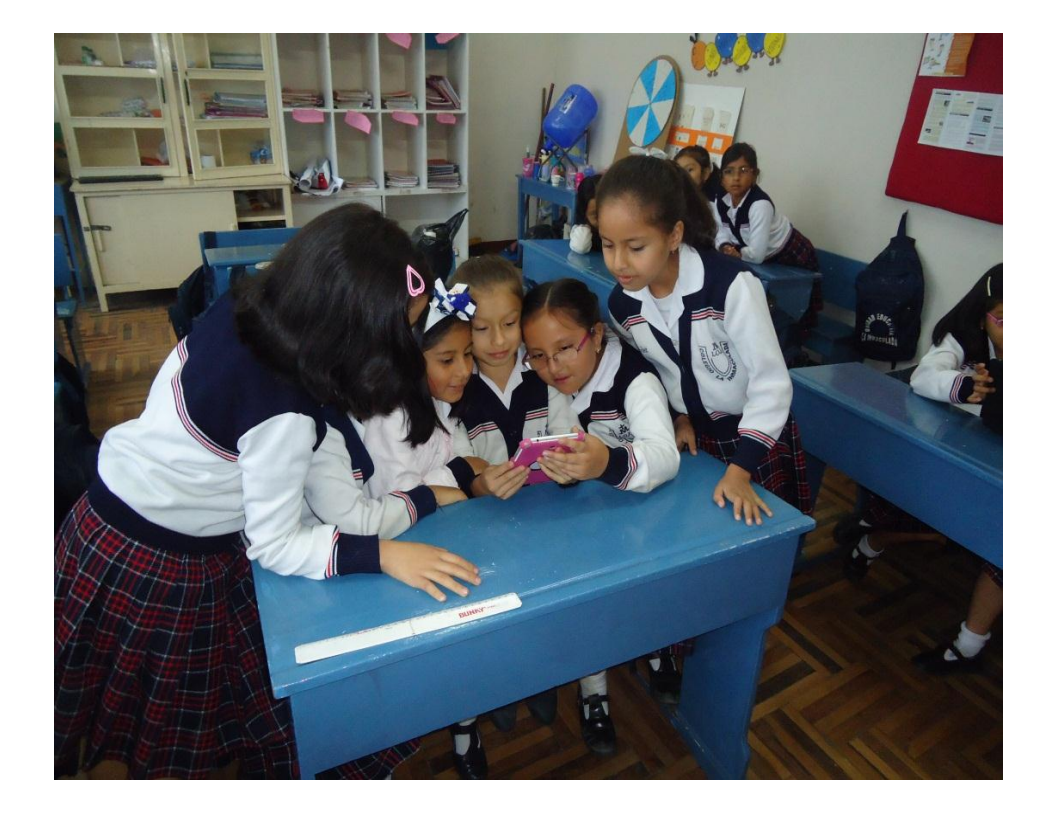
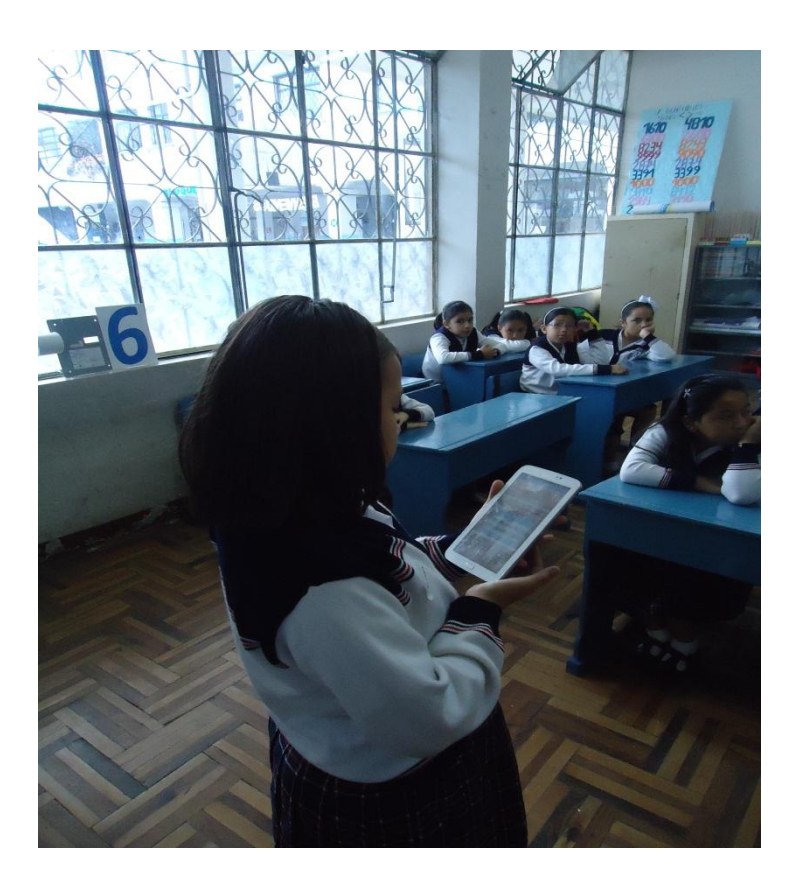

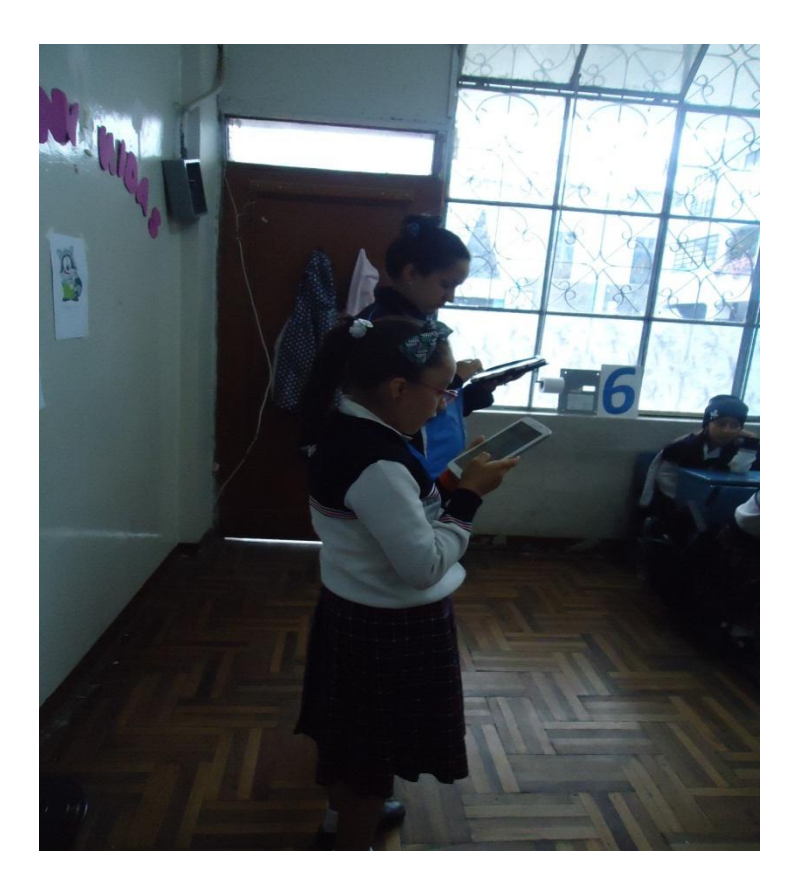

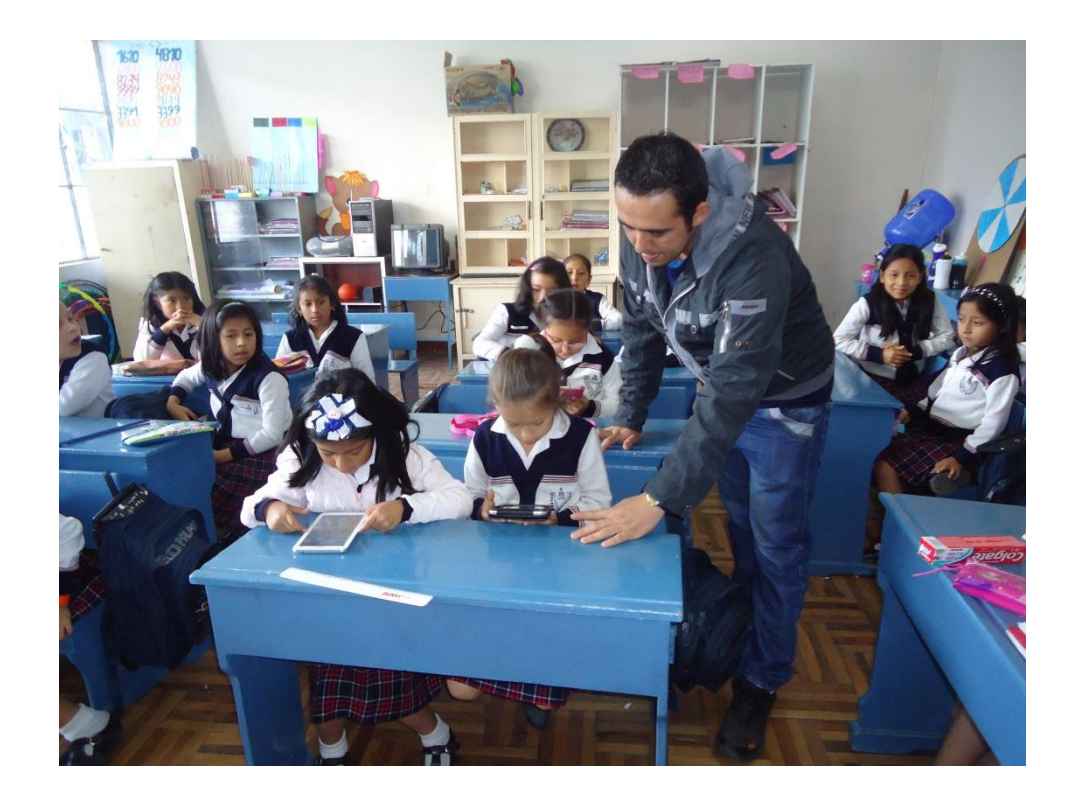

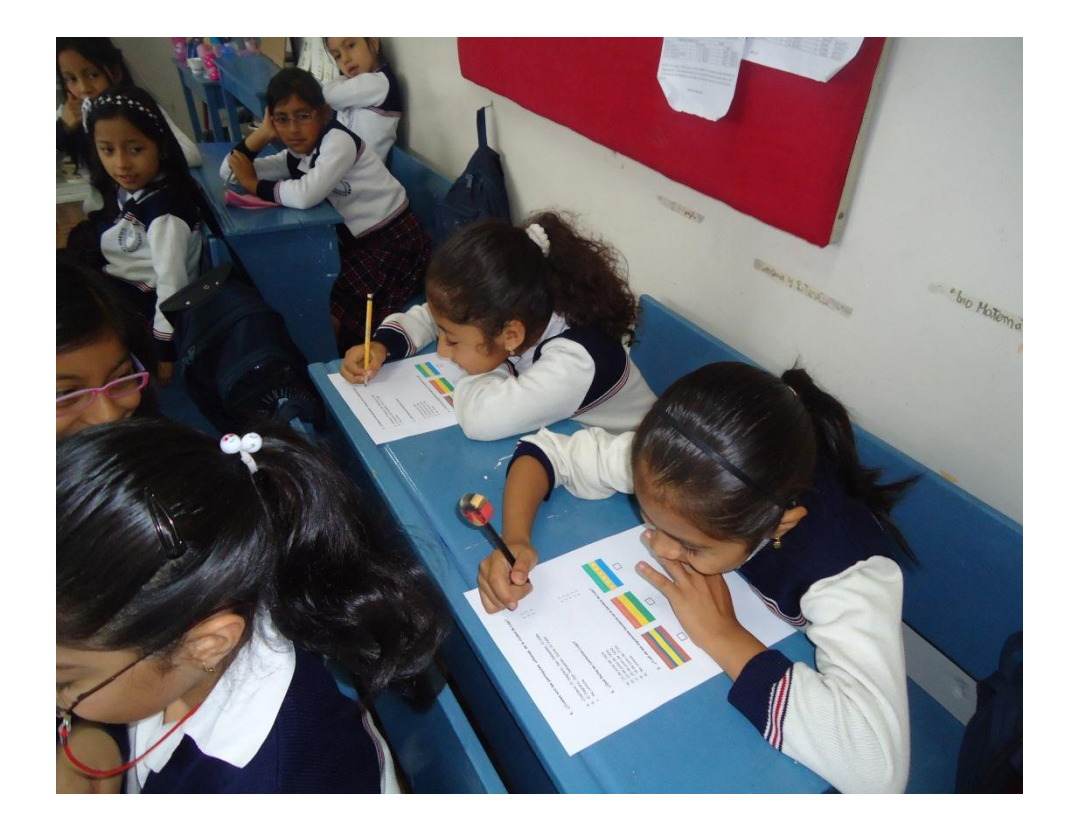

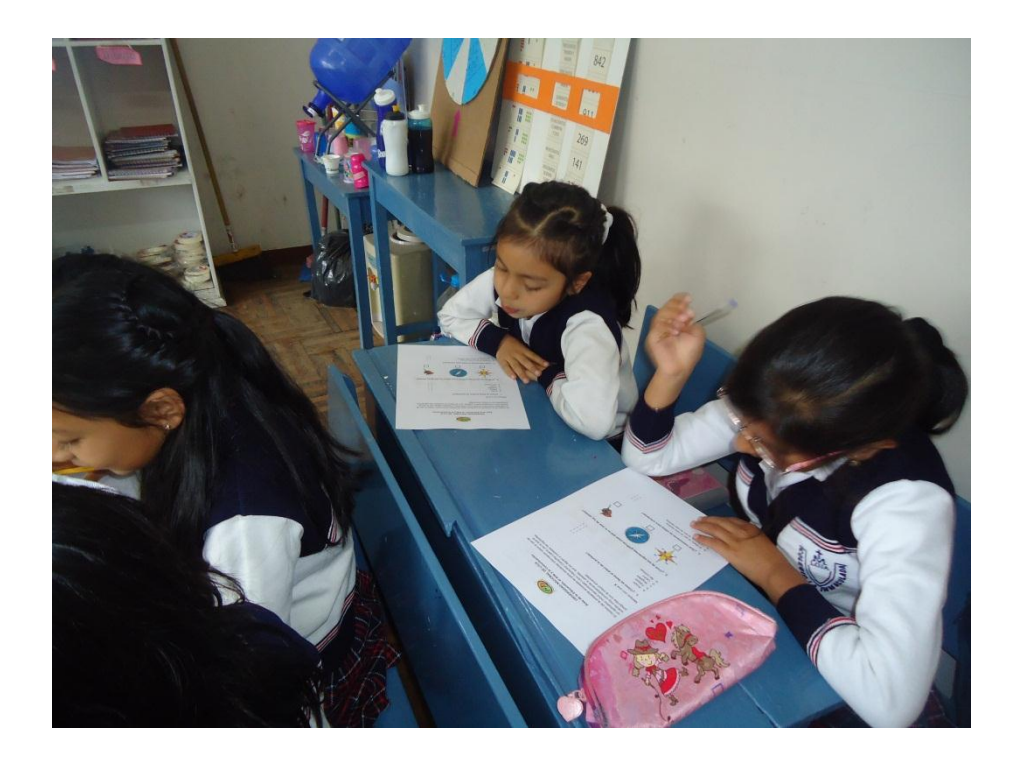

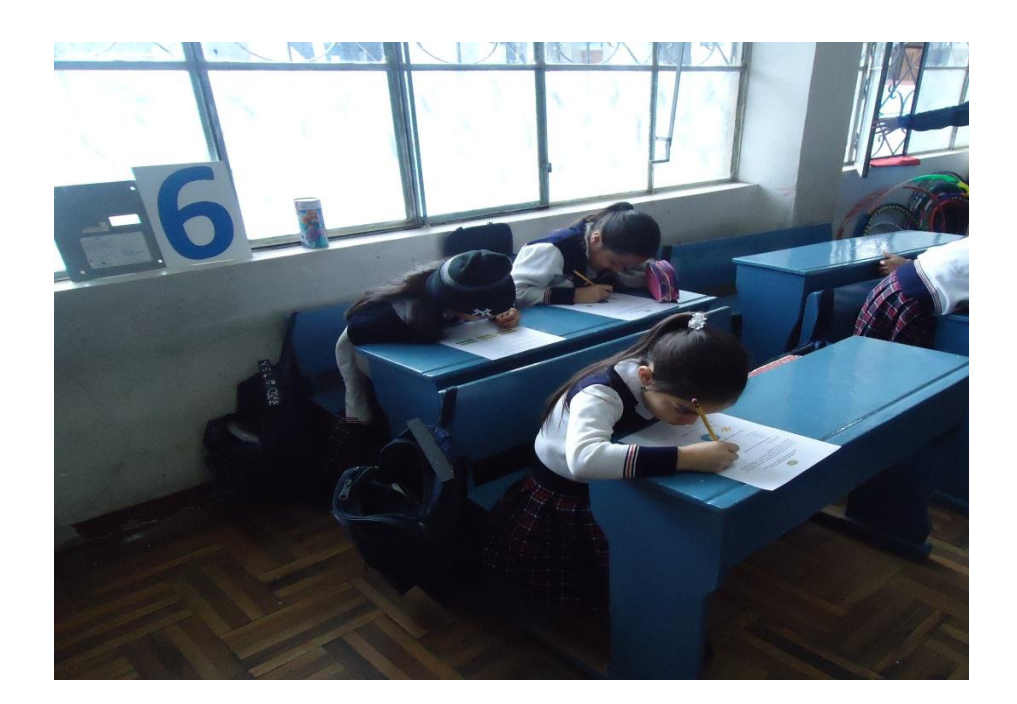

## **l. ÍNDICE**

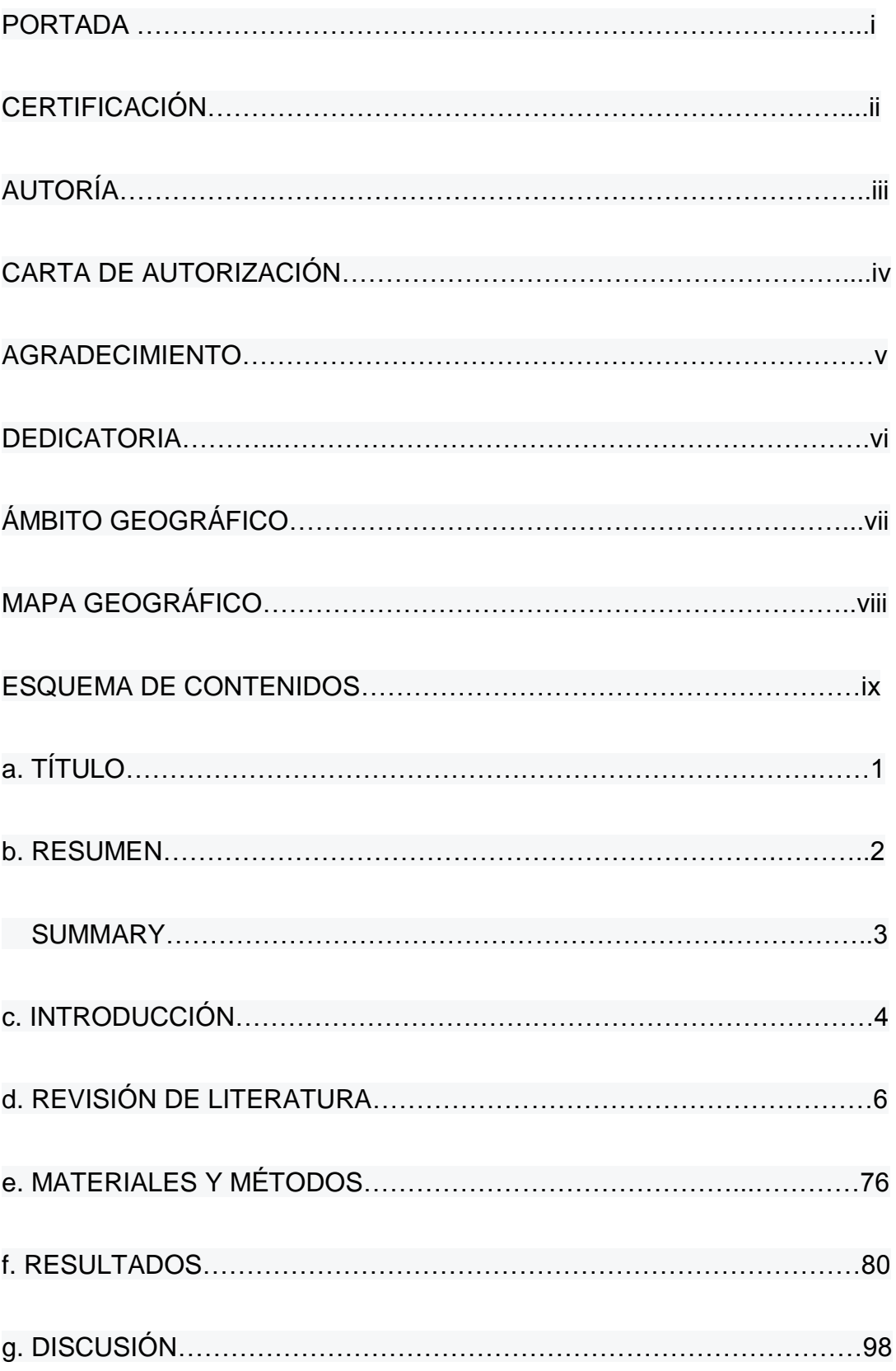

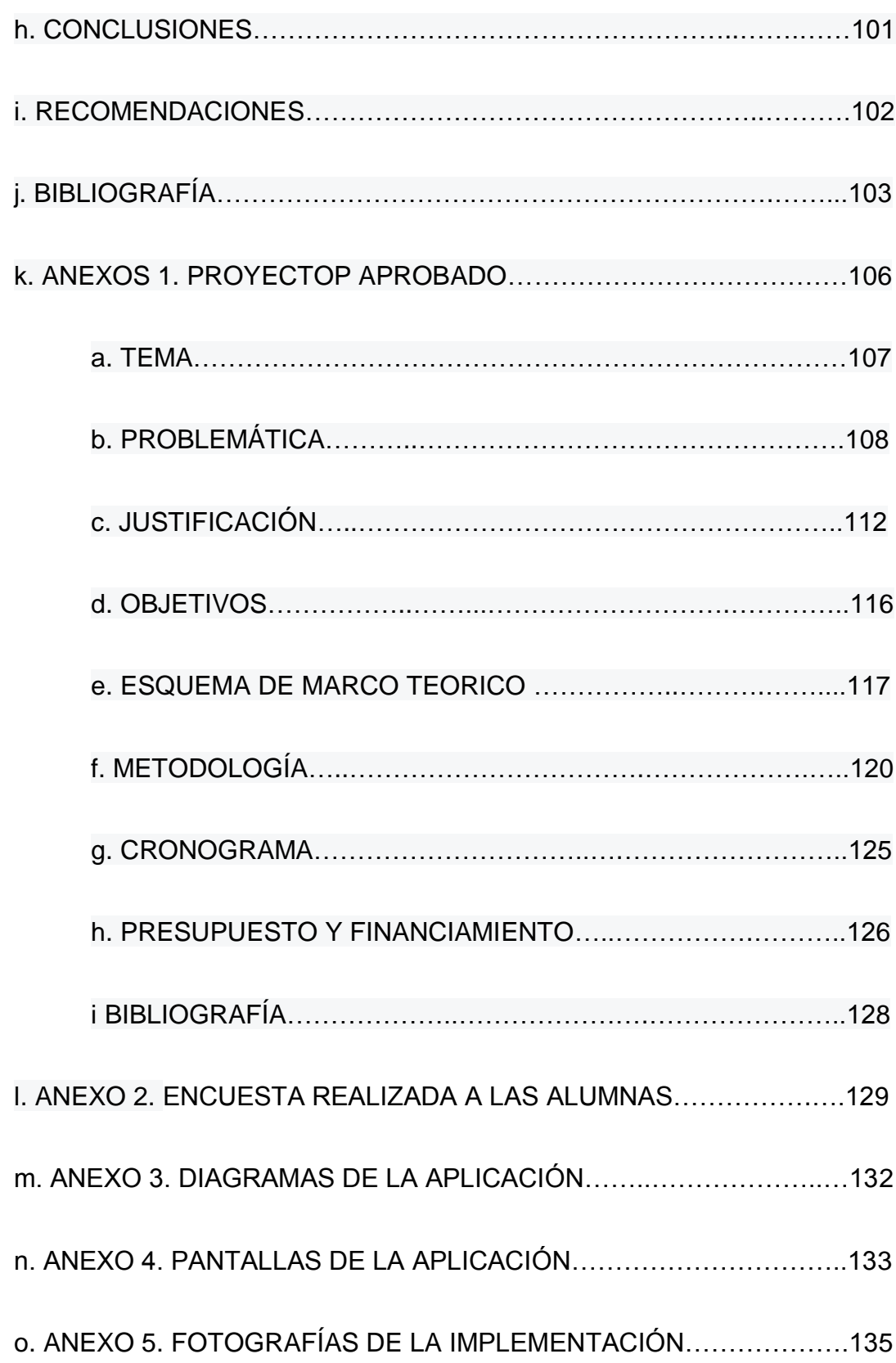